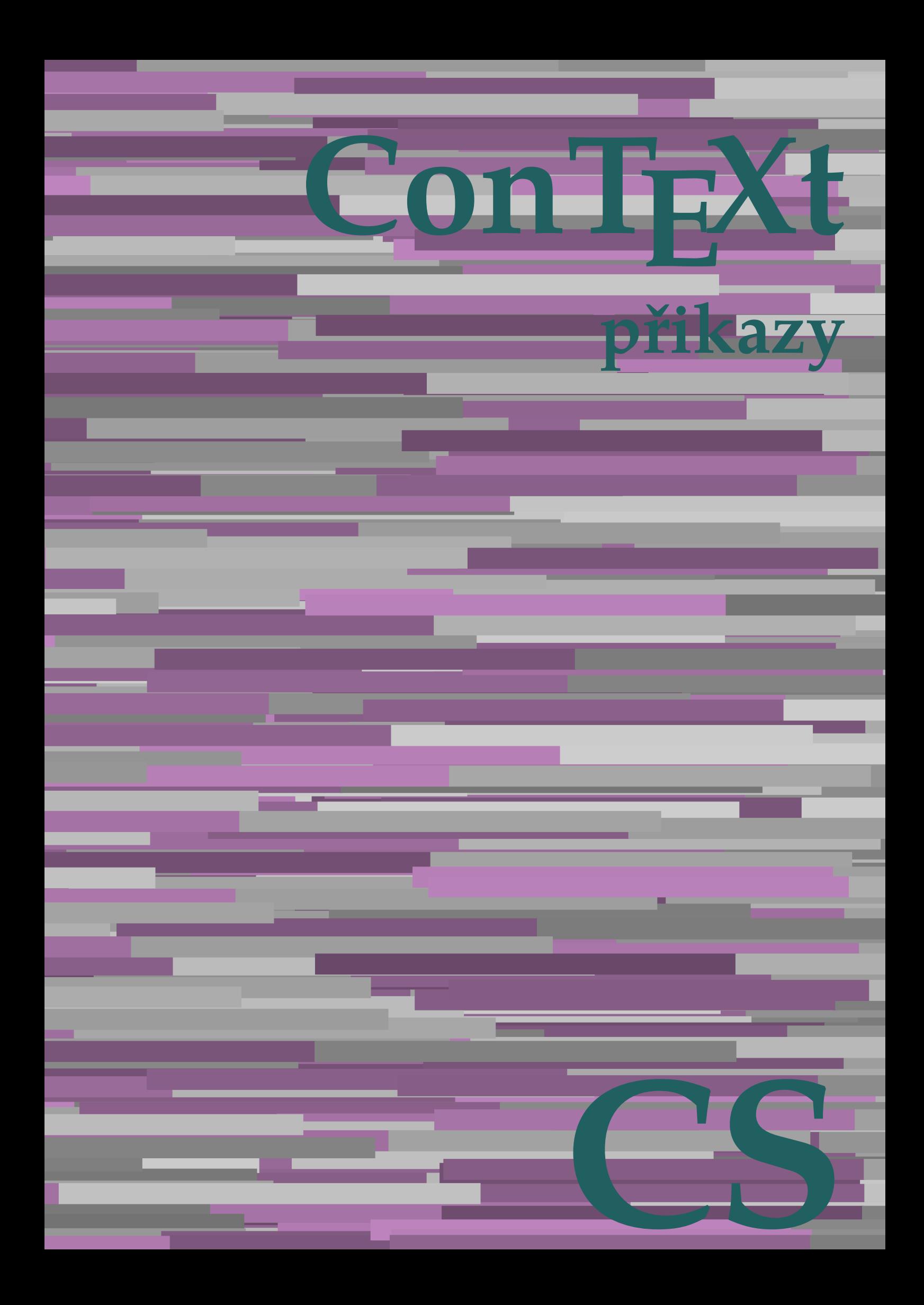

## **ConTEXt přikazy**

**cs / český 18. července 2018**

AfterPar **\AfterPar {...}** Alphabeticnumerals **\Alphabeticnumerals {...}**<br>AMSTEX AMSTEX **\AMSTEX** AmSTeX **\AmSTeX** And **\And** abjadnaivenumerals **\abjadnaivenumerals {...}** abjadnodotnumerals **\abjadnodotnumerals {...}** abjadnumerals **\abjadnumerals {...}** activatespacehandler **business activatespacehandler {...}** acute **\acute {...}** adaptcollector **being a constant of a constant of the constant of**  $\alpha$  **adaptcollector [...] [..=..]** adaptpapersize **by a subset of the contract of the contract of the contract of the contract of the contract of t** addfeature **based in the contract of the contract of the contract of the contract of the contract of the contract of the contract of the contract of the contract of the contract of the contract of the contract of the contr** addfeature:direct **\addfeature {...}** addfontpath **\addfontpath [...]** addtocommalist **\addtocommalist {...}** \... addtoJSpreamble **\addtoJSpreamble {...} {...}** addvalue **by a set of the contract of the contract of the contract of the contract of the contract of the contract of the contract of the contract of the contract of the contract of the contract of the contract of the cont** aktualnicislonadpisu **baktualnicislonadpisu \aktualnicislonadpisu aktualnidatum** [...] alignbottom **\alignbottom** aligned **\aligned**  $\{\ldots\}$  {...} alignedbox **\alignedbox**  $\ldots$  {...} alignhere **\alignhere** alignmentcharacter **\alignmentcharacter** allinputpaths **\allinputpaths** alphabeticnumerals **\alphabeticnumerals {...}** alwayscitation **be always** always always always always always always always always always always always always a alwayscitation:alternative **\alwayscitation [...]** [...] alwayscite **business alwayscite**  $\lambda$  **alwayscite** [..=..] [...] alwayscite:alternative **\alwayscite [...]** [...]<br>alwayscite:userdata **\alwayscite [...=..]** [.. ampersand **\ampersand** antikva **banda antikva antikva antikva antikva antikva antikva** appendetoks **being a** appendetoks ... \to \... appendgvalue **\appendgvalue {...}** {...} {...} appendtocommalist appendtocommalist **\appendtocommalist {...} \...** appendtoksonce **a appendtoksonce** ... \to \... appendvalue **being a contract to the contract of the contract of the contract of the contract of the contract of the contract of the contract of the contract of the contract of the contract of the contract of the contract** apply **\apply {...}** {...} applyalternativestyle **business applyalternativestyle {...**} applyprocessor **being applying the contract of the contract of the contract of the contract of the contract of the contract of the contract of the contract of the contract of the contract of the contract of the contract of** applytocharacters **\applytocharacters \... {...}** arabicdecimals **back arabicdecimals arabicdecimals**  $\{... \}$ arabicexnumerals **\arabicexnumerals {...}** arabicnumerals **back arabicnumerals**  $\{...$ arg  $\arg$ asciistr **\asciistr** {...} assigndimen **being the contract of the contract of the contract of the contract of the contract of the contract of the contract of the contract of the contract of the contract of the contract of the contract of the contrac** assumelongusagecs **assumelongusagecs**  $\ldots$  {...} astype  $\{\ldots\}$ 

adaptfontfeature **adaptively adaptively adaptively adaptively adaptively adaptively adaptively adaptively adaptively adaptively adaptively adaptively adaptively adaptively adaptively adaptivel** aftersplitstring **being the sum of the set of the set of the set of the set of the set of the set of the set of the set of the set of the set of the set of the set of the set of the set of the set of the set of the set of** aftertestandsplitstring **areas in the set of the set of the set of the set of the set of the set of the set of t**<br>
aktualnicislonadpisu<br> **\aktualnicislonadpisu** aktualnidatum **\aktualnidatum [...]** alignedline  $\alpha$  and  $\alpha$  alignedline  $\{\ldots\}$  {...}  $\{\ldots\}$ alwayscitation:userdata **being alwayscitation [..=..]** [..=..] \alwayscite [..=..] [..=..] anchor **\anchor**   $\qquad \qquad \text{archor} \qquad [\dots]$  [..=..] [..=..] {...} appendtoks **\appendtoks ... \to \...** applytofirstcharacter **\applytofirstcharacter \capplytofirstcharacter \capplytofirstcharacter \capplytofirstcharacter \end{bmath}** applytosplitstringchar **\applytosplitstringchar \... {...}** applytosplitstringcharspaced **\applytosplitstringcharspaced \... {...}** applytosplitstringline **being the contract of the contract of the contract of the contract of the contract of the contract of the contract of the contract of the contract of the contract of the contract of the contract of** applytosplitstringlinespaced **\applytosplitstringlinespaced \... {...}** applytosplitstringword **\applytosplitstringword \... {...}** applytosplitstringwordspaced **\applytosplitstringwordspaced \... {...}**<br>applytowords **\applytowords** \... {...} applytowords **\applytowords \... {...}** assignalfadimension **based in the contract of the contract of the contract of the contract of the contract of the contract of the contract of the contract of the contract of the contract of the contract of the contract of** assigndimension<br>
assignifempty<br> **assignifempty**<br> **assignifempty**<br> **assignifempty**<br> **assignifempty**<br> **assignifempty**<br> **assignifempty**<br> **assignifempty** assignifempty **\assignifempty \... {...}** assigntranslation **\assigntranslation \assigntranslation** [..=..] \to \... assignvalue **based in the contract of the contract of the set of the contract**  $\lambda$  **assignvalue {...} {...} {...}** assignwidth **\assignwidth** {...} \... {...} {...}

attachment:instance:attachment **attachment**  $\lambda$ tachment [...] [..=..] autocap **\autocap {...}** autodirhbox **\autodirhbox** ... {...} autodirvbox **\autodirvbox ... {...}** autodirvtop **being automobile automobile autodirvtop** ... {...} autoinsertnextspace **business and autoinsertnextspace \autoinsertnextspace** automathematics  $\alpha t$   $\alpha t$   $\alpha t$ autosetups **\autosetups {...}** availablehsize **\availablehsize** averagecharwidth **\averagecharwidth** BeforePar {...} Big ... Bigg **being the set of the set of the set of the set of the set of the set of the set of the set of the set of the set of the set of the set of the set of the set of the set of the set of the set of the set of the set of t** Biggl ... **b** Biggm **biggm** ... Biggr **\Biggr ...** Bigl ... **\Bigl ...** Bigm **\Bigm ...**<br>Bigr ... **Bigr** ... Bigr ...<br>
backgroundimage **backgrounding** backgrounding bar **\bar {...}** barevnalista **\barevnalista [...]** barva **\barva [...] {...}** bar: instance  $\Delta$ bar:instance:hiddenbar \hiddenbar **{...}** bar:instance:nobar **bar heat heat heat heat heat heat heat heat heat heat heat heat heat heat heat heat heat heat heat heat heat heat heat heat heat heat heat heat** bar:instance:overbar \overbar \overbar {...} bar:instance:overbars  $\overline{\ldots}$ bar:instance:overstrike **barish**  $\overline{\ldots}$ bar:instance:overstrikes  $\overline{\phantom{a} \overline{\phantom{a}} \overline{\phantom{a}} \overline{\phantom{$ bar:instance:underbar \underbar **{...}** bar:instance:underbars \underbars **{...}** bar:instance:underdash \underdash **{...}** bar:instance:underdashes **bar:instance:underdashes {...}**<br>bar:instance:underdot **bar**:instance:underdot **}** bar:instance:underdot<br>
bar:instance:underdots
<br> **bar:instance:underdots**<br> **bar:instance:underdots**<br> **bar:instance:underdots**<br> **bar:instance:underdots**<br> **bar:instance:underdots**<br> **bar:instance:underdots** bar:instance:underdots \underdots **{...}** bar:instance:underrandom **{...}**<br>har:instance:underrandoms **{...}** bar:instance:understrike  $\text{under} \setminus \text{under} \setminus \text{under} \setminus \text{under} \setminus \text{under} \setminus \text{under} \setminus \setots$ bar:instance:understrikes \understrikes **{...}** basegrid **\basegrid**  $\{.\,=\,.\,\}$ baselinebottom **\baselinebottom baselineleftbox baselineleftbox**  $\Delta$  **baselineleftbox**  $\{ \ldots \}$ baselinemiddlebox **\baselinemiddlebox {...}** baselinerightbox **\baselinerightbox**  $\{... \}$ **bbordermatrix**  $\{ \ldots \}$ bbox {...} beginhbox **\beginhbox ... \endhbox** beginvbox **\beginvbox ... \endvbox** beginvtop **\beginvtop ... \endvtop begstrut begstrut** ... \endstrut bezserifu **\bezserifu** bigbodyfont **\bigbodyfont** bigg **bigg** ... bigger **\bigger** biggl **\biggl ...** biggr ...<sup>1</sup> bigl **\bigl ...** bigm **\bigm ...** bigr **\bigr ...** bigskip **\bigskip**

```
attachment:instance \lambda ATTACHMENT [...] [..=..]
autointegral autointegral {...} {...} {...}
autostarttext autostarttext ... \autostoptext
backgroundimage backgroundimage \{\ldots\} {...} \{\ldots\} {...} {...} {...} {...} {...} {...} {...} {...} {...} {...} {...} {...} {...} {...} {...} {...} {...} {...} {...} {...} {...} {...} {...} {...} {...} {...} {...} {.
backgroundimagefill backgroundimagefill \{... \} \{... \} \{... \} \{... \}<br>backgroundline
                                                 backgroundline \backgroundline [...] {...}
                                                  \underbrace{\dots}<br>\underbrace{\dots}beforesplitstring beforesplitstring ... \at ... \to \...
beforetestandsplitstring \beforetestandsplitstring ... \at ... \to \...
beginblock:example \begin{array}{ccc} \text{begin}D & \text{begin}D\end{array} \end{array}beginofshapebox \beginofshapebox ... \endofshapebox
                                                 biggm \biggm ...
bitmapimage \bitmapimage [..=..] {...}
```
blap **\blap {...}** bleed **\bleed [..=..] {...}** bleedheight **\bleedheight** bleedwidth **\bleedwidth** blockligatures **\blockligatures [...]** blocksynctexfile **\blocksynctexfile [...]** bodyfontenvironmentlist **\bodyfontenvironmentlist** bodyfontsize **\bodyfontsize** boldface **\boldface** booleanmodevalue **\booleanmodevalue {...}** bordermatrix **\bordermatrix {...}** bottombox {...} **bottomleftbox bottomleftbox**  $\Delta$  **bottomleftbox**  $\{\ldots\}$ bottomrightbox **\bottomrightbox {...}** boxcursor **\boxcursor** boxmarker **\boxmarker** {...} {...} boxofsize **\boxofsize \... ... {...}** boxreference **boxreference boxreference** [...]  $\ldots$  {...} bpar **because the contract of the contract of the contract of the contract of the contract of the contract of the contract of the contract of the contract of the contract of the contract of the contract of the contract of** bpos **\bpos {...}** breakhere **\breakhere \breakhere \breakhere \** breve **\breve {...}** bTC **\bTC [..=..] ... \eTC** bTD **\bTD [..=..] ... \eTD** bTDs **\bTDs [...] ... \eTDs** bTH **\bTH [..=..] ... \eTH** bTN **\bTN [..=..] ... \eTN** bTR **\bTR [..=..] ... \eTR** bTRs **\bTRs [...] ... \eTRs** bTX **\bTX [..=..] ... \eTX** bTY **\bTY [..=..] ... \eTY** btxabbreviatedjournal **\btxabbreviatedjournal {...}** btxaddjournal **\btxaddjournal [...] [...]** btxalwayscitation:alternative **\btxalwayscitation [...]** [...]<br>btxalwayscitation:userdata **\btxalwayscitation [..=..]** [.. btxauthorfield **btxauthorfield btxauthorfield (...)**<br>
btydetail **btydetail btydetail f b** btxdetail **\btxdetail {...}**<br>btxdirect **\btxdirect** {...} btxdirect **\btxdirect** {...}<br>btxdoif **\btxdoif**  $\Delta$ btxdoifelse **\btxdoifelse {...} {...} {...}** btxdoifnot **\btxdoifnot {...} {...}** btxexpandedjournal **\btxexpandedjournal {...}** btxfield **\btxfield {...}** btxfieldname **\btxfieldname {...}** btxfieldtype **\btxfieldtype {...}** btxfirstofrange **\btxfirstofrange {...}** btxflush **\btxflush {...}** btxflushauthor **\btxflushauthor [...] {...}** btxflushauthorinverted **\btxflushauthorinverted {...}** btxflushauthorname **\btxflushauthorname {...}** btxflushauthornormal **\btxflushauthornormal {...}** btxflushsuffix **\btxflushsuffix** btxfoundname **\btxfoundname {...}** btxfoundtype **\btxfoundtype {...}** btxhiddencitation **\btxhiddencitation [...]** btxhybridcite **\btxhybridcite [..=..] [...]**

bTABLE **\bTABLE [..=..] ... \eTABLE** bTABLEbody **\bTABLEbody [..=..] ... \eTABLEbody** bTABLEfoot **\bTABLEfoot [..=..] ... \eTABLEfoot** bTABLEhead **\bTABLEhead [..=..] ... \eTABLEhead** bTABLEnext **\bTABLEnext [..=..] ... \eTABLEnext** btxalwayscitation **btxalwayscitation**  $\text{btxalways}$  [...] [...] \btxalwayscitation [..=..] [..=..] btxdoif **\btxdoif {...} {...}** btxdoifcombiinlistelse **\btxdoifcombiinlistelse {...} {...} {...} {...}** btxdoifelsecombiinlist **\btxdoifelsecombiinlist {...} {...} {...} {...}** btxdoifelsesameasprevious **\btxdoifelsesameasprevious {...} {...} {...}** btxdoifelsesameaspreviouschecked **\btxdoifelsesameaspreviouschecked {...} {...} {...} {...}** btxdoifelseuservariable **\btxdoifelseuservariable {...} {...} {...}** btxdoifsameaspreviouselse **\btxdoifsameaspreviouselse {...} {...} {...}** btxdoifsameaspreviouscheckedelse **\btxdoifsameaspreviouscheckedelse {...} {...} {...} {...}** btxdoifuservariableelse **\btxdoifuservariableelse {...} {...} {...}** btxflushauthorinvertedshort **\btxflushauthorinvertedshort {...}** btxflushauthornormalshort **\btxflushauthornormalshort {...}**

btxhybridcite:direct **\btxhybridcite {...}**<br>btxhybridcite:userdata **\btxhybridcite [..=**. btxlistcitation **\btxlistcitation [..=..] [...]** btxlistcitation:alternative **\btxlistcitation [...] [...]** btxlistcitation:userdata **\btxlistcitation [..=..] [..=..]** btxloadjournalist **\btxloadjournalist [...]** btxoneorrange **\btxoneorrange {...} {...} {...}** btxremapauthor **\btxremapauthor [...] [...]** btxsavejournalist **\btxsavejournalist [...]** btxsetup **\btxsetup {...}** btxsingularorplural **\btxsingularorplural {...} {...} {...}** btxsingularplural **\btxsingularplural {...} {...} {...}** btxtextcitation **btxtextcitation \btxtextcitation** [..=..] [...] btxtextcitation:alternative **\btxtextcitation [...] [...]** btxtextcitation:userdata **\btxtextcitation [..=..] [..=..]** bublinkovanapoveda:instance  $\Upsilon$ OOLTIP [..=..] {...} {...}  $\{...$ } bublinkovanapoveda:instance:argument  $\Upsilon$ OOLTIP [...] {...} {...} bublinkovanapoveda:instance:argument \TOOLTIP **[...] {...} {...}** bublinkovanapoveda:instance:argument:tooltip \tooltip [...] {...} {...}<br>bublinkovanapoveda:instance:tooltip \tooltip [..=..] {...} {...} bublinkovanapoveda:instance:tooltip \tooltip **[..=..] {...} {...}** buildmathaccent **\buildmathaccent {...}** {...}<br>buildtextaccent **\buildtextaccent {...}** {...} buildtextaccent **buildtextaccent \buildtextaccent** {...} {...} <br>buildtextbottomcomma buildtextbottomdot **\buildtextbottomdot {...}** buildtextcedilla **\buildtextcedilla {...}** buildtextgrave **buildtextgrave buildtextgrave**  $\ldots$ } buildtextmacron **\buildtextmacron {...}** buildtextognek **\buildtextognek {...}** Caps **Caps**  $\{\ldots\}$ Cisla **\Cisla {...} CONTEXT \CONTEXT** ConTeXt **\ConTeXt** Context **\Context** ConvertConstantAfter **business \ConvertConstantAfter \... {...}** {...} ConvertToConstant **ConvertToConstant**  $\{... \} \{... \}$ camel **\camel**  $\{\ldots\}$ catcodetablename **business** and the catcodetablename **catcodetablename** cbox **\cbox ... {...}** centeraligned **\centeraligned** {...} centerbox **\centerbox** ... {...}<br>centeredbox **\centeredbox** ... {...} centeredlastline **\centeredlastline \centeredlastline** centerednextbox **\centerednextbox \centerednextbox** ... {...}<br>centerline **\centerline \centerline** {...} centerline **\centerline**  $\operatorname{c}$ , ..}<br>cernalinka **\centerline**  $\operatorname{c}$ , ... cernelinky  $\{\cdot, = .\}$ cfrac **\cfrac [...] {...} {...}**  $\label{eq:1.1} \begin{array}{ll} \text{cisla } \{ \ldots \} \end{array}$ cislonadpisu **\cislonadpisu [...] [...]** cislorovnice **\cislorovnice [...]** cislostrany **\cislostrany** citation **\citation \citation \citation \citation \citation \citation \citation \citation \citation \citation \citation \citation \citation \citation \citation \citation \citation \citatio** citation:alternative **business \citation** [...] [...] citation:direct **\citation {...}** citation:userdata **\citation [..=..] [..=..]** cite **\cite [..=..]** [...] cite:alternative **but a contract of the contract of the contract of the contract of the contract of the contract of the contract of the contract of the contract of the contract of the contract of the contract of the cont** cite:direct **\cite {...}** cite:userdata **\cite [..=..] [..=..]** clap **\clap {...}** classfont **but all the contract of the classfont**  $\{... \} \{... \}$ cldcommand **\cldcommand** \cldcommand \cldcommand \cldcommand {...} cldloadfile **\cldloadfile {...}** cldprocessfile **\cldprocessfile** {...}<br>
collect **\collect** \collect {...} collect **\collect {...}** collectexpanded **and a collecter**  $\{... \}$ colorcomponents **\colorcomponents** {...} colored **\colored**  $\{\ldots\}$ colored:name **\colored [...]** {...} coloronly **coloronly coloronly coloronly coloronly coloronly coloronly coloronly coloronly coloronly coloronly coloronly coloronly coloronly coloronly coloronly coloronly coloronly coloron** 

btxhybridcite:alternative **\btxhybridcite [...] [...]** \btxhybridcite [..=..] [..=..] buildtextbottomcomma **\buildtextbottomcomma {...}** centeredbox **\centeredbox ... {...}** cernalinka **\cernalinka [..=..]** cldcontext **\cldcontext {...}** collectedtext **\collectedtext [..=..] [..=..] {...} {...}** columnbreak **\columnbreak [...]** combinepages **business combinepages** [...] [..=..]  $\verb|commandlistelement| (command \verb|command!|) | for a \texttt{def} \texttt{m} \texttt{m} \texttt{$ commalistsentence **business \commalistsentence [...]** [...] commalistsize **\commalistsize** comparedimension **but all the comparedimension {...}** {...} comparedimensioneps **\comparedimensioneps {...} {...}** completebtxrendering **\completebtxrendering [...]** [..=..]<br>
completecombinedlist:instance  $\verb|\vplnyCOMBINEDLIST [..=..]$  $\texttt{completecombinedList:instance}$ completecombinedlist:instance:content \uplnycontent **[..=..]** completelist **\completelist**  $\{\ldots\}$  [...] [..=..] completelistoffloats:instance \completelistofFLOATS **[..=..]** completelistoffloats:instance:figures \completelistoffigures **[..=..]** completelistoffloats:instance:graphics \completelistofgraphics **[..=..]** completelistoffloats:instance:chemicals \completelistofchemicals **[..=..]** completelistoffloats:instance:intermezzi \completelistofintermezzi **[..=..]** completelistoffloats:instance:tables \completelistoftables **[..=..]** completelistofsorts **\completelistofsorts [...] [..=..]** completelistofsorts:instance \completelistofSORTS [..=..]<br>completelistofsorts:instance:logos \completelistoflogos [..=..]  $completely list of sorts: instance: logos \textit{completely} \textit{completelistofsynonyms}$  $complex \texttt{distof}$ Synonyms: instance completelistofsynonyms:instance:abbreviations \completelistofabbreviations **[..=..]** completepagenumber **\completepagenumber** completeregister **\completeregister**  $\{\ldots\}$  [...] [..=..] completeregister:instance \uplnyREGISTER **[..=..]** completeregister:instance:index \uplnyindex **[..=..]** complexorsimple **business and the complex of the complex or simple**  $\ldots$ complexorsimpleempty **but allows complexorsimpleempty**  $\ldots$ complexorsimpleempty:argument **\complexorsimpleempty {...}** complexorsimple:argument **\complexorsimple {...}** composedcollector **business composedcollector**  $\{... \}$ composedlayer **but all the composed of the composed layer {...}** compresult **but a compresult**  $\text{complex}$ constantdimen **\constantdimen** \... constantdimenargument **but all the constantdimenargument** \... constantemptyargument **business constantemptyargument** \...  $\begin{minipage}[c]{0.5\textwidth} \begin{minipage}[c]{0.5\textwidth} \begin{tabular}[c]{@{}} \begin{tabular}[c]{@{}} \multicolumn{3}{c} \multicolumn{3}{c} \multicolumn{$ constantnumberargument **\constantnumberargument** \... contentreference [...] [..= continuednumber **\continuednumber {...}** continueifinputfile **and the continueifinputfile {...}**<br>
convertargument **continueifinputfile** {...} convertargument **\convertargument ... \to \...** convertedcounter **\convertedcounter**  $\{... \}$  [...] converteddimen **but all the converted of the converted**  $\{... \}$  {...} convertmonth **business convertmonth**  $\{... \}$ convertvalue **business** and the convertvalue ... \to \... convertvboxtohbox **\convertvboxtohbox** copyboxfromcache **business copyboxfromcache**  $\{... \}$ .... copylabeltext:instance  $\{copyLABELet x [...] [...] [...]$ copylabeltext:instance:btxlabel \copybtxlabeltext **[...] [..=..]** copylabeltext:instance:head  $\text{Cov}}$  \copyheadtext [...] [..=..] copylabeltext:instance:label  $\text{[...]}$  [...] [..=..] copylabeltext:instance:mathlabel \copymathlabeltext **[...] [..=..]** copylabeltext:instance:operator \copyoperatortext **[...] [..=..]** copylabeltext:instance:prefix  $\{copyprefixtext$  [...] [..=..] copylabeltext:instance:suffix  $\text{[...]}$   $\text{[...]}$ copylabeltext:instance:taglabel \copytaglabeltext **[...] [..=..]** copylabeltext:instance:unit \copyunittext [...] [..=..] copypages **\copypages [...] [..=..] [..=..]** copyparameters **but all the comparameters**  $\ldots$  [...] [...] copyposition **become completed** and complete  $\{... \} \{... \}$  countersubs counttoken **\counttoken** ... \in ... \to \... counttokens **but the count of the count of the count of the count of the count of the count of the count of the count of the count of the count of the count of the count of the count of the count of the count of the count** cramped **\cramped** {...} crampedclap **\crampedclap {...}** crampedllap **business**  $\{... \}$ crampedrlap **\crampedrlap {...}** 

completelistofpublications **\completelistofpublications [...] [..=..]** \completelistofsynonyms [...] [..=..]<br>\completelistofSYNONYMS [..=..] \contentreference [...] [..=..] {...} \convertcommand \... \to \... convertedsubcounter **\convertedsubcounter [...] [...] [..=..]** countersubs **\countersubs [...] [...]**

ctxcommand **\ctxcommand {...}** ctxdirectcommand **\ctxdirectcommand {...}** ctxdirectlua **\ctxdirectlua {...}** ctxfunction<br>
ctxfunctiondefinition:example<br>  $\{... \}$ <br>  $\{... \}$ ctxfunctiondefinition:example ctxfunction:example \CTXFUNCTION ctxlatecommand **\ctxlatecommand {...}** ctxlatelua **\ctxlatelua {...}** ctxloadluafile **\ctxloadluafile {...}** ctxlua **\ctxlua {...}** ctxluabuffer **\ctxluabuffer [...]** ctxluacode **\ctxluacode {...}** ctxreport **\ctxreport {...}** ctxsprint **\ctxsprint {...}** currentassignmentlistkey **\currentassignmentlistkey** currentassignmentlistvalue **\currentassignmentlistvalue** currentbtxuservariable **\currentbtxuservariable {...}** currentcommalistitem **\currentcommalistitem** currentcomponent **\currentcomponent** currentenvironment **\currentenvironment** currentinterface **buying the contract of the contract of the contract of the contract of the contract of the contract of the contract of the contract of the contract of the contract of the contract of the contract of the c** currentlabel:example  $\{currentPOPISEK [\dots] \}$ currentlanguage **\currentlanguage** currentlistentrylimitedtext **\currentlistentrylimitedtext** {...} currentlistentrynumber **\currentlistentrynumber** currentlistentrypagenumber **\currentlistentrypagenumber** currentlistentrytitle **business and the currentlistentrytitle currentlistentrytitle** currentlistentrytitlerendered **\currentlistentrytitlerendered** currentlistsymbol **\currentlistsymbol** currentmainlanguage **\currentmainlanguage** currentmessagetext **business currentmessagetext**  $\text{currentm\n}$ currentmoduleparameter **business \currentmoduleparameter {...}** currentoutputstream **\currentoutputstream** currentproduct **\currentproduct** currentproject **\currentproject** currentregime **\currentregime**  $\text{current}$ currentregisterpageuserdata **\currentregisterpageuserdata {...}** currentresponses **\currentresponses** currenttime **burnent in the current of the current value**  $\text{curvature}$  [...] currentvalue **\currentvalue** currentxtablerow **\currentxtablerow** d **\d {...}** dalsipodstranka **\dalsipodstranka** datasetvariable **business datasetvariable {...}** {...} datum **datum and the contract of the contract of the contract of the contract of**  $\lambda$  **datum** [..=..] [...] dayoftheweek **\dayoftheweek** {...} {...} {...} dayspermonth  $\{\ldots\}$  {...} dddot **\dddot {...}** ddot **\ddot {...}** decrement **\decrement** \... decrementcounter **\decrementcounter**  $\ldots$  [...] decrementedcounter **\decrementedcounter [...]** decrementpagenumber **\decrementpagenumber** decrementsubpagenumber **\decrementsubpagenumber** decrementvalue **business and the contract of the contract of the contract of the contract of the contract of the contract of the contract of the contract of the contract of the contract of the contract of the contract of t** decrement:argument **\decrement cd:parentheses-s** defaultinterface **business \defaultinterface** defaultobjectpage **\defaultobjectpage** defaultobjectreference **\defaultobjectreference** defcatcodecommand **defeative and defeative and defeative and defeative and defeative and**  $\{... \ldots \}$  defeative defeative defeative and  $\{... \}$ defconvertedargument **\defconvertedargument** \... {...}<br>defconvertedcommand \... \... defconvertedvalue **business deficient and <b>deficient deficient and**   $\ldots$  {...} defineactivecharacter **business in the control of the control of the control of the control of the control of the control of the control of the control of the control of the control of the control of the control of the con** 

ctop \ctop ... {...} currentfeaturetest **\currentfeaturetest** currentlistentrydestinationattribute **\currentlistentrydestinationattribute** currentlistentryreferenceattribute **\currentlistentryreferenceattribute {...}** currentxtablecolumn **\currentxtablecolumn** \defconvertedcommand \... \... definealternativestyle **\definealternativestyle [...] [...] [...]** defineanchor **\defineanchor [...] [...] [..=..] [..=..]** defineattachment **\defineattachment [...]** [...] [..=..]

definebar **\definebar [...]** [...]  $[...]$  [...] definebreakpoints **\definebreakpoints [...]** definebtx  $\ldots$  [...]  $\ldots$  **...**] definecolumnbreak **being a support of the columnation of the set of the columnation of the set of the set of the set of the set of the set of the set of the set of the set of the set of the set of the set of the set of the** definecomplexorsimple **business and the complex of the complexorsimple \...** definecomplexorsimpleempty **\definecomplexorsimpleempty**  $\ldots$ definecomplexorsimple:argument **\definecomplexorsimple {...}**<br>defineconversionset **\defineconversionset** [...] definedfont **\definedfont**  $\qquad \qquad \text{defined}$ definefieldbodyset **business and the contract of the contract of the definefieldbodyset [...] [...]** definefileconstant **definefileconstant**  $\delta$ definefilefallback **\definefilefallback [...] [...]** definefilesynonym **\definefilesynonym [...] [...]** definefontalternative **and the contract of the contract of the contract of the definefontfallback [...] [.**<br>definefontfallback **being** definefontfallback [...] [. definefontsize **\definefontsize [...]** defineframedtable **\defineframedtable**  $\ldots$ ] [...] definefrozenfont **definesially defined \definefrozenfont** [...] [...] defineglobalcolor **\defineglobalcolor** [...] [..=..] defineglobalcolor:name **business \defineglobalcolor [...]** [...] definegridsnapping **below that the contract of the contract of the contract of the contract of the contract of t** definehelp **\definehelp \definehelp \definehelp \definehelp** [...] [...] [..=..]<br>definehigh definehspace **being a contract the contract of the contract of the contract of the contract of the contract of the contract of the contract of the contract of the contract of the contract of the contract of the contract of** definechemical **\definechemical \definechemical {...**} {...}

defineattribute **but all the controlled as a controlled but all the controlled but all controlled but all controlled but an analyzing**  $\delta$  **defineattribute [...] [...]** definebackground **\definebackground [...]** [...] [..=..] definebodyfontswitch **\definebodyfontswitch [...] [...]** definebreakpoint **\definebreakpoint**  $\delta$  **\definebreakpoint** [...] [...] [..=..] definebtxdataset **\definebtxdataset [...] [...] [..=..]** definebtxregister **\definebtxregister [...]** [...] [...] definebtxrendering **\definebtxrendering [...] [...] [..=..]** definebutton **definebutton definebutton** [...] [..=..] definecapitals **\definecapitals [...]** [...] [...] [...] definecollector **\definecollector [...]** [...] [...] ... definecombination **business and the context of the context of the context of the context of**  $\mathcal{C}[...]$  **[...] [...]** definecomment **but all the comment**  $\text{[} \ldots \text{]}$   $\ldots$   $\ldots$   $\ldots$ definecomplexorsimpleempty:argument **\definecomplexorsimpleempty {...}** defineconversionset **and a conversions of the conversionset**  $\text{definecounter } [\dots] [\dots] [\dots]$ <br>definecounter  $\text{definecounter } [\dots] [\dots] [\dots]$ definecounter<br>
definedataset<br>
definedataset<br>
definedataset<br>
definedataset<br>
definedataset<br>
definedataset<br>
definedataset<br>
definedataset<br>
definedataset<br>
definedataset<br>
definedataset<br>
definedataset<br>
definedataset<br>
definedatase definedataset **\definedataset [...] [...] [..=..]** definedelimitedtext **\definedelimitedtext [...] [...] [..=..]** defineeffect **but all the contract of the contract**  $\mathcal{L}$   $\mathcal{L}$  ...] [...] [... defineexpandable **being a constant of the constant of the constant of the constant of the constant of the constant of the constant of the constant of the constant of the constant of the constant of the constant of the cons** defineexternalfigure **\defineexternalfigure [...] [...] [..=..]** definefallbackfamily **\definefallbackfamily** [...] [...] [...] [..=..] definefallbackfamily:preset **\definefallbackfamily [...]** [...] [...] [...] definefieldbody **\definefieldbody [...] [...] [..=..]** definefieldcategory **\definefieldcategory [...]** [..=..] definefiller **\definefiller [...] [...] [..=..]** definefirstline **but all the contract of the contract of the contract of the contract of the contract of the contract of the contract of the contract of the contract of the contract of the contract of the contract of the c** definefittingpage **being a contract to the contract of the contract of the definefittingpage [...] [...] [...]** \definefontfallback [...] [...] [...] [..=..] definefontfamily **defined \definefontfamily [...]** [...] [...] [....] [....] ... definefontfamilypreset<br>definefontfamilypreset:name<br>definefontfamilypreset:name<br>definefontfamilypreset [...] [...] definefontfamilypreset:name **\definefontfamilypreset [...]** [...]<br>definefontfamily:preset **\definefontfamily** [...] [...] [...]  $\definefontfamily [...] [...] [...] [...]$ definefontfeature **\definefontfeature**  $\qquad \qquad \qquad \qquad$  \definefontfeature  $\left[ \ldots \right]$   $\left[ \ldots \right]$   $\qquad \qquad$ definefontfile  $\delta$  **\definefontfile**  $\ldots$  [...]  $\ldots$ ] definefontsolution **\definefontsolution \definefontsolution** [...] [...] [..=..] defineformula **\defineformula [...] [...] [..=..]** defineformulaalternative **being the subset of the set of the set of the set of the set of the set of the set of t** defineformulaframed **\defineformulaframed [...] [...] [..=..]** defineframedcontent **\defineframedcontent [...] [...] [..=..]** definegraphictypesynonym **busical contracts \definegraphictypesynonym** [...] [...] defineheadalternative **business \defineheadalternative [...]** [...] [..=..] definehigh **\definehigh [...] [...] [..=..]** definehighlight **definehight and the set of the set of the set of the set of the set of the set of the set of the set of the set of the set of the set of the set of the set of the set of the set of the set of the set of th** definehypenationfeatures<br>definecharacterkerning<br>definecharacterkerning **belocies definecharacterkerning** [...] [..] definecharacterkerning<br>
definecharacterspacing<br>
definecharacterspacing **\definecharacterspacing [...]** definecharacterspacing **\definecharacterspacing [...]** definechemicals **\definechemicals [...]** [..=..] definechemicalsymbol **\definechemicalsymbol [...] [...]** defineindentedtext **\defineindentedtext [...] [...] [..=..]** defineindenting  $\delta$  **\defineindenting [...]** [...]

definelabelclass **\definelabelclass [...] [...]** definemarker **\definemarker [...]** definemathaccent **but all the contract of the contract of the contract of the contract of the contract of the contract of the contract of the contract of the contract of the contract of the contract of the contract of the** definemathstyle **below that the contract of the contract of the contract of the contract of the contract of the contract of the contract of the contract of the contract of the contract of the contract of the contract of th** definemeasure **but all the contract of the contract of the contract of the contract of the contract of the contract of the contract of the contract of the contract of the contract of the contract of the contract of the con** definemessageconstant **\definemessageconstant {...}** definemode **but all the contract of the contract of the contract of the contract of the contract of the contract of the contract of the contract of the contract of the contract of the contract of the contract of the contra** definenamedcolor:name **\definenamedcolor [...] [...]** definepage **business and the contract of the contract of the definepage**  $\text{definepage}$  **[...]** definepagebreak **\definepagebreak [...] [...]** definepagegridspan **\definepagegridspan [...] [...] [..=..]**

defineinitial **because and the contract of the contract of the contract of the contract of the contract of the contract of the contract of the contract of the contract of the contract of the contract of the contract of the** defineinsertion **business defineinsertion**  $\delta$  **lefineinsertion** [...] [...] [... defineinteraction **\defineinteraction \defineinteraction** [...] [..=..] defineinteractionbar **being a controlled a controlled a controlled a controlled a controlled a controlled a controlled a controlled a controlled a controlled a controlled a controlled a controlled a controlled a controlled** defineinterfaceconstant **\defineinterfaceconstant {...} {...}** defineinterfaceelement **\defineinterfaceelement {...} {...}** defineinterfacevariable **\defineinterfacevariable {...} {...}** defineinterlinespace **\defineinterlinespace [...] [...] [..=..]** defineintermediatecolor **\defineintermediatecolor [...] [...] [..=..]** defineitemgroup **because the contract of the contract of the contract of the contract of the contract of the contract of the contract of the contract of the contract of the contract of the contract of the contract of the c** defineitems **\defineitems [...] [...] [..=..]** definelayer **\definelayer**  $\left[\ldots\right]$  [...] [..=..] definelayerpreset **\definelayerpreset [...]** [..=..] definelayerpreset:name **\definelayerpreset [...] [...]** definelayout **\definelayout [...] [...] [..=..]** definelinefiller **\definelinefiller**  $\delta$  **\definelinefiller**  $\ldots$  [...] [...] definelinenote **business and the contract of the contract of the contract of the contract**  $\alpha$  **[...] [...] [...]** definelinenumbering **\definelinenumbering [...] [...] [..=..]** definelines **definelines**  $\text{definelines} [...] [...] [...] [...] [...]$ definelistalternative **business of the contract of the contract of the contract of the contract of the definelisternative**  $[...]$  $[...]$  $[...]$  $[...]$  $[...]$ definelistextra **bettera and the contract of the contract of the contract of the contract of the contract of the contract of the define<br>definelow <br>definelow [...] [...] [...] [...] [...] [...] [...] [...] [...] [...] [...]** definelow **\definelow [...] [...] [..=..]** definelowhigh **because the contract of the contract of the contract of the contract of the contract of the contract of the contract of the contract of the contract of the contract of the contract of the contract of the con** definelowmidhigh **before the contract of the contract of the contract of the contract of the contract of the contract of the contract of the contract of the contract of the contract of the contract of the contract of the c** defineMPinstance **\defineMPinstance [...]** [...] [..=..] definemarginblock **\definemarginblock [...] [...] [..=..]** definemargindata **\definemargindata [...] [...] [..=..]** definemathalignment **\definemathalignment [...] [...] [..=..]** definemathcases **\definemathcases [...]** [..=..] definemathcommand **\definemathcommand [...] [...] [...] {...}** definemathdouble **\definemathdouble [...] [...] [...] [...]** definemathdoubleextensible **\definemathdoubleextensible [...] [...] [...] [...]** definemathematics **\definemathematics [...] [...] [..=..]** definemathextensible **\definemathextensible [...] [...] [...]** definemathfence  $\text{definem}$  **\definemathfence [...]** [...] [...] definemathfraction **at the contraction of the contraction (contraction [...] [...] [...] [...] [...]<br>definemathframed <b>at the contraction of the contraction (contraction contraction contraction contraction contra<br>definemat** definemathframed<br>definemathmatrix<br>definemathmatrix  $\left\{ \ldots \right\}$  [...] [...] [...] \definemathmatrix [...] [...] [..=..] definemathornament<br>
definemathover<br>
definemathover **before the activation** of the definemathover **c** and **definemathover c** and **c** and **definemathover c** and **c** and **c** and **c** and **c** and **c** and **c** and **c** and **c** definemathover [...] [...]<br>definemathoverextensible **definemathover [...]** [...] [...] definemathoverextensible **beinemathoverextensible [...]** [...] [...]<br>definemathovertextextensible **beinemathovertextextensible [...]** [...] [ \definemathovertextextensible  $[\ldots]$   $[\ldots]$   $[\ldots]$ definemathradical **\definemathradical [...] [...] [..=..]** definemathstackers **\definemathstackers [...] [...] [..=..]** definemathtriplet **\definemathtriplet [...]** [...] [...] definemathunder **business definemathunder** [...] [...] [...] definemathunderextensible **\definemathunderextensible [...] [...] [...]** definemathundertextextensible **\definemathundertextextensible [...] [...] [...]** definemathunstacked **\definemathunstacked [...] [...] [...]** definemixedcolumns **\definemixedcolumns [...] [...] [..=..]** definemultitonecolor **\definemultitonecolor [...]** [..=..] [..=..] [..=..] definenamedcolor **\definenamedcolor [...] [..=..]** definenamespace **\definenamespace [...] [..=..]** definenarrower **\definenarrower [...] [...] [..=..]** definenote **\definenote [...] [...] [..=..]** defineornament:collector **\defineornament [...] [..=..] [..=..]** defineornament:layer<br>defineoutputroutine **and the contract of the contract of the contract of the defineoutputroutine**  $\{.\,.\,.\,]\,$   $\{.\,.\,=\, .\}$ defineoutputroutine **definestive and**  $\begin{array}{ccc}\n\text{defineoutput routine } [...] & [...] & [...] & [...] \\
\text{defineoutputroutinecommand} & \text{defineoutputroutine} & [...] & [...]\n\end{array}$ \defineoutputroutinecommand [...] definepagegrid **\definepagegrid [...] [...] [..=..]** definepagegridarea **\definepagegridarea [...] [...] [..=..]**

defineparbuilder **\defineparbuilder [...]** definetwopasslist **definetwopasslist definetwopasslist** {...} definetwopasslist {...} definetype [...] [...] definuj **\definuj \definuj \...** {...} definujakcent **beider and the set of the set of the set of the set of the set of the set of the set of the set of the set of the set of the set of the set of the set of the set of the set of the set of the set of the set o** definujbarvu:name **but also a controlled a controlled a controlled a controlled a controlled a controlled a controlled a controlled a controlled a controlled a controlled a controlled a controlled a controlled a controlled** definujhbox **(i...)** definujhbox **[...]** definujhbox **[...]** definujhbox **[...]** definujihterakcnimenu **[** definujodkaz **biografia z kontrolikowa \definujodkaz** [...] [...]

definepagechecker **\definepagechecker [...] [...] [..=..]** definepageinjection **\definepageinjection [...] [...] [..=..]** definepageinjectionalternative **\definepageinjectionalternative [...] [...] [..=..]** definepageshift **definestimely** \definepageshift [...] [...] [...] definepagestate **being a contract to the contract of the contract of the definepagestate [...] [...] [..=..]** definepairedbox **\definepairedbox [...] [...] [..=..]** defineparagraph **\defineparagraph [...] [...] [..=..]** defineparallel **being a constant of the constant of the constant of the defineparallel**  $\ldots$ **]** [...] defineplacement **because the contract of the contract of the contract of the contract**  $\lambda$  **defineplacement**  $[\ldots]$  $[\ldots]$  $[\ldots]$  $[\ldots]$ definepositioning **definentially defined a** *definentially* **<b>***l...* [...] [...] [...] [...] defineprefixset **definest** [...] [...] [...] defineprocesscolor **\defineprocesscolor [...] [...] [..=..]** defineprocessor **\defineprocessor [...] [...] [..=..]** definepushbutton **\definepushbutton \definepushbutton [...]** [..=..] definepushsymbol **\definepushsymbol [...] [...]** definerenderingwindow **\definerenderingwindow** [...] [...=..] defineresetset **below that the contract of the contract of the contract of the contract of the contract of the contract of the contract of the contract of the contract of the contract of the contract of the contract of the** defineruby **\defineruby**  $\ldots$  [...]  $\ldots$  [...] definescale **\definescale [...] [...] [..=..]** definescript **definescript**  $\{... \}$  [...] [...] [...]<br>definesectionlevels **definesectionlevels**  $\{... \}$  [...] definesectionlevels **\definesectionlevels [...] [...]** defineselector **\defineselector [...] [..=..]** defineseparatorset **\defineseparatorset [...] [...] [...]** defineshift **\defineshift**  $\text{defineshift}$  [...] [...] [... definesidebar **being a subset of the contract of the contract of the contract of the contract of the contract of the contract of the contract of the contract of the contract of the contract of the contract of the contract** definesort **but all the contract of the contract of the contract**  $\delta$  **definesort**  $\left[\ldots\right]$   $\left[\ldots\right]$   $\left[\ldots\right]$ definespotcolor **because and the contract of the contract of the contract of the contract of the contract of the contract of the contract of the contract of the contract of the contract of the contract of the contract of t** definestyleinstance **being a support of the contract of the contract of the contract of the contract of the contract of the contract of the contract of the contract of the contract of the contract of the contract of the co** definesubformula **\definesubformula [...] [...] [..=..]** definesynonym **\definesynonym [...] [...] [...] {...} {...}** definesystemattribute **business and the set of the systemattribute**  $[\dots]$  [...] definesystemconstant **but all the system of the system of the system of the system of the system of the system of the system of the system of the system of the system of the system of the system of the system of the system** definesystemvariable **business definesystemvariable {...**} defineTABLEsetup **\defineTABLEsetup**  $\delta$ definetabulation **\definetabulation \definetabulation** [...] [...] [..=..]<br>definetextbackground **\definetextbackground** [...] [...] [.. \definetextbackground [...] [...] [..=..] definetextflow **\definetextflow** [...] [...] .=..] definetooltip  $\begin{array}{ccc}\n\text{defineto} & \text{defineto} & \text{defineto} & \text{defineto} \bigcup_{\text{supp } \ldots \text{definetransparency}} \end{array}$ \definetransparency [...] [...] definetransparency:2 **\definetransparency [...]** [..=..] definetransparency:3 **\definetransparency [...] [...]** \definetype [...] [...] [..=..] definetypeface **\definetypeface [...] [...] [...] [...] [...] [..=..]** definetypescriptprefix **\definetypescriptprefix [...] [...]** definetypescriptsynonym **\definetypescriptsynonym [...] [...]** definetypesetting  $\delta$  **definetypesetting [...]** [...] [...] defineunit **\defineunit**  $\Delta$  **\defineunit** [...] [...] [....] defineviewerlayer **business \defineviewerlayer [...]** [...] [...] definevspace  $\qquad \qquad$  definevspace [...] [...] [...] definevspacing **better as a contract of the contract of the definevspacing [...] [...]** definevspacingamount **because the contract of the contract of the contract of the contract of the contract of the contract of the contract of the contract of the contract of the contract of the contract of the contract of** definextable **\definextable [...] [...] [..=..]** definujbarvu **barvu** *definujbarvu* **[...] [..=..]** definujblok **\definujblok [...] [...] [..=..]** definujbloksekce **\definujbloksekce** [...] [...] [..=..] definujbuffer **\definujbuffer [...] [...] [..=..]** definujfont **but allows definition definition definition c**  $\delta$  **c**  $\delta$  **c**  $\delta$  **c**  $\delta$  **c**  $\delta$  **c**  $\delta$  **c**  $\delta$  **c**  $\delta$  **c**  $\delta$  **c**  $\delta$  **c**  $\delta$  **c**  $\delta$  **c**  $\delta$  **c**  $\delta$  **c**  $\delta$  **c**  $\delta$  **c**  $\delta$  **c** definujfont:argument **\definuifont [...]** [...] [...] definujformatodkazu **beformatodkazu [...]** [...] [...] [...] \definujinterakcnimenu [...] [...] [..=..] definujkombinovanyseznam **\definujkombinovanyseznam [...] [...] [..=..]** definujkonverzi **behalari ini behalari (k.**..) [...] [...] [...] definujkonverzi:list **\definujkonverzi [...] [...] [...]** definujnadpis **\definujnadpis [...] [...] [..=..]** definujobrazeksymbol **\definujobrazeksymbol [...] [...] [..=..]**

definujopis **\definujopis [...] [...] [..=..]** definujpaletu **\definujpaletu [...] [..=..]** definujpaletu:name **b definujpaletu** [...] [...] definujpodpole **\definujpodpole [...] [...] [...]** definujpopis **\definujpopis [...] [...] [..=..]** definujprekryv **bluestinus and the contract of the contract of the definujprekryv [...] [...]** [...] definujprikaz **biografia a katalografia (definujprikaz ...** ... definujprogram **\definujprogram [...] [...] [...]** definujsekci **\definujsekci [...]** definujstyl (1...] [...] [...] [...] [...] definujstyl [...] [...] [...] [...] definujstylfontu definujsymbol **before the contract of the contract of the contract of the contract of the contract of the contract of the contract of the contract of the contract of the contract of the contract of the contract of the cont** definujtrideni **belinutrideni belinujtrideni [...]** [...] [...] definujvycet **\definujvycet [...]** [..=..] definujznak **behavioralny (definujznak ......**<br>delimited (...] [... delimitedtext **\delimitedtext** [...]  $[...]$   $[...]$ delimitedtext:instance<br>delimitedtext:instance:aside<br>delimitedtext:instance:aside<br>delimitedtext:instance:aside<br>delimitedtext:instance:aside delimitedtext:instance:aside **and also as a constant of the limitedtext:instance:blockquote finited (i...**] {...} delimitedtext:instance:blockquote \blockquote **[...] {...}** delimitedtext:instance:quotation \quotation **[...] {...}** delimitedtext:instance:quote \quote **[...] {...}** delimitedtext:instance:speech \speech \speech [...] {...} delkaseznamu **\delkaseznamu** depthofstring **because the contract of the contract of the depthofstring {...}** depthonlybox **\depthonlybox**  $\{ \ldots \}$ depthstrut **\depthstrut** determinenoflines **\determinenoflines** {...} devanagarinumerals **\devanagarinumerals {...}** digits **\digits {...}** digits:string **\digits ...** dimensiontocount **\dimensiontocount {...} \...** directboxfromcache **\directboxfromcache {...} {...}** directcolor **\directcolor [...]** directcolored **\directcolored [..=..]** directcolored:name **\directcolored [...]** directdummyparameter **being a constant of the constant of the constant of the direct of the direct of the direct of the direct of the direct of the direct of the direct of the direct of the direct of the direct of the dire** directgetboxllx **\directgetboxllx ...** directhighlight **being the contract of the contract of the contract of the contract of the contract of the contract of the contract of the contract of the contract of the contract of the contract of the contract of the con** directlocalframed **\directlocalframed** [...]  $\{... \}$ directluacode **\directluacode {...}** 

```
definujodstavce \definujodstavce [...] [...] ....
definujoramovani \definujoramovani [...] [...] [..=..]
definujoramovanytext \definujoramovanytext [...] [..=..]
definujplvouciobjekt \definujplvouciobjekt [...] [...] [..=..]
definujplvouciobjekt:name business \definujplvouciobjekt [...] [...] [...]
definujpole \definujpole [...] [...] [...] [...] [...]
definujpopisek \definujpopisek [...] [...] [..=..]
definujprofil \definujprofil [...] [...] [..=..]
definujprostredizakladnihofontu \definujprostredizakladnihofontu [...] [...] [..=..]
definujrejstrik \definujrejstrik [...] [...] [..=..]
definujsablonutabulky \definujsablonutabulky [...] [...] [...] [...]
definujseznam behaling terms of the controller of the controller of the controller of the controller of the definujskup<br>definujskupinubarev <b>behaling terms of the controller of the controller of the controller of the cont
definujskupinubarev behavior (* 1980)<br>definujstartstop (...] [...] [...] [...] [...] [...] [...] [...] [...] [...] [...] [...] [...] [...] [...] [...] [...] [...] [...] [...] [...] [...] [...] [...] [...] [...] [...] [..
                                                                 definujstartstop \definujstartstop [...] [...] [..=..]
                                                                 \definujstylfontu [...] [...]
definujsynonumumfontu befinujsynonumumfontu [...] [...] [..=..]
definujsynonyma \definujsynonyma [...] [...] [...] [...]
definujtabelaci belaci interventival and the set of the set of the set of the set of the set of the set of the set of the set of the set of the set of the set of the set of the set of the set of the set of the set of the 
OPERADE REFINUITEXT OPERADE REFINUITEXT and <b>CET definujtext [...] [...] [...] [...] [...] [...]
definujupravu beformavu <b>definutural (i.i.] [...] [...] [....] [...] [...] [...] [...] [...] [...] [...] [...] [...] [...] [...] [...] [...] [...] [...] [...] [...] [...] [...] [...] [...] [...] [...] [...] [...] [...] [
definujvelikostpapiru \definujvelikostpapiru [...] [..=..]
definujvelikostpapiru:name bulgar and all all effects \definujvelikostpapiru [...] [...] [...]
definujzakladnifont before the contract of the contract of the contract [\ldots] [...] [...] [...] [...] [...]
definujzakladnifont:argument \definujzakladnifont [...] [...] [...] [...]
definujzasobnikpoli \definujzasobnikpoli [...] [...] [..=..]
definujznaceni \definujznaceni [...] [...] [...] [...] [...] definujznak ... ...
                                                                 delimited \delimited [...] [...] {...}
depthspanningtext because the contract of the contract of the contract of the contract of the contract of the contract of the contract of the contract of the contract of the contract of the contract of the contract of the
directconvertedcounter business \directconvertedcounter {...} {...}
directcopyboxfromcache \directcopyboxfromcache {...} {...}
                                                                 directgetboxlly \directgetboxlly ...
directselect \begin{matrix} \text{directselect} \end{matrix} \quad \begin{matrix} \text{directselect} \end{matrix} \quad \begin{matrix} \text{OPT} & \text{OPT} & \text{OPT}directsetbar of the contract of the contract of the contract \mathcal{A} directsetbar {...}<sup> OPT</sup> <sup>OPT</sup> <sup>OPT</sup> <sup>OPT</sup>
```
directsymbol **\directsymbol {...}** {...} directvspacing  $\langle \cdot | \cdot \rangle$ dis **\dis {...}** disabledirectives **\disabledirectives [...]** disableexperiments **\disableexperiments [...]** disablemode **\disablemode [...]** disableoutputstream **\disableoutputstream** disableparpositions **\disableparpositions** disableregime **\disableregime** disabletrackers **\disabletrackers [...]** displaymath **\displaymath {...}** displaymathematics **\displaymathematics {...}** displaymessage **\displaymessage {...}** doadaptleftskip **bluestights** and the doad of  $\ddot{\theta}$  and  $\ddot{\theta}$  and  $\ddot{\theta}$  and  $\ddot{\theta}$  and  $\ddot{\theta}$  and  $\ddot{\theta}$  and  $\ddot{\theta}$  and  $\ddot{\theta}$  and  $\ddot{\theta}$  and  $\ddot{\theta}$  and  $\ddot{\theta}$  and  $\ddot{\theta}$  and  $\ddot{\theta}$  and  $\ddot{\theta}$ doadaptrightskip **blue and the contract of the contract of the contract of the contract of the contract of the contract of the contract of the contract of the contract of the contract of the contract of the contract of the** doaddfeature **buying the control of the control of the control of the control of the control of the control of the control of the control of the control of the control of the control of the control of the control of the co** doassign **b**  $\begin{cases} \frac{1}{1} & \text{if } x = 0.1 \end{cases}$ doeassign **because the contract of the contract of the contract of the contract of the contract of the contract of the contract of the contract of the contract of the contract of the contract of the contract of the contrac** dofastloopcs  $\{\ldots\} \setminus \ldots$ dogetattribute **\dogetattribute {...}** dogetattributeid **\dogetattributeid** {...} dogobblesingleempty **butters dogobblesingleempty**  $\ldots$ ] docheckassignment **business docheckassignment** {...} docheckedpair **\docheckedpair {...}** doif  $\begin{array}{ccc} \text{d } \text{d } \text{d } \text{d } \text{d } \text{d } \text{e} \end{array}$  doif  $\begin{array}{ccc} \text{d } \text{e} \end{array}$  doifall common  $\begin{array}{ccc} \text{d } \text{e} \end{array}$ doifcolor **\doifcolor**  $\{... \}$  {...} doifcounter **\doifcounter** {...} {...} doifdefined **\doifdefined** \doifdefined \...} {...}<br>doifdefined \doifdefined \doifdefined \doifdefined \doifdefined \doifdefined \doifdefined \doifdefined \doifdefined \doifdefined \doifdefined \doifdefined \doifdefined \d

directsetup **\directsetup**  $\{...$ } distributedhsize **\distributedhsize {...} {...} {...}** dividedsize **\dividedsize {...} {...} {...}** doassignempty<br>
doassignempty<br>
doboundtext<br>
doboundtext<br>
doboundtext<br>
doboundtext<br>
doboundtext<br>
doboundtext<br>
doboundtext<br>
doboundtext<br>
doboundtext<br>
doboundtext<br>
doboundtext<br>
doboundtext<br>
doboundtext<br>
doboundtext<br>
doboundtex doboundtext **discussed doboundtext** {...} {...} {...} document variable <br>document variable **discussed discussed document discussed discussed discussed discussed d** \documentvariable  $\{...$ } dodoubleargument **\dodoubleargument \dodoubleargument \... [...]** dodoubleargumentwithset **\...** [...] dodoubleargumentwithset **\dodoubleargumentwithset \...** [...] [...]<br>dodoubleempty **\dodoubleargumentwithset \dodoubleargumentwithset \dodoubleargumentwithset \...** [...] [...] \dodoubleempty \... [...] [...] dodoubleemptywithset **\dodoubleemptywithset \...** [...] [...] dodoublegroupempty **\dodoublegroupempty \... {...}** {...} doexpandedrecurse **\doexpandedrecurse {...} {...}** dogetcommacommandelement **business \dogetcommacommandelement** ... \from ... \to \... dogobbledoubleempty **\dogobbledoubleempty [...] [...]** docheckedpagestate **\docheckedpagestate {...}** {...} {...} {...} {...} {...} {...} \doifallcommon {...} {...} {...} doifallcommonelse **being a controlled by the controlled by the controlled by the controlled by the controlled by the controlled by the controlled by the controlled by the controlled by the controlled by the controlled by t** doifalldefinedelse **being the controller of the controller (as a** doifall definedelse {...} {...} {...} doifall modes doifallmodes **a** contract the contract of the contract of the contract of the contract of the contract of the contract  $\alpha$  doifallmodeselse  $\{\ldots\}$   $\{\ldots\}$  {...} {...} {...} {...} {...} {...} {...} {...} {...} {...} {.. doifallmodeselse **\doifallmodeselse {...} {...} {...}** doifassignmentelse **being a constant of the constant of the constant of the constant of the doifblackelse {...} {...} {...} doifblackelse <b>b** doifblackelse **\doifblackelse {...} {...} {...}** doifbothsides **being a controlled as a controlled by the controlled a** doifbothsides  $\{ \ldots \} \{ \ldots \}$ doifbothsidesoverruled **\doifbothsidesoverruled {...} {...} {...}** doifboxelse **\doifboxelse {...} {...} {...} {...}** doifbufferelse **business and the contract of the contract of the contract of the contract**  $\alpha$  **and**  $\beta$  **and**  $\beta$  **and**  $\beta$  **and**  $\beta$  **and**  $\beta$  **and**  $\beta$  **and**  $\beta$  **and**  $\beta$  **and**  $\beta$  **and**  $\beta$  **and**  $\beta$  **and**  $\beta$  **and**  $\beta$  **and**  $\beta$ doifcolorelse **\doifcolorelse {...} {...} {...}** doifcommandhandler **\doifcommandhandler** \... {...} {...} doifcommandhandlerelse **business \doifcommandhandlerelse** \... {...} {...} doifcommon **\doifcommon {...}** {...} doifcommonelse **business \doifcommonelse {...}** {...} {...} doifcontent **business a doifcontent doifcontent (...}** {...} {...} \... {...} doifconversiondefinedelse **business \doifconversiondefinedelse** {...} {...} doifconversionnumberelse **\doifconversionnumberelse** {...} {...} {...} doifcounterelse<br>doifcurrentfonthasfeatureelse **by the controllation of the controllation** doifcurrentfonthasfeatureelse {...}<br>doifcurrentfonthasfeatureelse }... \doifcurrentfonthasfeatureelse {...} {...} {...} doifdefinedcounter **\doifdefinedcounter**  $\{\ldots\}$  {...} {...}<br>doifdefinedcounterelse **\doifdefinedcounterelse** {...} { doifdefinedcounterelse<br>
doifdefinedelse **a**<br>
doifdefinedelse **doifdefinedelse a**<br>
doifdefinedelse **f**...} **f**...} doifdefinedelse **\doifdefinedelse {...} {...} {...}** doifdimensionelse **business and the contract of the contract of the contract of the contract of the contract of the contract of the contract of the contract of the contract of the contract of the contract of the contract** doifdimenstringelse **business and the control of the control of the control of the control of the control of the control of the control of the control of the control of the control of the control of the control of the cont** doifdocumentargument **being a set of the contract of the contract of the contract**  $\text{ad}$  **(...**} {...} doifdocumentargumentelse **business \doifdocumentargumentelse** {...} {...} doifdocumentfilename **\doifdocumentfilename {...} {...}**

doifelsehelp **\doifelsehelp** {...} {...} doifelseitalic **\doifelseitalic {...}** {...}

doifdocumentfilenameelse **business \doifdocumentfilenameelse** {...} {...} doifdrawingblackelse **business \doifdrawingblackelse {...}** {...} doifelse **\doifelse {...} {...} {...} {...}** doifelseallcommon **being a controlled a controlled a controlled a controlled a controlled a controlled a controlled a controlled a controlled a controlled a controlled a controlled a controlled a controlled a controlled a** doifelsealldefined **business and the contract of the contract of the contract of the contract of the contract of the contract of the contract of the contract of the contract of the contract of the contract of the contrac** doifelseallmodes **\doifelseallmodes {...} {...} {...}** doifelseassignment **being the contract of the contract of the contract of the contract of the contract of the contract of the contract of the contract of the contract of the contract of the contract of the contract of the** doifelseblack **being a controlled a controlled a controlled a controlled a controlled a controlled a controlled a controlled a controlled a controlled a controlled a controlled a controlled a controlled a controlled a cont** doifelsebox **\doifelsebox {...} {...} {...} {...}** doifelseboxincache **\doifelseboxincache**  $\{\ldots\}$  {...}  $\{\ldots\}$  {...} doifelsebuffer **business doifelsebuffer**  $\ldots$  **doifelsebuffer**  $\ldots$  **f**...} **f...**} doifelsecolor **being a contract to the contract of the contract of the contract of the contract of the contract of the contract of the contract of the contract of the contract of the contract of the contract of the contrac** doifelsecommandhandler **business \doifelsecommandhandler \... {...}** {...} doifelsecommon **\doifelsecommon {...} {...} {...} {...}** doifelseconversiondefined **business \doifelseconversiondefined {...}** {...} doifelseconversionnumber **\doifelseconversionnumber** {...} {...} {...} doifelsecounter **\doifelsecounter**  $\{\ldots\}$  {...} {...} doifelsecurrentfonthasfeature **\doifelsecurrentfonthasfeature** {...} {...} {...} doifelsecurrentsortingused **\doifelsecurrentsortingused** \doifelsecurrentsortingused {...} {...} doifelsecurrentsynonymshown **\doifelsecurrentsynonymshown** {...} {...} doifelsecurrentsynonymused<br>
doifelsedefined {...} {...}<br>
doifelsedefined {...} {...} {...} doifelsedefined **business and the control of the control of the control of the control of the control of the control of the control of the control of the control of the control of the control of the control of the control** \doifelsedefinedcounter {...} {...} {...} doifelsedimension **being the controller of the controller of the controller**  $\set{0}$  **and**  $\set{0}$  **and**  $\set{0}$  **and**  $\set{0}$  **and**  $\set{0}$  **and**  $\set{0}$  **and**  $\set{0}$  **and**  $\set{0}$  **and**  $\set{0}$  **and**  $\set{0}$  **and**  $\set{0}$  **and**  $\set{0}$  **and \** doifelsedimenstring **being the contract of the contract of the contract of the contract of the contract of the contract of the contract of the contract of the contract of the contract of the contract of the contract of the** doifelsedocumentargument **being a constant of the constant of the constant (iii)**  $\{... \} \{... \} \{... \}$ doifelsedocumentfilename **business \doifelsedocumentfilename** {...} {...} doifelsedrawingblack **\doifelsedrawingblack** {...} {...} doifelseempty  $\{... \} \{... \} \$ doifelseemptyvalue **business doifelseemptyvalue {...}** {...} doifelseemptyvariable **business \doifelseemptyvariable {...}** {...} {...} doifelseenv **but allow the contract of the contract of the contract of the contract of the contract of the contract of the contract of the contract of the contract of the contract of the contract of the contract of the con** doifelsefastoptionalcheck **\doifelsefastoptionalcheck {...} {...}** doifelsefastoptionalcheckcs **business \doifelsefastoptionalcheckcs** \... \... doifelsefieldbody **being a support of the contract of the contract of the contract of the contract of the contract of the contract of the contract of the contract of the contract of the contract of the contract of the cont** doifelsefieldcategory **because that the contract of the contract of the contract of the contract of the contract of the contract of the contract of the contract of the contract of the contract of the contract of the contra** doifelsefigure **being a contract to the contract of the contract of the contract of the contract of the contract of the contract of the contract of the contract of the contract of the contract of the contract of the contra** doifelsefile **being a contract to the contract of the set of the set of the set of the set of the set of the set of the set of the set of the set of the set of the set of the set of the set of the set of the set of the set** doifelsefiledefined **business and the contract of the contract of the contract of the contract of the contract of the contract of the contract of the contract of the contract of the contract of the contract of the contra** doifelsefileexists **being the control of the control of the control of the control of the control of the control of the control of the control of the control of the control of the control of the control of the control of t** doifelsefirstchar **\doifelsefirstchar {...} {...} {...} {...}** doifelseflagged  $\dot{...}$  {...} {...} doifelsefontfeature **\doifelsefontfeature {...}** {...} {...} {...} {...} {...} {...} {...} {...} {...} {...} {...} {...} {...} {...} {...} {...} {...} {...} {...} {...} {...} {...} {...} {...} {...} {...} {...} {...} {...} doifelsefontchar **\doifelsefontchar {...} {...} {...} {...}** doifelsefontpresent **business and the control of the control of the control of the control of the control of the control of the control of the control of the control of the control of the control of the control of the co** doifelsefontsynonym **below \doifelsefontsynonym** {...} {...} doifelsehasspace **being a constant of the constant of the constant of the constant of the constant of the constant of the constant of the constant of the constant of the constant of the constant of the constant of the cons** doifelseincsname **business and the contract of the contract of the contract of the contract of the contract of the contract of the contract of the contract of the contract of the contract of the contract of the contract** doifelseinelement **being a constant of the constant of the constant**  $\{\ldots\}$  {...} {...} doifelseinputfile **being a controlled as a controlled by a controlled by a controlled by**  $\mathcal{A}$ **...}**  $\{ \ldots \}$ doifelseinsertion **business doifelseinsertion**  $\qquad$  **doifelseinsertion {...} {...}** doifelseinset **business a doifelseinset** {...} {...} {...} {...} doifelseinstring  $\qquad \qquad \qquad \qquad \qquad \text{dointelseinsring } \ldots \} \{ \ldots \} \{ \ldots \}$ doifelseinsymbolset **\doifelseinsymbolset** {...} {...} {...} {...} doifelseintoks **being a constant of the constant of the constant of the constant of the constant of the constant of the constant of the constant of the constant of the constant of the constant of the constant of the consta** doifelseintwopassdata **being a constant of the constant of the constant of the constant of the constant of the constant of the constant of the constant of the constant of the constant of the constant of the constant of the** doifelselanguage  $\qquad \qquad \qquad \text{doifelselanguage } \{ \ldots \} \ \{ \ldots \}$ doifelselayerdata **being a constant of the set of the set of the set of the set of the set of the set of the set of the set of the set of the set of the set of the set of the set of the set of the set of the set of the set** doifelselayoutdefined **business doifelselayoutdefined** {...} {...} doifelselayoutsomeline **business \doifelselayoutsomeline** {...} {...} {...} doifelselayouttextline **business \doifelselayouttextline {...}** {...} {...} doifelseleapyear **business \doifelseleapyear {...}** {...} {...} {...} {...} doifelselist intervalse and the control of the control of the control of the control of the control of the control of the control of the control of the control of the control of the control of the control of the control of doifelselocation **\doifelselocation \doifelselocation**  $\{... \} \{... \}$  doifelselocfile  $\{... \} \{... \}$ doifelselocfile **\doifelselocfile {...} {...} {...}** doifelseMPgraphic **\doifelseMPgraphic {...}** {...} doifelsemainfloatbody **being the controller of the controller of the controller of the controller of the controller of the controller of the controller of the controller of the controller of the controller of the controlle** doifelsemarkedpage **business in the contract of the contract of the contract of the contract of the contract of the contract of the contract of the contract of the contract of the contract of the contract of the contract o** doifelsemarking **being the contract of the contract of the contract of the contract of the contract of the contract of the contract of the contract of the contract of the contract of the contract of the contract of the con** doifelsemeaning **being the contract of the contract of the contract of the contract of the contract of the contract of the contract of the contract of the contract of the contract of the contract of the contract of the con** 

doifelsemode **\doifelsemode {...} {...} {...}** doifelsenextbgroup **being the control of the control of the control of the control of the control of the control of the control of the control of the control of the control of the control of the control of the control of t** doifelsenextbgroupcs **being a set of the control of the control of the control of the control of the control of the control of the control of the control of the control of the control of the control of the control of the c** doifelseoddpage **biseaddpage and the control of the control of the control of the control of the control of the control of the control of the control of the control of the control of the control of the control of the contr** doifelsetopofpage **being a controlled a controlled a controlled a controlled a controlled a controlled a controlled a controlled a controlled a controlled a controlled a controlled a controlled a controlled a controlled a** doifempty **be a contract of the contract of the contract of the contract of the contract of the contract of the contract of the contract of the contract of the contract of the contract of the contract of the contract of th** doifemptytoks **\doifemptytoks \doifemptytoks \doifemptytoks \doifemptytoks \doifemptytoks \doifemptytoks \doifemptytoks \doifemptytoks \doifemptytoks \doifemptytoks \doifemptytoks \doifemptytoks \doifemptytoks \doifemptyto** doifemptyvalue **business doifemptyvalue {...}** {...} doifenv **\doifenv \doifenv \doifenv \doifenv \doifenv }**  $\{ \ldots \}$ doifenvelse<br>doifenvelse **doifenvelse {...} {...}**<br>doiffastoptionalcheckcselse **\doiffastoptionalcheckcselse** \ doiffile  $\qquad \qquad \text{doiffile } \{ \ldots \} \{ \ldots \}$ 

doifelsemessage **being a constant of the constant of the constant of the constant of the constant of the constant of the constant of the constant of the constant of the constant of the constant of the constant of the const** doifelsenextchar **being a constant of the constant of the constant**  $\{... \} \{... \} \{... \}$ doifelsenextoptional **being a constant of the constant of the constant of the constant of the constant of the constant of the constant of the constant of the constant of the constant of the constant of the constant of the** doifelsenextoptionalcs **business \doifelsenextoptionalcs** \... \... doifelsenextparenthesis **being the contract of the contract of the contract of the contract of the contract of t** doifelsenonzeropositive **business \doifelsenonzeropositive {...} {...}** doifelsenoteonsamepage **a http://widoifelsenoteonsamepage {...} {...}** {...} {...} {...} {...} doifelsenothing {...} {...} {...} {...} {...} {...} {...} {...} {...} {...} {...} {...} {...} {...} {...} {...} {...} {...} { \doifelsenothing {...} {...} {...} doifelsenumber **\doifelsenumber** {...} {...} doifelseobjectfound  $\delta$  **\doifelseobjectfound {...}** {...} {...} doifelseobjectreferencefound  $\qquad \qquad \qquad \qquad$  **\doifelseobjectreferencefound** {...} {...} {...} doifelseoddpagefloat **being a constant of the constant of the constant of the constant**  $\text{dom}(\text{d}(\cdot), \text{d}(\cdot), \text{d}(\cdot))$ doifelseoldercontext **\doifelseoldercontext** {...} {...} doifelseolderversion **being a support of the contract of the contract of the contract of the contract of the contract of the contract of the contract of the contract of the contract of the contract of the contract of the c** doifelseoverlapping **being the contract of the contract of the contract of the contract of the contract of the contract of the contract of the contract of the contract of the contract of the contract of the contract of the** doifelseoverlay  $\qquad \qquad \text{doifelseoverlay } \{... \} \{... \} \{... \}$ doifelseparallel **business are allowed to the contract of the contract of the contract of the contract of the doifelseparent<br>doifelseparentfile <b>doifelseparentfile** {...} {...} {...} doifelseparentfile **being a controlled a controlled a controlled a controlled a controlled a controlled a controlled a controlled a controlled a controlled a controlled a controlled a controlled a controlled a controlled a** doifelsepath **\doifelsepath {...} {...} {...}** doifelsepathexists **being the controller of the controller of the controller**  $\set{...}$  **{...} {...}** doifelsepatterns **being the control of the control of the control of the control of the control of the control of the control of the control of the control of the control of the control of the control of the control of the** doifelseposition **being the contract of the contract of the contract of the contract of the contract of the contract of the contract of the contract of the contract of the contract of the contract of the contract of the co** doifelsepositionaction **\doifelsepositionaction** {...} {...} doifelsepositiononpage  $\qquad \qquad \qquad \qquad$   $\qquad \qquad$   $\$ doifelsepositionsonsamepage **\doifelsepositionsonsamepage {...}** {...} {...} doifelsepositionsonthispage  $\ddot{\text{de}}$   $\ddot{\text{de}}$ doifelsepositionsused **being a support of the set of the set of the set of the set of the set of the set of the set of the set of the set of the set of the set of the set of the set of the set of the set of the set of the** doifelsereferencefound **below that all conditional values**  $\qquad \qquad \{... \} \{... \} \{... \}$ doifelserightpagefloat **\doifelserightpagefloat {...} {...}** doifelserighttoleftinbox **\doifelserighttoleftinbox** ... {...} {...} doifelsesamelinereference **beides \doifelsesamelinereference** {...} {...} doifelsesamestring **being a a doifelsesamestring {...}** {...} {...} doifelsesetups **being the contract of the contract of the contract of the contract of the contract of the contract of the contract of the contract of the contract of the contract of the contract of the contract of the cont** doifelsesomebackground **business \doifelsesomebackground {...}** {...} doifelsesomespace  $\{... \} \{... \} \{... \}$  doifelsesomething  $\{... \} \{... \} \{... \}$ doifelsesomething<br>
doifelsesomething<br>
doifelsesometoks<br>
doifelsesometoks<br>
doifelsesometoks<br>
doifelsesometoks<br>
doifelsesometoks<br>
doifelsesometoks \doifelsesometoks \... {...} {...} doifelsestringinstring **being the set of the contract of the set of the set of the set of the set of the set of the set of the set of the set of the set of the set of the set of the set of the set of the set of the set of** doifelsestructurelisthasnumber<br>
doifelsestructurelisthaspage<br>
doifelsestructurelisthaspage<br>  $\{... \}$  {...} doifelsestructurelisthaspage **\doifelsestructurelisthaspage** {...} {...}<br>doifelsesymboldefined **\doifelsesymboldefined** {...} {...} {...} \doifelsesymboldefined {...} {...} {...} doifelsesymbolset **\doifelsesymbolset {...}** {...} {...} {...} doifelsetext } doifelsetext **\doifelsetext {...} {...} {...}** doifelsetextflow **\doifelsetextflow** \doifelsetextflow \doifelsetextflow {...} {...} doifelsetextflowcollector **\doifelsetextflowcollector {...}** {...} {...} doifelsetypingfile **being the contract of the contract of the contract of the contract of the contract of the contract of the contract of the contract of the contract of the contract of the contract of the contract of the** doifelseundefined **business and the contract of the contract of the contract of the contract of the contract of the contract of the contract of the contract of the contract of the contract of the contract of the contract** doifelseurldefined **business doifelseurldefined** {...} {...} doifelsevalue **being a constant of the constant of the constant of the constant of the constant of the constant of the constant of the constant of the constant of the constant of the constant of the constant of the constan** doifelsevaluenothing **\doifelsevaluenothing {...}** {...} {...} doifelsevariable  $\qquad \qquad \text{doifelsevariable } \{ \ldots \} \; \{ \ldots \} \; \{ \ldots \}$ doifemptyelse **\doifemptyelse** {...} {...} doifemptyvalueelse **\doifemptyvalueelse** {...} {...} doifemptyvariable **being the contract of the contract of the contract of the contract of the doifemptyvariable f...} {...} {...} {...} {...} {...} {...} {...} {...} {...} {...} {...} {...} {...} {...} {...} {...} {...} {..** \doifemptyvariableelse {...} {...} {...} {...} doiffastoptionalcheckcselse **\doiffastoptionalcheckcselse \... \...** \doiffastoptionalcheckelse {...} {...} doiffieldbodyelse **business and the contract of the contract of the contract of the contract of the contract of the contract of the contract of the contract of the contract of the contract of the contract of the contract o** doiffieldcategoryelse **\doiffieldcategoryelse {...} {...} {...}** doiffigureelse **being a constant of the constant of the constant of the constant of the constant of the constant of the constant of the constant of the constant of the constant of the constant of the constant of the consta** doiffiledefinedelse **\doiffiledefinedelse {...} {...} {...}**

doifmode **\doifmode {...} {...}** doifnotenv **but all the contract of the contract of the contract of the contract of the contract of the contract of the contract of the contract of the contract of the contract of the contract of the contract of the contra** 

doiffileelse **business and a controlled a controlled a controlled a controlled a controlled a controlled a controlled a controlled a controlled a controlled a controlled a controlled a controlled a controlled a controlle** doiffileexistselse **\doiffileexistselse {...} {...} {...}** doiffirstcharelse **being a support of the contract of the contract of the contract of the contract of the contract of the contract of the contract of the contract of the contract of the contract of the contract of the cont** doifflaggedelse **business \doifflaggedelse {...}** {...} {...} doiffontfeatureelse **business and the contract of the contract of the contract of the contract of the contract of the contract of the contract of the contract of the contract of the contract of the contract of the contra** doiffontcharelse **being a constant of the constant of the constant of the constant of the constant of the constant of the constant of the constant of the constant of the constant of the constant of the constant of the cons** doiffontpresentelse **business and the control of the control of the control of the control of the control of the control of the control of the control of the control of the control of the control of the control of the co** doiffontsynonymelse **business and a doiffontsynonymelse** {...} {...} doifhasspaceelse **being a support of the set of the set of the set of the set of the set of the set of the set of the set of the set of the set of the set of the set of the set of the set of the set of the set of the set o** doifhelpelse **business doifhelpelse**  $\ddot{\cdot}$ doifincsnameelse **being a constant of the constant of the constant of the constant of the constant of the constant of the constant of the constant of the constant of the constant of the constant of the constant of the cons** doifinelementelse **\doifinelementelse {...} {...} {...}** doifinputfileelse **business and the contract of the contract of the contract of the contract of the contract of the contract of the contract of the contract of the contract of the contract of the contract of the contract o** doifinsertionelse **doifinsertionelse \doifinsertionelse** {...} {...} {...} doifinset **\doifinset {...} {...} {...}** doifinsetelse **\doifinsetelse {...} {...} {...} {...}** doifinstring  $\ddot{\text{...}} \{...} \{... \}$ doifinstringelse **business**  $\overline{\text{d} \cdot \cdot \cdot}$   $\{\ldots\} \{ \ldots \}$   $\{\ldots\}$ doifinsymbolset **\doifinsymbolset {...}** {...} {...} {...} doifinsymbolsetelse **being as a conserver of the conserverse**  $\ddot{\theta}$  **and**  $\ddot{\theta}$  **and**  $\ddot{\theta}$  **are**  $\ddot{\theta}$ **.** doifintokselse **by the control of the control of the control of the control of the control of the control of the control of the control of the control of the control of the control of the control of the control of the cont** doifintwopassdataelse **being as a container of the container**  $\text{doifitalicelse} \{... \} \{... \} \{... \} \text{doifitalicelse}$ doifitalicelse **\doifitalicelse {...} {...}** doiflanguageelse **being a contained a container and container**  $\delta$  doiflanguageelse {...} {...} doiflayerdataelse **being as a conserved to the conserved term** (doiflayerdataelse {...} {...} {...} doiflayoutdefinedelse {...} {...} { \doiflayoutdefinedelse {...} {...} {...} doiflayoutsomelineelse **business \doiflayoutsomelineelse** {...} {...} doiflayouttextlineelse **business \doiflayouttextlineelse** {...} {...} doifleapyearelse **being a constant of the constant of the constant of the constant of the constant of the constant of the constant of the constant of the constant of the constant of the constant of the constant of the cons** doiflistelse **\doiflistelse {...} {...} {...}** doiflocationelse **business doiflocationelse and <b>doiflocationelse** {...} {...} doiflocfileelse **\doiflocfileelse {...} {...} {...}** doifMPgraphicelse **\doifMPgraphicelse {...} {...} {...}** doifmainfloatbodyelse **\doifmainfloatbodyelse** {...} {...} doifmarkingelse **business doifmarkingelse** {...} {...} doifmeaningelse **\doifmeaningelse** \... \... {...} {...} \doifmeaningelse \... \... {...} {...} \... } doifmessageelse **\doifmessageelse {...} {...} {...} {...}** doifmodeelse **\doifmodeelse {...} {...} {...}** doifnextbgroupcselse **\doifnextbgroupcselse \... \...** doifnextbgroupelse **\doifnextbgroupelse {...} {...}** doifnextcharelse **\doifnextcharelse {...} {...} {...}** doifnextoptionalcselse **\doifnextoptionalcselse \... \...** \doifnextoptionalelse {...} {...} doifnextparenthesiselse **\doifnextparenthesiselse {...} {...}** doifnonzeropositiveelse **business \doifnonzeropositiveelse** {...} {...} doifnot **\doifnot** {...} {...} **\formula** doifnotallcommon **being a contract to the contract of the contract of the contract of the contract of the contract of the contract of the contract of the contract of the contract of the contract of the contract of the cont** doifnotallmodes **\doifnotallmodes {...} {...} {...}** doifnotcommandhandler **\doifnotcommandhandler \... {...}** {...} doifnotcommon **\doifnotcommon {...} {...} {...}** doifnotcounter **\doifnotcounter**  $\{... \}$ doifnotdocumentargument **\doifnotdocumentargument {...} {...}** doifnotdocumentfilename **\doifnotdocumentfilename {...} {...}** doifnotempty  $\qquad \qquad \text{dom} \$ doifnotemptyvalue **business \doifnotemptyvalue {...}** {...} doifnotemptyvariable **\doifnotemptyvariable {...} {...} {...}** doifnoteonsamepageelse **\doifnoteonsamepageelse {...} {...} {...}** doifnotescollected **\doifnotescollected {...} {...}** doifnotfile **\doifnotfile {...} {...}** doifnotflagged **\doifnotflagged {...} {...}** doifnothing **doifficially**  $\qquad \qquad \text{dofnothning} \{... \} \{... \}$ doifnothingelse **being as a controlled by the controlled by doifnothingelse**  $\{... \} \{... \}$ doifnotinset  $\{... \}$  {...} {...} {...} doifnotinsidesplitfloat  $\{... \}$ doifnotinsidesplitfloat **\doifnotinsidesplitfloat** {...} {...} doifnotinstring {...} {...} {...} {...} {...} {...} {...} {...} {...} {...} {...} {...} {...} {...} {...} {...} {...} {...} {...} {...} {...} {...} {...} {...}  $\dot{\text{dom} } \{... \} \{... \}$ doifnotmode **\doifnotmode {...}** {...} doifnotnumber **\doifnotnumber {...}** {...} doifnotsamestring **because the contract of the contract of the contract of the contract of the contract of the contract of the contract of the contract of the contract of the contract of the contract of the contract of the** doifnotsetups **being a contract to the contract of the contract of the contract of the contract of the contract of the contract of the contract of the contract of the contract of the contract of the contract of the contrac** doifnotvalue **being the contract of the contract of the contract of the contract of the contract of the contract of the contract of the contract of the contract of the contract of the contract of the contract of the contra** 

doifnumber **1... doifnumber and the set of the set of the set of the set of the set of the set of the set of the set of the set of the set of the set of the set of the set of the set of the set of the set of the set of** doifoddpageelse **bluestights and the control of the control of the control of the control of the control of the control of the control of the control of the control of the control of the control of the control of the con** doifpathelse **being a contract to the contract of the contract of the contract of the contract of the contract of the contract of the contract of the contract of the contract of the contract of the contract of the contract** doifsetups  $\qquad \qquad \text{doifsetups } \{ \ldots \}$ doifsomething **doifsomething**  $\{... \}$  doifsomething  $\{... \}$  doifsomething doifsomething doifsomething doifsomething doifsomething doifsomething doifsomething doifsomething doifsomething doifsomething doifsomething doifsome doifsometoks **being a contract of the contract of the contract of the contract of the contract of the contract of the contract of the contract of the contract of the contract of the contract of the contract of the contract** doiftopofpageelse **business doiftopofpageelse** {...} {...} doifundefined **\doifundefined** {...} {...} doifvalue **b**  $\qquad \qquad \text{dof value} \qquad \{... \} \{... \} \qquad \ldots \}$ doifvaluenothing **doifvaluent \doifvaluenothing {...}** {...} dollar **\dollar**  $\ddot{\text{d}}$ doloop **\doloop {...}** donothing **\donothing \donothing** dontconvertfont **\dontconvertfont** dontleavehmode **\dontleavehmode** dontpermitspacesbetweengroups **\dontpermitspacesbetweengroups** dopositionaction **\dopositionaction \dopositionaction**  $\{ \ldots \}$ 

doifnotvariable **business doifnotvariable**  $\qquad$  **<b>doifnotvariable**  $\{... \} \{... \}$ doifnumberelse **business and the contract of the contract of the contract of the contract**  $\alpha$  **and**  $\beta$  **and**  $\beta$  **and**  $\beta$  **and**  $\beta$  **and**  $\beta$  **and**  $\beta$  **and**  $\beta$  **and**  $\beta$  **and**  $\beta$  **and**  $\beta$  **and**  $\beta$  **and**  $\beta$  **and**  $\beta$  **and**  $\beta$ doifobjectfoundelse **\doifobjectfoundelse** {...} {...} {...} doifobjectreferencefoundelse  $\delta$ **\doifobjectreferencefoundelse** {...} {...} {...} doifoddpagefloatelse **business \doifoddpagefloatelse** {...} {...} doifoldercontextelse **\doifoldercontextelse {...} {...} {...}** doifolderversionelse **business \doifolderversionelse** {...} {...} {...} doifoverlappingelse **being a controlled as a controlled by controlled a** doifoverlappingelse {...} {...} {...} doifoverlayelse **\doifoverlayelse {...} {...} {...}** doifparallelelse **being a constant of the constant of the constant of the constant of the constant of the constant of the constant of the constant of the constant of the constant of the constant of the constant of the cons** doifparentfileelse **business doifparentfileelse** {...} {...} doifpathexistselse **being a constant of the constant of the constant of the constant of the constant of the constant of the constant of the constant of the constant of the constant of the constant of the constant of the co** doifpatternselse **being a constructed as a constructed a**  $\text{dof}$  patternselse {...} {...} doifposition **\doifposition \doifposition** {...} {...} {...} doifposition **doifposition doifposition \doifposition \doifposition {...}** {...} {...} doifpositionaction **\doifpositionaction {...} {...} {...}** doifpositionactionelse **business \doifpositionactionelse** {...} {...} doifpositionelse **\doifpositionelse** {...} {...} {...} doifpositiononpageelse **being a continuous doifpositiononpageelse** {...} {...} {...} {...} doifpositionsonsamepageelse {...} {...} {...} doifpositionsonsamepageelse {...} {...} {...} {...} doifpositionsonsamepageelse **\doifpositionsonsamepageelse {...}** {...} {...} doifpositionsonthispageelse doifpositionsonthispageelse {...} {...} {...} \doifpositionsonthispageelse {...} {...} {...} doifpositionsusedelse **business doifpositionsusedelse** {...} {...} doifreferencefoundelse **business \doifreferencefoundelse** {...} {...} {...} doifrightpagefloatelse **\doifrightpagefloatelse {...} {...}** doifrighttoleftinboxelse **\doifrighttoleftinboxelse** ... {...} {...} doifsamelinereferenceelse **\doifsamelinereferenceelse** {...} {...} doifsamestring **being the contract of the contract of the contract of the contract of the contract of the contract of the contract of the contract of the contract of the contract of the contract of the contract of the cont** doifsamestringelse **\doifsamestringelse {...} {...} {...} {...}** doifsetupselse **business and the contract of the contract of the contract of the contract**  $\ddot{\theta}$  **and**  $\ddot{\theta}$  **and**  $\ddot{\theta}$  **and**  $\ddot{\theta}$  **and**  $\ddot{\theta}$  **and**  $\ddot{\theta}$  **and**  $\ddot{\theta}$  **and**  $\ddot{\theta}$  **and**  $\ddot{\theta}$  **and**  $\ddot{\theta}$  **and** doifsomebackground **being a set of the contract of the contract of the contract of the contract of the contract of the contract of the contract of the contract of the contract of the contract of the contract of the contrac** doifsomebackgroundelse **\doifsomebackgroundelse** {...} {...} {...} doifsomespaceelse **business \doifsomespaceelse {...}** {...} doifsomethingelse **\doifsomethingelse {...} {...} {...}** doifsometokselse **business \doifsometokselse**  $\ldots$  {...} {...} doifstringinstringelse **being a constringed as a constring of the set of the set of the set of the set of the set of the set of the set of the set of the set of the set of the set of the set of the set of the set of the se** doifstructurelisthasnumberelse **\doifstructurelisthasnumberelse {...} {...}** doifstructurelisthaspageelse **\doifstructurelisthaspageelse** {...} {...}<br>doifsymboldefinedelse **\doifsymboldefinedelse** {...} {...} {...} doifsymboldefinedelse **business are all the contract of the contract of the contract of the contract of the contract of the contract of the contract of the contract of the contract of the contract of the contract of the co** doifsymbolsetelse **business and the contract of the contract of the contract of the contract of the doiftext**  $\{... \}$  **{...} {...} {...} {...} {...} {...} {...} {...} {...} {...} {...} {...} {...} {...} {...} {...} {...} {..** doiftext **\doiftext {...} {...} {...}** doiftextelse **being a constructed**  $\{... \} \{... \} \{... \}$ doiftextflowcollectorelse **\doiftextflowcollectorelse {...} {...} {...}** doiftextflowelse **being a support of the contract of the set of the contract of the contract of the contract of the contract of the contract of the contract of the contract of the contract of the contract of the contract o** doiftypingfileelse **\doiftypingfileelse** {...} {...} doifundefinedcounter  $\qquad \qquad \qquad \qquad$  **doifundefinedcounter** {...} {...} doifundefinedelse **business and the contract of the contract of the contract of the contract of the contract of the contract of the contract of the contract of the contract of the contract of the contract of the contract o** doifunknownfontfeature  $\delta$   $\delta$  **\doifunknownfontfeature**  $\{... \} \{... \}$ doifurldefinedelse **\doifurldefinedelse {...} {...} {...}** doifvalueelse **business a doifvalueelse heads heads heads heads heads heads heads heads heads heads heads heads heads heads heads heads heads heads heads heads heads heads** doifvaluenothingelse **being the controller of the controller of the controller**  $\delta$   $\delta$   $\delta$   $\delta$ doifvaluesomething **being the contract of the contract of the contract of the contract of the contract of the contract of the contract of the contract of the contract of the contract of the contract of the contract of the** doifvariable **being the controller of the controller of the controller**  $\set{...} \{... \} \{... \}$  **doifvariableelse**  $\{... \} \{... \}$ doifvariableelse **being a constant of the constant of the constant of the constant of the constant of the doindentation \doindentation \doindentation** doindentation **\doindentation** doloopoverlist **\doloopoverlist {...} {...}** doprocesslocalsetups **\doprocesslocalsetups {...}**

dorecurse **\dorecurse {...} {...}** dorechecknextindentation **being the controller of the controller of the controller of the controller of the controller of the controller of the controller of the controller of the controller of the controller of the contro** doreplacefeature **buying the control of the control of the control of the control of the control of the control of the control of the control of the control of the control of the control of the control of the control of th** doresetandafffeature **\doresetandafffeature {...}** doresetattribute **but all the set of the set of the set of the set of the set of the set of the set of the set o** dorotatebox **\dorotatebox** \dorotatebox {...} \... {...} dosetattribute **\dosetattribute {...}** {...} dosetleftskipadaption **being the contract of the contract of the contract of the dosetleftskipadaption {...}** dosetrightskipadaption **being the contract of the contract of the contract of the contract of the dosetrightskipadaption {...}** dosetupcheckedinterlinespace:argument **\dosetupcheckedinterlinespace {...}** dosingleargument **\dosingleargument** \... [...]<br>dosingleempty **\dosingleargument** \... [...] dosinglegroupempty<br>
dosixtupleargument<br>
dosixtupleargument<br>
dosixtupleargument<br>
dosixtupleargument<br>
dosixtupleargument<br>
dosixtupleargument<br>
dosixtupleargument<br>
dosixtupleargument<br>
dosixtupleargument<br>
dosixtupleargument<br>
do dosubtractfeature **business dosubtractfeature**  $\{ \ldots \}$ dotfskip **\dotfskip**  $\left\{ \ldots \right\}$ dotoks **\dotoks** \... doublebond **\doublebond** dowith **\dowith**  $\{\ldots\}$  {...} dowithpargument **\dowithpargument \...** dowithrange **downloap and the contract of the contract of the contract of the contract of the contract of the downloap downloap downloap downloap downloap downloap and**  $\lambda$ **...** dpofstring **\dpofstring {...}** dummydigit **\dummydigit** dummyparameter **\dummyparameter {...}** ETEX **\ETEX** EveryLine  $\{ \ldots \}$ EveryPar **\EveryPar {...}** efcmaxheight **\efcmaxheight {...}** efcmaxwidth **\efcmaxwidth {...}** efcminheight **\efcminheight {...}** efcminwidth **\efcminwidth {...}** efcparameter **\efcparameter {...}** {...} effect **\effect [...] {...}** elapsedseconds **\elapsedseconds** elapsedtime **\elapsedtime**  $\ell$ em **\em** emphasisboldface **\emphasisboldface** emphasistypeface **being a set of the contract of the emphasistypeface**  $\qquad$ emptylines **\emptylines**  $\ldots$ emspace **\emspace** enabledirectives **and the constructives**  $\{... \}$  enabledirectives  $[...]$ enablemode **below that the enablemode**  $\ldots$ enableoutputstream **\enableoutputstream** [...] enableparpositions **\enableparpositions** enableregime **beidereighere ablered constant of the constant of the constant of the constant of the constant of the constant of the constant of the constant of the constant of the constant of the constant of the constant** enabletrackers **\enabletrackers [...]** 

```
doquadrupleargument by the contract of the contract of the contract of the contract of the contract of the contract of the contract of the contract of the contract of the contract of the contract of the contract of the co
doquadrupleempty<br>
doquadruplegroupempty<br>
doquadruplegroupempty \... {...} {...}<br>
doquadruplegroupempty \... {...} {...}
                                                                    \dotadoquadruplegroupempty \ldots {...} {...} {...}
doquintupleargument \doquintupleargument \... [...] [...] [...] [...] [...]
doquintupleempty because the contract of the contract of the contract of the contract of the contract of the contract of the contract of the contract of the contract of the contract of the contract of the contract of the 
doquintuplegroupempty because the contract of the contract of the contract of the contract of the contract of the contract of the contract of the contract of the contract of the contract of the contract of the contract of
dorepeatwithcommand business \dorepeatwithcommand [...] \...
dosetupcheckedinterlinespace \dosetupcheckedinterlinespace {..=..}
dosetupcheckedinterlinespace:name \dosetupcheckedinterlinespace {...}
doseventupleargument \doseventupleargument \... [...] [...] [...] [...] [...] [...] [...]
doseventupleempty<br>
doseventupleempty \... [...] [...] [...] [...] [...] [...] [...] [...]<br>
dosingleargument \dosingleargument \... [...]
                                                                    \dosingleempty \... [...]
                                                                    \label{eq:lognormal} $$ \dosixtuple argument \.\.\.\ [ \dots ]\ [\dots ]\ [\dots ]\ [\dots ]\ [\dots ]dosixtupleempty being the contract of the contract of the contract of the contract of the contract of the contract of the contract of the contract of the contract of the contract of the contract of the contract of the con
dostarttagged \dostarttagged {...} {...} ... \dostoptagged
dostepwiserecurse \dostepwiserecurse {...} {...} {...} {...}
dotripleargument being absoluted and the contribution of the contribution of the contribution of \delta and \delta absolute \delta absolute \delta absolute \delta absolute \delta absolute \delta absolute \delta absolute \delta absolute 
dotripleargumentwithset \dotripleargumentwithset \... [...] [...] [...]
dotripleempty because the controller of the controller of the controller \delta and \delta \delta \delta \delta \delta \delta \deltadotripleemptywithset \dotripleemptywithset \... [...] [...] [...]
dotriplegroupempty \dotriplegroupempty \... {...} {...} {...}
dowithnextbox \dowithnextbox {...} \... {...}
dowithnextboxcontent<br>dowithnextboxcontentcs<br>dowithnextboxcontentcs<br>dowithnextboxcontentcs<br>dowithnextboxcontentcs<br>dowithnextboxcontentcs<br>dowithnextboxcontentcs
                                                                    \downarrowdowithnextboxcontentcs \ldots \ldots \ldots {...}
dowithnextboxcs being a controlled as a controlled by the controlled and controlled as a controlled by the controlled and controlled and controlled and controlled and controlled and controlled and controlled and controlle
                                                                    \dowithwargument \...
edefconvertedargument \edefconvertedargument \... {...}
                                                                    enableexperiments \enableexperiments [...]
```
enskip **\enskip** enspace **\enspace** env \env {...} envvar **\envvar {...} {...}** epos \epos {...} equaldigits **because and the contract of the contract of the contract of the contract of the contract of the contract of the contract of the contract of the contract of the contract of the contract of the contract of the c** eTeX **\eTeX** executeifdefined **between the contract of the secuteifdefined** {...} {...} exitloop **\exitloop**  $\setminus$ exitloopnow **\exitloopnow** expanded **\expanded** {...} expandfontsynonym **\expandfontsynonym**  $\ldots$  {...} expdoif **\expdoif {...} {...} {...}** expdoifnot **because the contract of the contract of the contract**  $\exp\{c \cdot \cdot \cdot \cdot \} \{ \ldots \} \{ \ldots \}$ fakebox ... fastdecrement **but all the contract of the contract of the contract of the contract of the contract of the contract of the contract of the contract of the contract of the contract of the contract of the contract of the con** fastincrement **but all the contract of the contract of the contract of the contract of the contract of the contract of the contract of the contract of the contract of the contract of the contract of the contract of the con** fastloopfinal **\fastloopfinal** fastloopindex **\fastloopindex** fastscale **business and the contract of the contract of the contract of the contract of the contract of the contract of the contract of the contract of the contract of the contract of the contract of the contract of the** fastsetup **fastsetup**  $\{... \}$ fastsxsy **\fastsxsy {...} {...} {...}** feature **\feature [...] [...]** feature:direct **\feature {...}** {...} fence **\fence** fenced **\fenced [...]**  $\{ \ldots \}$ <br>fence:example **\fenced**  $\{ \ldots \}$ fence:example<br>fetchallmarkings fetchallmarkings **for the contract of the contract of the contract of the contract of the contract of the contract of the contract of the contract of the contract of the contract of the contract of the contract of the cont** fetchmark **\fetchmark [...] [...]** fetchonemark **\fetchonemark [...] [...]** fetchtwomarkings **\fetchtwomarkings [...] [...]** fetchtwomarks **\fetchtwomarks [...]** fieldbody **\fieldbody [...] [..=..]** figurefilename **\figurefilename** figurefilepath **\figurefilepath** figurefiletype **\figurefiletype** figurefullname **\figurefullname** figureheight **\figureheight** figurenaturalheight **\figurenaturalheight** figurenaturalwidth **\figurenaturalwidth** figuresymbol **\figuresymbol [...] [..=..]** figurewidth **\figurewidth** filename **\filename \filename \filename \filename \filename \filename \filename \filename \filename \filename \filename \filename \filename \filename \filename \filename \filename \filenam** filledhboxb **\filledhboxb** ... {...}<br>filledhboxc **...** {...} filledhboxg **\filledhboxg ... {...}** filledhboxk **\filledhboxk ... {...}** filledhboxm **\filledhboxm ... {...}** filledhboxr **\filledhboxr ... {...}** filledhboxy **\filledhboxy ... {...}**

```
expandcheckedcsname between the superfect of the set of the set of the set of the set of the set of the set of the set of the set of the set of the set of the set of the set of the set of the set of the set of the set of 
expdoifcommonelse \expdoifcommonelse {...} {...} {...} {...}
expdoifelse but all the contract of the contract of the contract of the contract of the contract of the contract of the contract of the contract of the contract of the contract of the contract of the contract of the contr
expdoifelsecommon bexploifelsecommon \{... \} \{... \} \{... \} \{... \}expdoifelseinset between the contract of the contract of the contract of the contract \exp (...} {...} {...} {...} {...} {...} {...} {...} {...} {...} {...} {...} {...} {...} {...} {...} {...} {...} {...} {...} {...} {...
expdoifinsetelse \expdoifinsetelse {...} {...} {...} {...}
externalfigurecollectionmaxheight \externalfigurecollectionmaxheight {...}<br>externalfigurecollectionmaxwidth \externalfigurecollectionmaxwidth {...}
externalfigurecollectionmaxwidth \externalfigurecollectionmaxwidth {...}<br>externalfigurecollectionminheight \externalfigurecollectionminheight {...}
                                                              externalfigurecollectionminheight \externalfigurecollectionminheight {...}
externalfigurecollectionminwidth \externalfigurecollectionminwidth {...}
externalfigurecollectionparameter \externalfigurecollectionparameter {...} {...}
externiobraz betterniobraz a heating heating heating heating heating heating heating heating heating heating heating heating heating heating heating heating heating heating heating
fastlocalframed \fastlocalframed [...] [..=..] {...}
fastsetupwithargument \fastsetupwithargument {...} {...}
fastsetupwithargumentswapped \fastsetupwithargumentswapped {...} {...}
                                                              fastswitchtobodyfont \fastswitchtobodyfont {...}
                                                              fetchallmarks \fetchallmarks [...]
fetchmarking \fetchmarking [...] [\dots] [...]
fetchonemarking \fetchonemarking [...] [...] [...]
fetchruntinecommand \fetchruntinecommand \ldots {...}
fifthoffivearguments \fifthoffivearguments {...} {...} {...} {...} {...}
fifthofsixarguments \{... \} \{... \} \{... \} \{... \} \{... \} \{... \}filledhboxc \filledhboxc ... {...}
```
filler **\filler [...]** filterreference **\filterreference {...}** firstcharacter **\firstcharacter** firstrealpage **\firstrealpage** firstrealpagenumber **\firstrealpagenumber** firstuserpage **\firstuserpage** firstuserpagenumber **\firstuserpagenumber** flag **\flag**  $\setminus$  **flag**  $\setminus$  **flag**  $\setminus$  **flag**  $\setminus$  **flag**  $\setminus$  **.** flushbox **\flushbox {...} {...}** flushboxregister **\flushboxregister ...** flushcollector **\flushcollector [...]** flushedrightlastline **\flushedrightlastline** flushlayer **\flushlayer [...]** flushlocalfloats **\flushlocalfloats** flushnextbox **\flushnextbox** flushnotes **\flushnotes** flushshapebox **\flushshapebox** flushtextflow **\flushtextflow \flushtextflow \flushtextflow \flushtextflow \flushtextflow \flushtextflow**  $\{1..}\$ flushtoks **\flushtoks \flushtoks \flushtoks \flushtoks \flushtoks \flushtoks \flushtoks \flushtoks \flushtoks \flushtoks \flushtoks \flushtoks \flushtoks \flushtoks \flushtoks \flushtoks \fl** fontalternative **butch in the set of the set of the set of the set of the set of the set of the set of the set of the set of the set of the set of the set of the set of the set of the set of the set of the set of the set o** fontbody<br>fontclass **because the controller of the controller of the controller of the controller of the controller of the controller of the controller of the controller of the controller of the controller of the controller** fontface **\fontface \fontface \fontface \fontface** fontchar **\fontchar {...}** fontcharbyindex **\fontcharbyindex**  $\{...$ fontsize **\fontsize** fontstyle **\fontstyle** footnotetext:assignment **\footnotetext** [..=..] forcelocalfloats **\forcelocalfloats** forgeteverypar **\forgeteverypar** forgetragged **\forgetragged** foundbox **\foundbox {...} {...}** frameddimension **\frameddimension {...}** framedparameter **fixially framedparameter {...}**<br>freezedimenmacro **by the set of the set of the set of the set of the set of the set of the set of the set of the set of the set of the set of the set of the set of the set** frenchspacing **being the contract of the contract of the contract of the contract of the contract of the contract of the contract of the contract of the contract of the contract of the contract of the contract of the contr** frozenhbox **\frozenhbox {...}** frule  $\{true$  ... \relax GetPar **\GetPar**  $\setminus$ GetPar

```
filterfromnext \filterfromnext {...} {...} {...}
{...}
{...}
{...}
{...}
\text{filterfrom} \ v \text{all} \ t \text{all} \ t \text{OPT
                                                                                                            OPT
filterpages \filterpages [...] [...] [..=..]
findtwopassdata \findtwopassdata {...} {...}
finishregisterentry \finishregisterentry [...] [..=..] [..=..]
firstcounter \firstcounter [...] [...]
firstcountervalue \firstcountervalue [...]
firstoffivearguments \{... \} \{... \} \{... \} \{... \}firstoffourarguments \firstoffourarguments {...} {...} {...} {...}
firstofoneargument \firstofoneargument {...}
firstofoneunexpanded \firstofoneunexpanded {...}
firstofsixarguments \{... \} \{... \} \{... \} \{... \} \{... \} \{... \}firstofthreearguments \firstofthreearguments {...} {...} {...}
firstofthreeunexpanded \firstofthreeunexpanded {...} {...} {...}
firstoftwoarguments \firstoftwoarguments {...} {...}
firstoftwounexpanded \firstoftwounexpanded {...} {...}
firstsubcountervalue \firstsubcountervalue \firstsubcountervalue [...] [...]<br>firstsubpagenumber \firstsubpagenumber
                                                          firstsubpagenumber \firstsubpagenumber
fitfieldframed \fitfieldframed [..=..] {...}
fittopbaselinegrid \fittopbaselinegrid {...}
floatuserdataparameter \floatuserdataparameter {...}
flushoutputstream \flushoutputstream [...]
                                                          flushtokens \flushtokens [...]
                                                          fontclass \fontclass
fontclassname being the controller of the controller of the controller of the controller of the controller of the controller of the controller of the controller of the controller of the controller of the controller of the
fontfeaturelist but helicity helicity helicity helicity helicity helicity helicity helicity helicity helicity helicity helicity helicity helicity helicity helicity helicity helicity h
footnotetext \footnotetext \ldots {...}
forcecharacterstripping \forcecharacterstripping
forgetparameters \forgetparameters [...] [..=..]
fourthoffivearguments being the control of the control of the control of the control of the control of the control of the control of the control of the control of the control of the control of the control of the control o
fourthoffourarguments<br>
fourthofsixarguments<br>
fourthofsixarguments \fourthofsixarguments {...} {...} {...} {...}
                                                          fourthofsixarguments \fourthofsixarguments {...} {...} {...} {...} {...} {...}
                                                          freezedimenmacro \freezedimenmacro \... \...
freezemeasure help is a substitute of the set of the set of the set of the set of the set of the set of the set of the set of the set of the set of the set of the set of the set of the set of the set of the set of the set
fromlinenote \fromlinenote [...] {...}
```
Greeknumerals **\Greeknumerals {...}** getboxllx **but all the set of the set of the set of the set of the set of the set of the set of the set of the set of the set of the set of the set of the set of the set of the set of the set of the set of the set of the s** getboxlly **be a set of the contract of the contract of the contract of the contract of the contract of the contract of the contract of the contract of the contract of the contract of the contract of the contract of the con** getbufferdata **by a set of the contract of the contract of the contract of the contract of the contract of the contract of the contract of the contract of the contract of the contract of the contract of the contract of the** getcommalistsize **bidden between contracts and <b>c**  $\qquad \qquad \text{S}$ getdefinedbuffer **business and the contract of the contract of the contract of the contract of the contract of the contract of the contract of the contract of the contract of the contract of the contract of the contract** getlocalfloat **blue as a contract of the set of the set of the set of the set of the set of the set of the set of the set of the set of the set of the set of the set of the set of the set of the set of the set of the set o** getlocalfloats **\getlocalfloats** getMPdrawing **blue and the contract of the contract of the contract of the contract of the contract of the contract of the contract of the contract of the contract of the contract of the contract of the contract of the con** getmessage **business contract the contract of the contract of the contract of the contract of the contract of the contract of the contract of the contract of the contract of the contract of the contract of the contract o** getnoflines **by the contract of the contract of the contract of the contract of the contract of the contract of the contract of the contract of the contract of the contract of the contract of the contract of the contract o** getobject **by the contract of the contract of the contract of the contract**  $\chi$  **(i...)** {...} getpaletsize **by the contract of the contract of the contract of the contract of the contract of the contract of the contract of the contract of the contract of the contract of the contract of the contract of the contract** getprivatechar **blue and the contract of the contract of the contract of the contract of the contract of the contract of the contract of the contract of the contract of the contract of the contract of the contract of the c** getprivateslot **\getprivateslot** {...} getrandomseed **between the controller of the controller of the controller of the controller of the controller of the controller of the controller of the controller of the controller of the controller of the controller of t** getrawnoflines **by the contract of the contract of the contract of the contract of the contract of the contract of the contract of the contract of the contract of the contract of the contract of the contract of the contrac** gettwopassdata **by the contract of the contract of the contract of the contract of the contract of the contract of the contract of the contract of the contract of the contract of the contract of the contract of the contrac** getuvalue **\getuvalue {...}** getvalue **\getvalue {...}** globaldisablemode **\globaldisablemode [...]** globalenablemode **by the contract of the contract of the contract of the contract of the contract of the contract of the contract of the contract of the contract of the contract of the contract of the contract of the contr** globalletempty **\globalletempty \...** globalpopbox **\globalpopbox** ... globalpopmacro **\globalpopmacro \...** 

GotoPar **\GotoPar \GotoPar** gdefconvertedargument **\gdefconvertedargument** \... {...} gdefconvertedcommand **because the converted of the converted converted command \... \...** getboxfromcache **business \getboxfromcache {...}**  $\{ \ldots \}$  ... getcommacommandsize **business and the set of the set of the set of the set of the set of the set of the set of the set of the set of the set of the set of the set of the set of the set of the set of the set of the set of** getdayoftheweek **\getdayoftheweek** {...} {...} getdayspermonth **\getdayspermonth {...}** {...} getdocumentargument **business**  $\qquad \qquad \qquad \qquad \qquad \{ \ldots \}$  ${\bf \texttt{getdocumentargumentdefault}} \label{math} $$$ getdocumentfilename **\getdocumentfilename {...}** getdummyparameters **better as a set of the set of the set of the set of the set of the set of the set of the set of the set of the set of the set of the set of the set of the set of the set of the set of the set of the set** getemptyparameters **between the contract of the contract of the contract of the contract of the contract of the contract of the contract of the contract of the contract of the contract of the contract of the contract of th** geteparameters **between \geteparameters** [...] [..=..] getexpandedparameters **by the contract of the contract of the contract of the contract of the contract of the contract of the contract of the contract of the contract of the contract of the contract of the contract of the** getfiguredimensions **better as a set of the set of the set of the set of the set of the set of the set of the set of the set of the set of the set of the set of the set of the set of the set of the set of the set of the se** getfirstcharacter **\getfirstcharacter {...}** getfirsttwopassdata **by the set of the set of the set of the set of the set of the set of the set of the set of t** getfromcommacommand **better as a set of the set of the set of the set of the set of the set of the set of the set of the set of the set of the set of the set of the set of the set of the set of the set of the set of the se** getfromcommalist **better as a set of the set of the set of the set of the set of the set of the set of the set of the set of the set of the set of the set of the set of the set of the set of the set of the set of the set o** getfromtwopassdata **\getfromtwopassdata {...} {...}** getglyphdirect **\getglyphdirect {...} {...}** getglyphstyled **\getglyphstyled {...} {...}** getgparameters **\getgparameters [...]** [..=..] getlasttwopassdata **\getlasttwopassdata {...}** getMPlayer **\getMPlayer [...] [..=..] {...}** getnamedglyphdirect **being the support of the set of the set of the set of the set of the set of the set of the set of the set of the set of the set of the set of the set of the set of the set of the set of the set of the** getnamedglyphstyled **\getnamedglyphstyled** {...} {...} getnamedtwopassdatalist **between the set of the set of the set of the set of the set of the set of the set of the set of the set of the set of the set of the set of the set of the set of the set of the set of the set of th** getnaturaldimensions **but all the set of the set of the set of the set of the set of the set of the set of the set of the set of the set of the set of the set of the set of the set of the set of the set of the set of the s** getobjectdimensions **business business \getobjectdimensions** {...} {...} getparameters **\getparameters**  $[...]$  [..=..] getrandomcount **between the contract of the contract of the contract of the contract of the contract of the contract of the contract of the contract of the contract of the contract of the contract of the contract of the co** getrandomdimen **between the contract of the contract of the contract of the contract of the contract of the contract of the contract of the contract of the contract of the contract of the contract of the contract of the co** getrandomfloat **\getrandomfloat \...** {...} {...} getrandomnumber **\getrandomnumber \...** {...} {...} getraweparameters **butters**  $\left\{ \ldots \right\}$  [...] [..=..] getrawgparameters **butters**  $\left\{ \ldots \right\}$  [...] [..=..] getrawparameters **betrawparameters**  $\qquad$  **[...]** [..=..] getrawxparameters **butters butters**  $\left[\ldots\right]$  [..=..] getreference **being a set of the set of the set of the set of the set of the set of the set of the set of the set of the set of the set of the set of the set of the set of the set of the set of the set of the set of the se** getreferenceentry **between the set of the set of the set of the set of the set of the set of the set of the set of the set of the set of the set of the set of the set of the set of the set of the set of the set of the set** getroundednoflines **\getroundednoflines {...}** getsubstring **between the contract of the contract of the contract of the contract of the contract of the contract of the contract of the contract of the contract of the contract of the contract of the contract of the cont** gettwopassdatalist **betwo passed** that is the set of  $\{... \}$ getvariable **business and the contract of the contract of the contract of the contract of the contract of the contract of the contract of the contract of the contract of the contract of the contract of the contract of th** getvariabledefault **\getvariabledefault {...} {...} {...}** getxparameters **by a set of the set of the set of the set of the set of the set of the set of the set of the set of the set of the set of the set of the set of the set of the set of the set of the set of the set of the set** 

globalpushbox **\globalpushbox** ...<br>globalpushmacro **\globalpushmacro** \globalpushmacro \ globalundefine **by the set of the set of the set of the set of the set of the set of the set of the set of the set of the set of the set of the set of the set of the set of the set of the set of the set of the set of the s** glyphfontfile **\glyphfontfile {...}** gobbleoneargument **business \gobbleoneargument {...}** gobbleoneoptional **blue b**  $\qquad$  **b**  $\qquad$  **b**  $\qquad$  **b**  $\qquad$  **c**  $\qquad$  **c**  $\qquad$  **c**  $\qquad$  **c**  $\qquad$  **c**  $\qquad$  **c**  $\qquad$  **c**  $\qquad$  **c**  $\qquad$  **c**  $\qquad$  **c**  $\qquad$  **c**  $\qquad$  **c**  $\qquad$  **c**  $\qquad$  **c**  $\qquad$  **c**  $\qquad$  **c**  $\q$ gobblesingleempty **\gobblesingleempty [...]** gobbleuntil **\frac{\frac{\frac{\frac{\frac{\frac{\frac{\frac{\frac{\frac{\frac{\frac{\frac{\frac{\frac{\frac{\frac{\frac{\frac{\frac{\frac{\frac{\frac{\frac{\frac{\frac{\frac{\frac{\frac{\frac{\frac{\frac{\frac{\frac{\frac** grabuntil  $\{\ldots\} \setminus \ldots$ grave **the contract of the contract of the contract of the contract of the contract of the contract of the contract of the contract of the contract of the contract of the contract of the contract of the contract of the con** grayvalue **by the contract of the contract of the contract of the contract of the contract of the contract of the contract of the contract of the contract of the contract of the contract of the contract of the contract of** greeknumerals **by the contract of the contract of the contract of the contract of the contract of the contract of the contract of the contract of the contract of the contract of the contract of the contract of the contract** gsetboxllx ... {...} gsetboxlly **be a set of the set of the set of the set of the set of the set of the set of the set of the set of the set of the set of the set of the set of the set of the set of the set of the set of the set of the set of** gujaratinumerals **\gujaratinumerals {...}** gurmurkhinumerals **\gurmurkhinumerals {...}** hairspace **\hairspace** halfstrut **\halfstrut** halfwaybox **\halfwaybox {...}** hash **\hash** hat **\hat {...}** hboxofvbox **\hboxofvbox** ... hboxreference **\hboxreference [...]**  $\{\ldots\}$ hbox:example  $\hbar$ hdofstring **blogstring**  $\hbox{hdofstring}$ **...**} headhbox **\headhbox ... {...}** headnumbercontent **\headnumbercontent** headnumberdistance **\headnumberdistance** headnumberwidth **\headnumberwidth** headreferenceattributes **\headreferenceattributes** headsetupspacing **\headsetupspacing** headtextcontent **\headtextcontent** headtextdistance **\headtextdistance** headtextwidth **\headtextwidth** headwidth **\headwidth heightanddepthofstring headwidth \heightand** heightofstring **\heightofstring {...}** help:instance \HELP **[...] {...} {...}** hglue **heating**  $\hbar$  **hglue** ... hiddencitation **\hiddencitation [...]** hiddencite **\hiddencite**  $\ldots$ 

```
globalpreventmode \globalpreventmode [...]
globalprocesscommalist being the set of the set of the set of the set of the set of the set of the set of the set of the set of the set of the set of the set of the set of the set of the set of the set of the set of the s
                                                                  globalpushmacro \globalpushmacro \...
globalpushreferenceprefix \globalpushreferenceprefix {...} ... \globalpopreferenceprefix
globalswapcounts \frac{\mathbf{\mathbf{\mathbf{\mathbf{\mathbf{\mathbf{\mathbf{\mathbf{\mathbf{\mathbf{\mathbf{\mathbf{\mathbf{\mathbf{\mathbf{\mathbf{\mathbf{\mathbf{\mathbf{\mathbf{\mathbf{\mathbf{\mathbf{\mathbf{\mathb
globalswapdimens \globalswapdimens \... \...
globalswapmacros by the contract of the contract of the contract of the contract of the contract of the contract of the contract of the contract of the contract of the contract of the contract of the contract of the contr
gobbledoubleempty because the contract of the contract of the contract of the contract of the contract of the contract of the contract of the contract of the contract of the contract of the contract of the contract of the
gobbleeightarguments being the computer of the computer of the computer \{\ldots\} {...} {...} {...} {...} {...} {...}
gobblefivearguments but all the components \{... \} \{... \} \{... \} \{... \} \{... \}gobblefiveoptionals \gobblefiveoptionals [...] [...] [...] [...] [...]
gobblefourarguments being a completed by complete the complete state of the complete state of the complete state of the complete state of the complete state of the complete state of the complete state of the complete stat
gobblefouroptionals \gobblefouroptionals [...] [...] [...] [...]
gobbleninearguments but also are expressed to the component of the components \{...}\ \{...}\ \{...}\ \{...}\ \{...}\ \{...}\ \{...}\gobblesevenarguments business business \gobblesevenarguments {...} {...} {...} {...} {...} {...}
gobblesixarguments<br>
gobblesixarguments bluesixarguments \gobblesixarguments {...} {...} {...} {...} {...}<br>
gobblespacetokens
                                                                 gobblespacetokens \gobblespacetokens
gobbletenarguments \gobbletenarguments {...} {...} {...} {...} {...} {...} {...} {...} {...} {...}
gobblethreearguments being the computer of the computer \{\ldots\} {...} {...}
gobblethreeoptionals bluestionals bluestionals \gobblethreeoptionals [...] [...] [...]
gobbletwoarguments \gobbletwoarguments {...} {...}
gobbletwooptionals business \gobbletwooptionals [...] [...]
gobbleuntilrelax butchene in the set of the set of the set of the set of the set of the set of the set of the s
grabbufferdata bulgarabufferdata [...] [...] [...] [...]
grabbufferdatadirect \grabbufferdatadirect {...} {...} {...}
greedysplitstring because that the conduct of the conductance of the set of the set of the set of the set of the set of the set of the set of the set of the set of the set of the set of the set of the set of the set of t
groupedcommand by the community of the community of the community of the community of the community of the community of the community of the community of the community of the community of the community of the community of
                                                                 halflinestrut \halflinestrut
handletokens blandletokens ... \with \...
                                                                 headvbox \headvbox ... {...}
                                                                 heightanddepthofstring \heightanddepthofstring {...}
heightspanningtext \heightspanningtext {...} {...}
help:instance:helptext \hbox{left}...} {...}
```
highlight:example  $\hbox{HIGHLIGHT } \{ \dots \}$ highordinalstr **\highordinalstr {...}** hilo **\hilo [...] {...} {...}** himilo **\himilo {...} {...} {...}** hl **\hl [...]** hlavnijazyk **\hlavnijazyk [...]** hodnotabarvy **business in the contract of the contract of the contract of the contract of the contract of the contract of the contract of the contract of the contract of the contract of the contract of the contract of the** hphantom **\hphantom {...}** hpos  $\{\ldots\}$  {...} hsizefraction **being the contraction field of the set of the set of the set of the set of the set of the set of the set of the set of the set of the set of the set of the set of the set of the set of the set of the set of** hsmash **\hsmash {...}** hsmashbox **\hsmashbox ...** hsmashed **\hsmashed {...}** hspace **being the contract of the contract of the contract of the contract of the contract of the contract of the contract of the contract of the contract of the contract of the contract of the contract of the contract of** htdpofstring **\htdpofstring {...}** htofstring **\htofstring {...}** hyphen **\hyphen \\hyphen \\hyphen \\hyphen** \\hyphen \\hyphen \\hyphen \\hyphen \\hyphen \\hyphen \\hyphen \\hyphen \\hyphen \\hyphen \\hyphen \\hyphen \\hyphen \\hyphen \\hyphen \\hyphen \\hyphen \\hyphen \\hyphen \\hyphe hyphenatedfile **hyphenatedfile {...}**<br>hyphenatedfilename **\hyphenatedfilename** { hyphenatedhbox **\hyphenatedhbox {...}**<br>hyphenatedpar **\hyphenatedpar {...}** hyphenatedurl **buychers hyphenatedurl**  $\h$ **hyphenatedurl**  $\{...$ hyphenatedword **\hyphenatedword {...}** chardescription **business chardescription**  $\{\ldots\}$ charwidthlanguage **\charwidthlanguage** check **\check {...}** checkedfiller **\checkedfiller** {...} checkedchar **\checkedchar {...}** {...} checkedstrippedcsname **business \checkedstrippedcsname \...** checkedstrippedcsname:string **\checkedstrippedcsname ...** checkcharacteralign **beckcharacteralign**  $\text{check}$   $\text{check}$ checkinjector **\checkinjector [...]** checknextindentation **becknextindentation**  $\text{checknextindentation }$ **...**] checknextinjector **\checknextinjector [...]** checkpage **business checkpage**  $\ldots$  [..=..] checkparameters **business and the checkparameters**  $\dots$ checksoundtrack **becksoundtrack**  $\{... \}$  checksoundtrack  $\{... \}$ checktwopassdata **becktwopassdata checktwopassdata**  $\{... \}$  checkvariables  $[...]$ chem **\chem \chem \chem \chem \chem \chem \chem \chem \chem \chem \chem \chem \chem \chem \chem \chem \chem \chem \chem \chem \chem \chem \chem \chem \chem \chem \chem** chemical **behind**  $\lambda$  **chemical**  $\ldots$  **chemical**  $\ldots$  **chemical**  $\ldots$  **chemical**  $\ldots$  **c** chemicalbottext **\chemicalbottext {...}** chemicalmidtext **\chemicalmidtext** {...} chemicalsymbol **\chemicalsymbol [...]** chemicaltext **\chemicaltext** {...} chemicaltoptext **\chemicaltoptext** {...} chineseallnumerals **\chineseallnumerals {...}** chinesecapnumerals **\chinesecapnumerals {...}** chinesenumerals **\chinesenumerals {...}** INRSTEX **\INRSTEX** ibox **\ibox \ibox \ibox \ibox \ibox \ibox \ibox \ibox \ibox \ibox \ibox \ibox \ibox \ibox \ibox \ibox \ibox \ibox \ibox \ibox \ibox \ibox \ibox \ibox \ibox \ibox \ibox** iff **\iff** ignoreimplicitspaces **\ignoreimplicitspaces** ignoretagsinexport<br>
ignorevalue  $\{... \}$ <br>
ignorevalue  $\{... \}$ ignorevalue **ignorevalue ignorevalue ignorevalue ignorevalue ignorevalue ignorevalue ignorevalue ignorevalue ignorevalue ignorevalue ignorevalue ignorevalue ignorevalue ignorevalue ignorevalue** impliedby **\impliedby** implies **\implies** includemenu **\includemenu [...]** includeversioninfo **\includeversioninfo {...}** incrementcounter **\incrementcounter [...] [...]**

highlight **\highlight [...] {...}** horizontalgrowingbar **\horizontalgrowingbar [..=..]** horizontalpositionbar **\horizontalpositionbar [..=..]** hyphenatedcoloredword **\hyphenatedcoloredword {...}**<br>hyphenatedfile {...} hyphenatedfilename **\hyphenatedfilename {...}** hyphenatedpar **\hyphenatedpar {...}** characterkerning:example  $\{CHARACTERKERNING [\dots] \}$ ...} checkpreviousinjector **\checkpreviousinjector [...]** checkvariables **\checkvariables [...] [..=..]** ifassignment **\ifassignment ... \else ... \fi** ifinobject **\ifinobject ... \else ... \fi** ifinoutputstream **\ifinoutputstream ... \else ... \fi** ifparameters **\ifparameters ... \else ... \fi** iftrialtypesetting **\iftrialtypesetting ... \else ... \fi** immediatesavetwopassdata **\immediatesavetwopassdata {...} {...} {...}** incrementpagenumber **\incrementpagenumber** incrementsubpagenumber **\incrementsubpagenumber** incrementvalue **\incrementvalue {...}** indentation **but all the contract of the contract of the contract of the contract of the contract of the contract of the contract of the contract of the contract of the contract of the contract of the contract of the contr** infofont **\infofont** infofontbold **\infofontbold** inhibitblank **\inhibitblank** initializeboxstack **\initializeboxstack {...}** inlinebuffer **\inlinebuffer [...]** inlinedbox **\inlinedbox {...}** inlinemath **\inlinemath {...}** inlinemathematics **\inlinemathematics {...}** inlinemessage **\inlinemessage {...}** inlineordisplaymath **but all the set of the set of the set of the set of the set of the set of the set of the s** inlinerange **\inlinerange [...]** innerflushshapebox **\innerflushshapebox** input **imput information** in the set of the set of the set of the set of the set of the set of the set of the set of the set of the set of the set of the set of the set of the set of the set of the set of the set of the se inputfilebarename **\inputfilebarename** inputfilename **\inputfilename \inputfilename \inputfilename \inputfilename** inputfilesuffix **\inputfilesuffix** inputgivenfile **butlers \inputgivenfile {...}**<br>input:string **\inputerial\_\inputerial\_\inputerial\_\inputerial\_\inputerial\_\inputerial\_\inputerial\_\inputerial\_\inputerial\_\inputerial\_\inputerial\_\inputerial\_\inputerial\_\in** input:string **\input ...** insertpages **\insertpages [...] [...] [..=..]** instalacejazyka **\instalacejazyka [...] [..=..]** instalacejazyka:name **\instalacejazyka [...] [...]** installactionhandler **\installactionhandler {...}** installactivecharacter **\installactivecharacter ...** installattributestack **\installattributestack \...** installcorenamespace **\installcorenamespace {...}** installdefinitionset<br>installdefinitionsetmember<br>**installdefinitionsetmember**<br> $\in$ installglobalmacrostack **\installglobalmacrostack \...** installmacrostack **\installmacrostack \...** installnamespace **\installnamespace {...}** installoutputroutine **\installoutputroutine \... {...}** installpagearrangement **\installpagearrangement ... {...}** installparentinjector **binder \installparentinjector \... {...}** installsetuphandler **\installsetuphandler \... {...}** installtextracker **\installtextracker {...} {...} {...}**

incrementedcounter **\incrementedcounter [...]** inheritparameter **\inheritparameter [...] [...] [...]** inlineprettyprintbuffer **\inlineprettyprintbuffer** {...} {...} inputfilerealsuffix **\inputfilerealsuffix** installanddefineactivecharacter **\installanddefineactivecharacter ... {...}** installautocommandhandler **\installautocommandhandler \... {...}** \... installautosetuphandler **\installautosetuphandler \... {...}** installbasicautosetuphandler **\installbasicautosetuphandler \... {...} \...** installbasicparameterhandler **\installbasicparameterhandler \... {...}** installbottomframerenderer **\installbottomframerenderer {...} {...}** installcommandhandler **\installcommandhandler \... {...} \...**<br>installcorenamespace **\installcorenamespace {...}** installdefinehandler **\installdefinehandler \... {...} \...** installdefinitionsetmember<br>
installdirectcommandhandler<br> **\installdirectcommandhandler** \... {...} installdirectcommandhandler **\installdirectcommandhandler \... {...}**<br>installdirectparameterhandler **\installdirectparameterhandler** \... {.. installdirectparameterhandler **\installdirectparameterhandler \... {...}** installdirectparametersethandler **\installdirectparametersethandler \... {...}** installdirectsetuphandler **\installdirectsetuphandler \... {...}** installdirectstyleandcolorhandler **\installdirectstyleandcolorhandler \... {...}** installframedautocommandhandler **\installframedautocommandhandler \... {...} \...** installframedcommandhandler **\installframedcommandhandler** \...  $\{ \ldots \}$  \... installleftframerenderer **\installleftframerenderer {...} {...}** installparameterhandler **\installparameterhandler \... {...}** installparameterhashhandler **\installparameterhashhandler \... {...}** installparametersethandler **\installparametersethandler \... {...}** installrightframerenderer **\installrightframerenderer {...} {...}** installrootparameterhandler **\installrootparameterhandler \... {...}** installsetuponlycommandhandler **\installsetuponlycommandhandler \... {...}** installshipoutmethod **\installshipoutmethod {...}** {...} {...} installsimplecommandhandler **\installsimplecommandhandler \... {...} \...**<br>installsimpleframedcommandhandler **\installsimpleframedcommandhandler** \... {... installsimpleframedcommandhandler **\installsimpleframedcommandhandler \... {...} \...** installstyleandcolorhandler **\installstyleandcolorhandler \... {...}** installswitchcommandhandler **\installswitchcommandhandler \... {...} \...** installswitchsetuphandler **\installswitchsetuphandler \... {...}** installtexdirective **\installtexdirective {...} {...} {...}**

installunitsspace **\installunitsspace {...} {...}** integerrounding **\integerrounding {...}** interakcnilista **\interakcnilista [...] [..=..]** intertext {...} istltdir **\istltdir ...** istrtdir **\istrtdir ...** italiccorrection **\italiccorrection** italicface **\italicface** itemtag **b itemtag** [...] jazyk **\jazyk [...]** jazyk:example \LANGUAGE jdidolu **\jdidolu [...]** jdinabox **\jdinabox {...} [...]** jednotka:instance  $\overline{\text{UMT} \{...}}$ <br>jednotka:instance:unit  $\overline{\dots}$ jednotka:instance:unit \unit **{...}** jobfilename **\jobfilename** jobfilesuffix **\jobfilesuffix** Kap **\Kap {...}** kaligraficke **\kaligraficke** kap **\kap {...}** keeplinestogether **beech as a constructed by the set of the set of the set of the set of the set of the set of the set of the set of the set of the set of the set of the set of the set of the set of the set of the set of t** keepunwantedspaces **\keepunwantedspaces** kerncharacters **better as a constant of the constant of the constant of the constant of the constant of the constant of the constant of the constant of the constant of the constant of the constant of the constant of the co** komentar:instance  $\setminus \text{COMMENT}$  [...] [..=..] {...} komentar:instance:comment **\comment \comment [...]** [..=..] {...} komponenta **\komponenta [...]** komponenta:string **\komponenta** ... konvertujcislo **\konvertujcislo {...} {...}** kopirujpole **blue and the contract of the contract of the contract**  $\chi$  **(i...] [...]** koreancirclenumerals **\koreancirclenumerals {...}** koreannumerals **being a controlled a controlled a controlled a controlled a controlled a controlled a controlled a controlled a controlled a controlled a controlled a controlled a controlled a controlled a controlled a con** koreannumeralsp **blue and the contract of the contract of the contract of the contract of the contract of the koreannum eralsp {...}** koreanparentnumerals **being a constrained a constrained a constrained a constrained a constrained a constrained b**<br>korekcebilehomista **being a constrained by the constrained by the constrained by the constrained by the con** korekcebilehomista **\korekcebilehomista {...}** kurzivnitucne **\kurzivnitucne** LAMSTEX **\LAMSTEX** LATEX **\LATEX** LamSTeX **\LamSTeX** LaTeX **\LaTeX** LUAJITTEX **\LUAJITTEX** LUATEX **\LUATEX** Lua **\Lua** LuajitTeX **\LuajitTeX** LuaTeX **\LuaTeX** labellanguage:instance \LABELjazyk labellanguage:instance:btxlabel \btxlabeljazyk labellanguage:instance:head \headjazyk labellanguage:instance:label \labeljazyk labellanguage:instance:mathlabel \mathlabeljazyk labellanguage:instance:operator \operatorjazyk labellanguage:instance:prefix<br>
labellanguage:instance:suffix<br>
labellanguage:instance:suffix<br>
labellanguage:instance:suffix labellanguage:instance:suffix labellanguage:instance:taglabel <br>labellanguage:instance:unit \unitjazyk labellanguage:instance:unit<br>labeltexts:instance labeltexts:instance<br>labeltexts:instance:head<br>labeltexts {...} {...} labeltexts:instance:label  $\{ \ldots \}$  {...} labeltexts:instance:mathlabel \mathlabeltexts **{...} {...}** languageCharacters **\languageCharacters {...}** languagecharacters **\languagecharacters {...}** languagecharwidth **\languagecharwidth {...}**

installtopframerenderer **\installtopframerenderer {...} {...}** installunitsseparator **\installunitsseparator {...} {...}** installversioninfo **\installversioninfo {...} {...}** interakcnitlacitka **\interakcnitlacitka [..=..] [...]** interaktivnimenu **\interaktivnimenu [...] [..=..]** invokepageheandler **\invokepageheandler {...} {...}** jdina **\jdina {...} [...]** \jdinastranu **{...}** [...]<br>\UNIT **{...}** klonujpole **\klonujpole [...] [...] [...] [...]** koreannumeralsc **\koreannumeralsc {...}** kurziva **\kurziva**  $\he{\text{leastest}} \{... \}$ 

lastcountervalue **\lastcountervalue [...]** lastdigit **\lastdigit {...}** lastlinewidth **\lastlinewidth** lastnaturalboxdp **\lastnaturalboxdp** lastnaturalboxht **\lastnaturalboxht** lastnaturalboxwd **\lastnaturalboxwd** lastpredefinedsymbol **\lastpredefinedsymbol** lastrealpage **black of the contract of the contract of the contract of the contract of the contract of the contract of the contract of the contract of the contract of the contract of the contract of the contract of the con** lastrealpagenumber **\lastrealpagenumber** lastsubpagenumber **\lastsubpagenumber** lasttwodigits **\lasttwodigits {...}** lastuserpage **\lastuserpage** lastuserpagenumber **\lastuserpagenumber** lateluacode **\lateluacode {...}** layerheight **\layerheight \layerheight** layerwidth **\layerwidth** lbox **\lbox** ... {...}<br>leftbottombox **\leftbottombox**  $\left\{ \text{left.} \right\}$ leftbox **\leftbox {...}** lefthbox<br>
leftlabeltext:instance<br>
leftlabeltext:instance<br>  $\left\{ \ldots \right\}$ leftlabeltext:instance \leftLABELtext **{...}** leftlabeltext:instance:head \leftheadtext **{...}** leftlabeltext:instance:label \leftlabeltext **{...}** leftlabeltext:instance:mathlabel \leftmathlabeltext **{...}** leftline **blue \leftline {...}** leftorrighthbox **\leftorrighthbox ... {...}** leftorrightvbox **\leftorrightvbox ... {...}** leftorrightvtop **\leftorrightvtop ... {...}** leftskipadaption **\leftskipadaption** leftsubguillemot **\leftsubguillemot** lefttopbox **\lefttopbox {...}** lefttoright **\lefttoright \lefttoright** lefttorighthbox **\lefttorighthbox ... {...}** lefttorightvbox **\lefttorightvbox ... {...}** lefttorightvtop **\lefttorightvtop** ... {...}<br>letbeundefined **\lefttorightvtop** ... {...} letbeundefined **\letbeundefined** {...}<br>letcatcodecommand **\letcatcodecommand** \. letempty **\letempty**  $\ldots$ letgvalue **\letgvalue {...}** \... letgvalueempty **\letgvalueempty {...}** letgvalurelax **\letgvalurelax {...}** letterampersand **\letterampersand** letterat **\letterat \letterat** letterbackslash **\letterbackslash** letterbar **\letterbar** letterbgroup **blue and the contract of the contract of the contract of the contract of the contract of the contract of the contract of the contract of the contract of the contract of the contract of the contract of the con** letterclosebrace **\letterclosebrace** lettercolon **\lettercolon** letterdollar **\letterdollar** letterdoublequote **\letterdoublequote** letteregroup **bless and the contract of the contract of the contract of the contract of**  $\lambda$  **betteregroup** letterescape **bless and the contract of the contract of the contract of the contract of the contract of the contract of the contract of the contract of the contract of the contract of the contract of the contract of the** letterexclamationmark **\letterexclamationmark** letterhat **\letterhat** letterleftbrace **\letterleftbrace** letterleftbracket **\letterleftbracket** letterless **\letterless** lettermore **\lettermore** letteropenbrace **\letteropenbrace** letterpercent **\letterpercent** letterquestionmark **\letterquestionmark**

lastcounter **\lastcounter \lastcounter** [...] [...] lastsubcountervalue **\lastsubcountervalue [...] [...]** layeredtext **\layeredtext [..=..] [..=..] {...} {...}** lazysavetaggedtwopassdata **blazysavetaggedtwopassdata {...} {...} {...}** {...} {...} {...} {...} } lazysavetwopassdata **behavior as a constant of the constant of the set of the set of the set of the set of the s**<br>
lbox ... {...} <br>
lbox ... {...} leftbottombox **\leftbottombox {...}** letcatcodecommand<br>
letcatcodecommand<br>
letcscsname<br> **letcatcodecommand**<br> **letcatcodecommand**<br> **letcatcodecommand**<br> **letcatcodecommand**<br> **letcatcodecommand**<br> **letcatcodecommand** letcscsname **betcscsname and the contract of the contract of the contract of the contract of the letcsname ... \endcsname \... \endcsname \... \endcsname \... \endcsname \... \endcsname \... \endcsname \... \endcsname \.** letcsnamecs **between the control of the control of the control of the control of the control of the control of the control of the control of the control of the control of the control of the control of the control of the co** \letcsnamecsname \csname ... \endcsname \csname ... \endcsname letdummyparameter **\letdummyparameter** {...} \... letterhash **\letterhash** letterleftparenthesis **\letterleftparenthesis**

letterrightbrace **\letterrightbrace** letterrightbracket **\letterrightbracket** letterrightparenthesis **\letterrightparenthesis** lettersinglequote **\lettersinglequote** letterslash **\letterslash** letterspacing **betters and the contract of the contract of the contract of the contract of the contract of the contract of the contract of the contract of the contract of the contract of the contract of the contract of t** lettertilde **\lettertilde** letterunderscore **\letterunderscore letvalue 1... letvalue 1... letvalue 1... letvalue 1... letvalue 1... letvalue 1... letvalue 1... letvalue 1... letvalue 1... letvalue 1... letvalue 1... letvalue 1... letva** letvalueempty **\letvalueempty {...}** letvaluerelax **\letvaluerelax {...}** lfence **\lifence** {...} lhbox **\lhbox {...}** linenote:instance \LINENOTE **{...}** linenote:instance:linenote  $\{...$ listcitation **(1.1)** listcitation **listcitation listcitation listcitation listcitation listcitation listcitation listcitation listcitation l** listcitation:alternative **\listcitation [...]** [...]<br>listcitation:userdata **\listcitation [...=..]** [...] listcite **\listcite [..=..] [...]** listcite:alternative **\listcite [...] [...]** listcite:userdata **\listcite [..=..] [..=..]** listnamespaces **\listnamespaces** llap **\llap {...}** loadanyfile **\loadanyfile [...]** loadanyfileonce **\loadanyfileonce [...]** loadcldfile **\loadcldfile [...]** loadcldfileonce **\loadcldfileonce [...]** loadfontgoodies **\loadfontgoodies [...]** loadluafile **\loadluafile [...]** loadluafileonce **\loadluafileonce [...]** loadtexfile **\loadtexfile [...]** loadtexfileonce **\loadtexfileonce [...]** loadtypescriptfile **\loadtypescriptfile [...]** localhsize **\localhsize \localhsize \localhsize \localhsize**  $\setminus$  **\localpophone** localpopmacro **\localpopmacro \...** localpushbox **\localpushbox ...** localpushmacro **\localpushmacro \...** localundefine **\localundefine {...}** locatedfilepath **\locatedfilepath** locatefilepath **\locatefilepath {...}** locfilename **\locfilename {...}** lomihi **\lomihi {...} {...} {...} lowerbox**  $\{\ldots\} \setminus \ldots \setminus \ldots$ lowercased **\lowercased {...}** lowerleftdoubleninequote **\lowerleftdoubleninequote** lowerleftsingleninequote **\lowerleftsingleninequote** lowerrightdoubleninequote **\lowerrightdoubleninequote** lowerrightsingleninequote **\lowerrightsingleninequote** lowhigh:instance  $\L\text{OWHIGH}$  [...]  $\{... \}$   $\{... \}$ **ltop**  $\begin{array}{ccc}\n\end{array}$  **ltop** ... {...} luacode **\luacode {...}**<br>luaconditional **being a controlled a controlled a controlled \luaconditiona** luaenvironment **\luaenvironment ...** luaexpanded **\luaexpanded {...}** luaexpr **\luaexpr {...}** luafunction **\luafunction {...}** luajitTeX **\luajitTeX** luamajorversion **\luamajorversion**

limitatefirstline **\limitatefirstline {...} {...} {...}** limitatelines **\limitatelines {...} {...} {...}** limitatetext **\limitatetext {...} {...} {...}** limitatetext:list **\limitatetext {...}** {...} {...} linenote:instance  $\LIMENOTE \{...$ } linespanningtext  $\{\ldots\}$  {...}  $\{\ldots\}$ \listcitation [..=..] [..=..] loadbtxdefinitionfile **\loadbtxdefinitionfile [...]** loadbtxreplacementfile **\loadbtxreplacementfile [...]** loadspellchecklist **\loadspellchecklist [...] [...]** localframed **\localframed [...] [..=..] {...}** localframedwithsettings **blocalframedwithsettings** [...] [..=..] {...}<br>localhsize **\localhsize \localhsize** localpopbox **\localpopbox ...** lowercasestring **blowercasestring**  $\setminus \text{lowercases} \ldots \setminus \text{to } \ldots$ lowmidhigh:instance \LOWMIDHIGH **{...} {...} {...}** lrtbbox **\lrtbbox {...} {...} {...} {...} {...}** luaconditional **\luaconditional \...**

luasetup **\luasetup {...}**<br>luaTeX **\luaTeX** luaTeX **\luaTeX** luaversion **\luaversion** MESIC {...} METAFONT **WETAFONT** METAFUN **\METAFUN** METAPOST **\METAPOST** MetaFont **\MetaFont** MetaFun **\MetaFun** MetaPost **\MetaPost \MetaPost** MKII **\MKII** MKIV **\MKIV** MKIX **\MKIX** MKVI **\MKVI** MKXI **\MKXI** MONTHLONG {...}<br>MONTHSHORT **MONTHSHORT** {...} MPanchor **\MPanchor {...}**<br>MPhatax **\MPhatax \MPhatax \MPhatax \MPhatax \MPhatax \MPhatax \MPhatax \** MPbetex **\MPbetex** {...}<br>MPc {...} MPc **\MPc {...}** MPcolor **\MPcolor {...}**<br>MPcoloronly **\MPcoloronly** { MPcolumn **\MPcolumn {...}** MPd **\MPd {...}** MPdrawing **\MPdrawing {...}** MPh **\MPh {...}** MPII **\MPII** MPIV **\MPIV** MPll **\MPll {...}** MPlr **\MPlr**  $\text{MPls}$ <br>MPls **\MPls**  $\text{MPls}$ MPls **\MPls {...}**<br>MPmenubuttons **\MPmenubutt** MPn **\MPn \MPn {...}**<br>MPoptions **\MPoptions** MPoptions **\MPoptions {...}**<br>MPoverlayanchor **\MPoverlayanchor** MPp **\MPp {...}**  $\verb+MPpage+{...}+ \verb+MPpage+{...}+ \verb+MPpage+{...}+$ MPpos **\MPpos {...}** MPposset **\MPposset {...}** MPr **\MPr {...}** MPregion **\MPregion {...}** MPrs **\MPrs {...}** MPstring **\MPstring {...}** MPtext  $\{ \ldots \}$ MPul **\MPul {...}** MPur **\MPur \MPur {...}**<br>MPVI **\MPVI** MPVI **\MPVI** MPvar **(...)**<br>MPvariable **MPvariable** MPvariable **MPvariable** MPw **\MPw {...}** MPwhd **\MPwhd {...}** MPx **\MPx {...}** MPxy **\MPxy {...}** MPxywhd **\MPxywhd {...}**

luaminorversion **\luaminorversion** luaparameterset **\luaparameterset {...} {...}** MONTHSHORT **\MONTHSHORT {...}** MPcode **\MPcode {...} {...}** MPcoloronly **\MPcoloronly {...}** MPfontsizehskip **\MPfontsizehskip {...}** MPgetmultipars **\MPgetmultipars {...} {...}** MPgetmultishape **\MPgetmultishape {...} {...}** MPgetposboxes **\MPgetposboxes {...} {...}** MPinclusions **\MPinclusions [...] {...} {...}** MPleftskip **\MPleftskip {...}** MPmenubuttons **\MPmenubuttons {...}** MPoverlayanchor **\MPoverlayanchor {...}** MPpardata **\MPpardata {...}** MPplus **\MPplus {...} {...} {...}** MPpositiongraphic **\MPpositiongraphic {...} {..=..}** MPrawvar **\MPrawvar {...} {...}** MPrest **\MPrest** {...} {...}<br>MPrightskip **\MPrightskip** {...} MPrightskip **\MPrightskip {...}** MPtransparency **\MPtransparency {...}** MPv  $\{... \} \{... \} \{... \}$ <br>MPvar  $\{... \} \{... \}$ MPvariable **\MPvariable {...}**<br>MPvv {...} {...} MPvv **\MPvv {...} {...}**

MPy **\MPy {...}** m **\m [...] {...}** makecharacteractive **\makecharacteractive ...** makerawcommalist **\makerawcommalist**  $\ldots$ makestrutofbox **\makestrutofbox ...** male **\male** malekurzivnitucne **\malekurzivnitucne** malenormalni **\malenormalni** malesklonene **\malesklonene** malesklonenetucne **\malesklonenetucne** maletucne **\maletucne** maletucnekurzivni **\maletucnekurzivni** maletucnesklonene **\maletucnesklonene** maletype **\maletype** mapfontsize **but all the contract of the contract of the contract of the mapfontsize [...] [...]** margindata **\margindata [...] [..=..] [..=..] {...}** margindata:instance \MARGINDATA **[..=..] [..=..] {...}** margindata:instance:atleftmargin \atleftmargin **[..=..] [..=..] {...}** margindata:instance:atrightmargin \atrightmargin **[..=..] [..=..] {...}** margindata:instance:ininner \ininner **[..=..] [..=..] {...}** margindata:instance:ininneredge  $\text{min}$  \ininneredge [..=..] [..=..] {...}<br>margindata:instance:ininnermargin \ininnermargin [..=..] [..=..] {.. margindata:instance:ininnermargin \ininnermargin **[..=..] [..=..] {...}** margindata:instance:inleftedge \inleftedge **[..=..] [..=..] {...}** margindata:instance:inleftmargin \inleftmargin **[..=..] [..=..] {...}** margindata:instance:inmargin  $\{ \ldots = . \} \{ \ldots \}$ margindata:instance:inother **inclusively inclusively**  $\{...,...\}$   $\{...,...\}$   $\{...}\$ margindata:instance:inouter \inouter \inouter [..=..] [..=..] {...} margindata:instance:inouteredge \inouteredge **[..=..] [..=..] {...}** margindata:instance:inoutermargin \inoutermargin **[..=..] [..=..] {...}** margindata:instance:inright  $\in$   $\in$   $\{...$   $[... = .]$   $[...]$ margindata:instance:inrightedge \inrightedge **[..=..] [..=..] {...}** margindata:instance:inrightmargin \inrightmargin **[..=..] [..=..] {...}** margindata:instance:margintext **Margintext** [..=..] [..=..] {...} markcontent **but all the content function**  $\mathbb{R}$ ...} {...} markinjector **\markinjector [...]** markpage **\markpage [...] [...]** mat **\mat {...}** matematika **\matematika [...] {...}** math **\math {...}** {...} mathbf mathbf **\mathbf** mathbi **\mathbi** mathblackboard **\mathblackboard** mathbs **\mathbs** mathcommand:example  $\setminus$ MATHCOMMAND **{...**} **{...**} mathdefault **\mathdefault \mathdefault** mathdouble **\mathdouble [...] {...} {...} {...}** mathdoubleextensible:instance \MATHDOUBLEEXTENSIBLE **{...} {...}** mathdoubleextensible:instance:doublebar **\doublebar {...}** {...} mathdoubleextensible:instance:doublebrace \doublebrace **{...} {...}** mathdoubleextensible:instance:doublebracket \doublebracket **{...} {...}** mathdoubleextensible:instance:doubleparent \doubleparent **{...} {...}** mathdoubleextensible:instance:overbarunderbar \overbarunderbar **{...} {...}** mathdoubleextensible:instance:overbraceunderbrace \overbraceunderbrace **{...} {...}** mathdoubleextensible:instance:overbracketunderbracket \overbracketunderbracket **{...} {...}** mathdoubleextensible:instance:overparentunderparent \overparentunderparent **{...} {...}** mathextensible:instance \MATHEXTENSIBLE **{...} {...}** mathextensible:instance:cleftarrow \cleftarrow **{...} {...}** mathextensible:instance:crightarrow \crightarrow **{...} {...}** mathextensible:instance:crightoverleftarrow \crightoverleftarrow **{...} {...}** mathextensible:instance:eleftarrowfill \eleftarrowfill {...} {...}<br>mathextensible:instance:eleftharpoondownfill \eleftharpoondownfill {...} {...} mathextensible:instance:eleftharpoondownfill  $\text{left}$  \eleftharpoondownfill {...} {...} mathextensible:instance:eleftharpoonupfill \eleftharpoonupfill **{...} {...}** mathextensible:instance:eleftrightarrowfill \eleftrightarrowfill {...} {...}<br>mathextensible:instance:eoverbarfill \eoverbarfill {...} {...} mathextensible:instance:eoverbarfill \eoverbarfill {...} {...}<br>mathextensible:instance:eoverbracefill \eoverbracefill {...} {...} mathextensible:instance:eoverbracefill \eoverbracefill {...} {...}<br>mathextensible:instance:eoverbracketfill \eoverbracketfill {...} {...} mathextensible:instance:eoverbracketfill \eoverbracketfill **{...} {...}** mathextensible:instance:eoverparentfill  $\{... \} \{... \}$  mathextensible:instance:erightarrowfill  $\{... \} \{... \}$ mathextensible:instance:erightarrowfill \erightarrowfill {...} {...}<br>mathextensible:instance:erightharpoondownfill \erightharpoondownfill {...} {...} mathextensible:instance:erightharpoondownfill \erightharpoondownfill **{...} {...}** mathextensible:instance:erightharpoonupfill \erightharpoonupfill **{...} {...}** mathextensible:instance:etwoheadrightarrowfill \etwoheadrightarrowfill **{...} {...}**

 $\in$  [..=..]  $[..=..]$   $[..=..]$ 

mathextensible:instance:eunderbracefill \eunderbracefill {...} {...}<br>mathextensible:instance:eunderbracketfill \eunderbracketfill {...} {...} mathextensible:instance:eunderbracketfill \eunderbracketfill **{...} {...}** mathextensible:instance:eunderparentfill \eunderparentfill **{...} {...}** mathextensible:instance:mequal  $\text{mod } \{... \}$  {...} mathextensible:instance:mhookleftarrow **\mhookleftarrow {...} {...}** mathextensible:instance:mhookrightarrow **\mhookrightarrow** {...} {...} mathextensible:instance:mhookrightarrow \mhookrightarrow **{...} {...}** mathextensible:instance:mLeftarrow \mLeftarrow **{...} {...}** mathextensible:instance:mLeftrightarrow \mLeftrightarrow **{...} {...}** mathextensible:instance:mleftarrow \mleftarrow **{...} {...}** mathextensible:instance:mleftharpoondown \mleftharpoondown **{...} {...}** mathextensible:instance:mleftharpoonup \mleftharpoonup **{...} {...}** mathextensible:instance:mleftrightarrow \mleftrightarrow **{...} {...}** mathextensible:instance:mleftrightharpoons \mleftrightharpoons **{...} {...}** mathextensible:instance:mmapsto \mmapsto **{...} {...}** mathextensible:instance:mRightarrow \mRightarrow **{...} {...}** mathextensible:instance:mrel  $\setminus \text{true} \{... \} \{... \}$ mathextensible:instance:mrightarrow \mrightarrow **{...} {...}** mathextensible:instance:mrightharpoondown \mrightharpoondown **{...} {...}** mathextensible:instance:mrightharpoonup \mrightharpoonup **{...} {...}** mathextensible:instance:mrightleftharpoons \mrightleftharpoons {...} {...}<br>mathextensible:instance:mrightoverleftarrow \mrightoverleftarrow {...} {...} mathextensible:instance:mrightoverleftarrow \mrightoverleftarrow **{...} {...}**  $mathext{make:} {\tt mathext}$ mathextensible:instance:mtwoheadleftarrow \mtwoheadleftarrow **{...} {...}** mathextensible:instance:mtwoheadrightarrow \mtwoheadrightarrow **{...} {...}** mathextensible:instance:tequal \tequal {...} {...} mathextensible:instance:thookleftarrow \thookleftarrow **{...} {...}** mathextensible:instance:thookrightarrow \thookrightarrow **{...} {...}** mathextensible:instance:tLeftarrow \tLeftarrow **{...} {...}** mathextensible:instance:tLeftrightarrow \tLeftrightarrow **{...} {...}** mathextensible:instance:tleftarrow \tleftarrow **{...} {...}** mathextensible:instance:tleftharpoondown \tleftharpoondown **{...} {...}** mathextensible:instance:tleftharpoonup \tleftharpoonup **{...} {...}** mathextensible:instance:tleftrightarrow \tleftrightarrow **{...} {...}** mathextensible:instance:tleftrightharpoons \tleftrightharpoons **{...} {...}** mathextensible:instance:tmapsto  $\tanh$  \tmapsto  $\{... \}$  {...}  $\dots$ }<br>mathextensible:instance:tRightarrow  $\tanh$ mathextensible:instance:tRightarrow \tRightarrow **{...} {...}** mathextensible:instance:trel  $\text{f...} \{... \}$ mathextensible:instance:trightarrow \trightarrow **{...} {...}** mathextensible:instance:trightharpoondown \trightharpoondown {...} {...}<br>mathextensible:instance:trightharpoonup \trightharpoonup {...} {...} mathextensible:instance:trightharpoonup \trightharpoonup **{...} {...}** mathextensible:instance:trightleftharpoons \trightleftharpoons **{...} {...}** mathextensible:instance:trightoverleftarrow \trightoverleftarrow {...} {...}<br>mathextensible:instance:ttriplerel \triplerel {...} {...} mathextensible:instance:ttriplerel **\ttriplerel {...}** {...}<br>mathextensible:instance:ttwoheadleftarrow **\ttwoheadleftarrow** {...} {...} mathextensible:instance:ttwoheadleftarrow \ttwoheadleftarrow **{...} {...}** mathextensible:instance:ttwoheadrightarrow \ttwoheadrightarrow **{...} {...}** mathextensible:instance:xequal \xequal {...} {...}<br>mathextensible:instance:xhookleftarrow \xhookleftarrow {...} {...} mathextensible:instance:xhookleftarrow \xhookleftarrow **{...} {...}** mathextensible:instance:xhookrightarrow \xhookrightarrow **{...} {...}** mathextensible:instance:xLeftarrow \xLeftarrow **{...} {...}** mathextensible:instance:xLeftrightarrow \xLeftrightarrow **{...} {...}** mathextensible:instance:xleftarrow **\xleftarrow {...}** {...} mathextensible:instance:xleftharpoondown \xleftharpoondown **{...} {...}** mathextensible:instance:xleftharpoonup \xleftharpoonup **{...} {...}** mathextensible:instance:xleftrightarrow \xleftrightarrow **{...} {...}** mathextensible:instance:xleftrightharpoons \xleftrightharpoons **{...} {...}** mathextensible:instance:xmapsto \xmapsto **{...} {...}** mathextensible:instance:xRightarrow \xRightarrow **{...} {...}** mathextensible:instance:xrel  $\{... \}$  {...}  ${...}$ mathextensible:instance:xrightarrow \xrightarrow **{...} {...}** mathextensible:instance:xrightharpoondown \xrightharpoondown **{...} {...}** mathextensible:instance:xrightharpoonup \xrightharpoonup **{...} {...}** mathextensible:instance:xrightleftharpoons \xrightleftharpoons **{...} {...}** mathextensible:instance:xrightoverleftarrow \xrightoverleftarrow {...} {...}<br>mathextensible:instance:xtriplerel \xtriplerel {...} {...} mathextensible:instance:xtriplerel  $\{... \} \{... \}$ <br>mathextensible:instance:xtwoheadleftarrow  $\{... \} \{... \}$ mathextensible:instance:xtwoheadleftarrow  $\xtwohead$  \xtwoheadleftarrow {...} {...}<br>mathextensible:instance:xtwoheadrightarrow \xtwoheadrightarrow {...} {...} mathextensible:instance:xtwoheadrightarrow \xtwoheadrightarrow **{...} {...}** mathfraktur **\mathfraktur** mathframed:instance  $\text{MATHFRAMED}$  [..=..] {...} mathframed:instance:inmframed \inmframed **[..=..] {...}** mathframed:instance:mcframed **business has a set of the set of the set of the set of the set of the set of the set of the set of the set of the set of the set of the set of the set of the set of the set of the set of the** mathframed:instance:mframed \mframed **[..=..] {...}**

mathextensible:instance:eunderbarfill \eunderbarfill **{...} {...}**

mathit **\mathit** mathitalic **\mathitalic** mathop  $\mathcal{C}$ ...} mathornament:example  $\text{MATHORMAMENT} \{ \dots \}$ mathover **\mathover**  $\mathbb{C}$ ...} {...} mathoverextensible:example  $\text{MATHOVEREXTENSIBLE } \{... \}$ mathradical:example \MATHRADICAL **[...] {...}** mathrm **\mathrm** mathscript **but a set of the contract of the contract of the contract of the contract of the contract of the contract of the contract of the contract of the contract of the contract of the contract of the contract of the c** mathsl **\mathsl**  $\mathbb{$ mathss **\mathss** mathtext **\mathtext ... {...}** mathtextbf **contains a container a container a container a container**  $\mathcal{L}$ **.**  $\{... \}$ mathtextbi **\mathtextbi ... {...}** mathtextbs **but all the contract of the contract of the contract of the contract of the contract of the contract of the contract of the contract of the contract of the contract of the contract of the contract of the contra** mathtextit **but a controlled to the controlled term** in the **mathtextit** ... {...} mathtextsl **\mathtextsl ... {...}** mathtexttf **\mathtexttf** ... {...} mathtf **\mathtf**  $\mathcal{L}$ mathtt **\mathtt** mathunder **\mathunder**  $\mathbb{C}$ ...} {...} mathunderextensible:example  $\text{MATHUNDEREXT}$ ENSIBLE  $\{\ldots\}$ mathunstacked:example \MATHUNSTACKED mathupright **\mathupright \mathupright \mathupright**  $\lambda$ mathword **\mathword** ... {...} mathwordbf **\mathwordbf ... {...}** mathwordbi **\mathwordbi ... {...}** mathwordbs **\mathwordbs ... {...}** mathwordit **\mathwordit ... {...}** mathwordsl **\mathwordsl ... {...}** mathwordtf **\mathwordtf ... {...}** maxaligned **\maxaligned {...}** mbox **\mbox {...}** measure **\measure \measure \measure \measure \measure \measure \measure \measure \measure \measure \measure \measure \measure \measure \measure \measure \measure \measure \measure \measure \measure \measure \measure \measu** measured **\measured {...}** medskip **\medskip** medspace **\medspace \medspace** meritko **<b>meritko <b>a meritko** *meritko meritko <b>a <i>meritko <b>a mesic* **<b>***mesic mesic mesic mesic mesic mesic mesic nesic nesic nesic nesic nesic nesic nesic* message  $\{\ldots\}$ metaTeX **\metaTeX** mezera **\mezera** mfence **\mfence {...}** mfunction **\mfunction {...}** mfunctionlabeltext **\mfunctionlabeltext {...}** mhbox **\mhbox \mhbox \mhbox \mhbox \mhbox \mhbox \mhbox \mhbox \mhbox \mhbox \mhbox \mhbox \mhbox \mhbox \mhbox \mhbox \mhbox \mhbox \mhbox \mhbox \mhbox \mhbox \mhbox \mhbox** middlealigned **\middlealigned {...}** middlebox **\middlebox {...}** midhbox **\midhbox {...}** midsubsentence **\midsubsentence** minimalhbox **\minimalhbox ... {...}** mixedcaps **\mixedcaps {...}** mkvibuffer **\mkvibuffer [...]** moduleparameter **\moduleparameter {...} {...}** molecule **\molecule {...}** mono **\mono** mononormal **\mononormal** monotucne **\monotucne** monthlong **\monthlong {...}** monthshort **\monthshort {...}**<br>morandomnumber **\monthshort {...}** mprandomnumber **\mprandomnumber \mprandomnumber \mprandomnumber \mprandomnumber \mprandomnumber**  $\lambda \lambda \beta \ldots$ mtext **\mtext {...}**

mathfunction **but a** mathfunction **here**  $\mathbb{1} \cup \mathbb{2}$ mathovertextextensible:instance \MATHOVERTEXTEXTENSIBLE **{...} {...}** mathtriplet **heather heather heather heather heather heather heather heather heather heather heather heather heather heather heather heather heather heather heather heather heather**  $\text{MATHTRIPLET}$  [...] {...} {...} {...} mathundertextextensible:instance \MATHUNDERTEXTEXTENSIBLE **{...} {...}** mesic **\mesic {...}** mrizka **\mrizka [..=..]** NormalizeFontHeight **being the controller of the controller of the controller of the controller of the controller of the controller**  $\lambda$  **and**  $\lambda$  **and**  $\lambda$  **and**  $\lambda$  **and**  $\lambda$  **and**  $\lambda$  **and**  $\lambda$  **and**  $\lambda$  **and**  $\lambda$  **and**  $\lambda$  **and**  $\label{lem:nonlin} \begin{minipage}[c]{0.9\linewidth} \begin{minipage}[c]{0.9\linewidth} \begin{minipage}[c]{0.9\linewidth} \begin{minipage}[c]{0.9\linewidth} \begin{minipage}[c]{0.9\linewidth} \end{minipage}[T]{0.9\linewidth} \begin{minipage}[c]{0.9\linewidth} \begin{minipage}[c]{0.9\linewidth} \end{minipage}[T]{0.9\linewidth} \end{minipage}[T]{0.9\linewidth} \begin{minipage}[c]{0.9\linewidth} \begin{minipage}[c]{0.9\linewidth} \end{minipage}[T]{0.9\linewidth} \end{minipage}[T]{0.9\linewidth} \begin{$ NormalizeTextHeight **\NormalizeTextHeight {...} {...} {...}** NormalizeTextWidth **NormalizeTextWidth**  $\{\ldots\}$  {...}

namedstructureheadlocation **\namedstructureheadlocation** {...} namedstructurevariable **business \namedstructurevariable {...}** {...} nastavbarvu **\nastavbarvu**  $\alpha$  **\nastavbarvu**  $\ldots$ nastavbarvy **business in the contract of the contract of the contract of the contract of the contract of the contract of the contract of the contract of the contract of the contract of the contract of the contract of the c** nastavbilamista **\nastavbilamista [...]** nastavblok **block hastavblok hastavblok [...]** [..=..] nastavbloksekce **biographic intervals in the contract of the contract of the contract of the contract of the contract of the contract of the contract of the contract of the contract of the contract of the contract of the c** nastavbuffer **\nastavbuffer [...]** [..=..] nastavcernelinky **bittering the contract of the contract of the contract of the contract of the contract of the contract of the contract of the contract of the contract of the contract of the contract of the contract of th** nastavcislonadpisu **biographicus \nastavcislonadpisu [...]** [...] nastavcislostrany **\nastavcislostrany \nastavcislostrany**  $\ldots$ nastavcislovaniodstavcu **\nastavcislovaniodstavcu [..=..]** nastavcislovaniradku **\nastavcislovaniradku [...] [..=..]** nastavcislovanistran **by the contract of the contract of the contract of the contract**  $\Lambda$  **[..=..]** nastavcitaci **bulgariaci interventival interventival interventival interventival interventival interventival interventival interventival interventival interventival interventival interventival interventival interventival i** nastavdelitko *nastavdelitko**[...***...] nastavdelitko [...<sup>]</sup> nastavdolnitexty <b>[...**] nastavdolnitexty **[...**] nastaveni **b** assembly a contract the contract  $\Delta$  as  $\Delta$   $\Delta$ nastaveni:direct **\nastaveni {...}** nastavhorejsek **\nastavhorejsek [...] [..=..]** nastavinterakci **bilinginastavinterakci [...]** [..=..] nastavinterakci:name **\nastavinterakci [...]** nastavinterakcnimenu **bereikinimenu (...**) [..=..] nastavinterakcniobrazovku **\nastavinterakcniobrazovku [..=..]** nastavjazyk **\nastavjazyk [...] [..=..]** nastavkapitalky **biling and the set of the set of the set of the set of the set of the set of the set of the set of the set of the set of the set of the set of the set of the set of the set of the set of the set of the set** nastavkombinovanyseznam:instance  $\lambda$  \nastaveniCOMBINEDLIST [..=..] nastavkombinovanyseznam:instance:content \nastavenicontent **[..=..]** nastavkomentar **\nastavkomentar [...]** [..=..] nastavkomentarstrany **biograms \nastavkomentarstrany [..=..]** nastavmeziradkovoumezeru:argument **\nastavmeziradkovoumezeru [...]** nastavmeziradkovoumezeru:name **\nastavmeziradkovoumezeru [...]** nastavnadpis **but all the contract of the contract of the contract of the contract of the contract of the contract of the contract of the contract of the contract of the contract of the contract of the contract of the cont** nastavnadpisy **\nastavnadpisy [...] [..=..]** nastavodsazovani **\nastavodsazovani [...]** nastavodstavce **business in the contract of the contract of the contract of the contract of the contract of the contract of the contract of the contract of the contract of the contract of the contract of the contract of th** nastavodstavce:assignment **\nastavodstavce [...] [..=..]** nastavopis **\nastavopis \nastavopis \**nastavopis [...] [..=..] nastavoramovanetexty **but allows hastavoramovanetexty**  $[\ldots]$   $[\ldots]$  ... nastavoramovani **bulgari inastavoramovani [...]** [..=..] nastavorez **\nastavorez**  $\ldots$ nastavotoceni **bilinginastavotoceni [..=..]** nastavpaletu **\nastavpaletu [...]** nastavplvouciobjekt **\nastavplvouciobjekt** [...] [..=..] nastavplvouciobjekty **business in the contract of the contract of the contract of the contract of the contract of the contract of the contract of the contract of the contract of the contract of the contract of the contract** nastavpodcislostrany **biastavial in the contract of the contract of the contract of the contract of the contract of the contract of the contract of the contract of the contract of the contract of the contract of the contra** nastavpolozky **\nastavpolozky** [...] [..=..] nastavpopisek **\nastavpopisek** [...] [..=..] nastavpopisky **but all the contract of the contract of the contract**  $\alpha$  **but**  $\alpha$  **as taveopisky [...] [..=..]** nastavpozadi **bilingali (nastavpozadi [...]** [..=..] nastavpozadi:page **bidish in the set of the set of the set of the set of the set of the set of the set of the set of the set of the set of the set of the set of the set of the set of the set of the set of the set of the se** nastavprechodstrany **but all the set of the set of the set of the set of the set of the set of the set of the set of the set of the set of the set of the set of the set of the set of the set of the set of the set of the se** nastavpreskok **\nastavpreskok [...]** nastavprogramy **biogramy in the contract of the contract of the contract of the contract of the contract of the contract of the contract of the contract of the contract of the contract of the contract of the contract of th** nastavradky **butter and the contract of the contract of the contract of the contract**  $\infty$  $\infty$  $\infty$ nastavrejstrik **business in the set of the set of the set of the set of the set of the set of the set of the set of the set of the set of the set of the set of the set of the set of the set of the set of the set of the set** nastavrejstrik:argument **\nastavrejstrik [...] [...] [..=..]** nastavrejstrik:instance **\nastaveniREGISTER** [...] [..=..] nastavrejstrik:instance:index **\nastaveniindex** [...] [..=..] nastavrovnice **business and the set of the set of the set of the set of the set of the set of the set of the set of the set of the set of the set of the set of the set of the set of the set of the set of the set of the set** 

```
namedheadnumber \namedheadnumber {...}
namedstructureuservariable being a support to a set of the set of the set of the set of the set of the set of the set of the set of the set of the set of the set of the set of the set of the set of the set of the set of t
namedtaggedlabeltexts but all the contract of the contract of the contract of the contract of the contract of the contract of the contract of the contract of the contract of the contract of the contract of the contract of
nastavdeleniplvoucichobjektu \nastavdeleniplvoucichobjektu [..=..]
                                                                           \nastavdolnitexty [...] [...] [...] [...] [...]
nastavhornitexty by the contract of the contract of the contract of the contract of the contract of the contract of the contract of the contract of the contract of the contract of the contract of the contract of the contr
nastavinterakcnilistu \nastavinterakcnilistu [...] [..=..]
nastavkombinovanyseznam \nastavkombinovanyseznam [...] [..=..]
nastavmarginalnilinky but analyzing the set of the set of the set of the set of the set of the set of the set o
nastavmeziradkovoumezeru \nastavmeziradkovoumezeru [...] [..=..]
                                                                           nastavodkazovani \nastavodkazovani [..=..]
nastavpole business and the contract of the contract of the contract of the contract of the contract of the contract of the contract of the contract of the contract of the contract of the contract of the contract of the c
                                                                           nastavradkovani \nastavradkovani [...]
```
nastavseznam **business in the contract of the contract of the contract of the contract of the contract of the contract of the contract of the contract of the contract of the contract of the contract of the contract of the** nastavsirkucary **\nastavsirkucary [...]** nastavsloupce **\nastavsloupce [..=..]**<br>nastavspodek **\nastavspodek** [...] [. nastavsynonyma **buoksistavsynonyma <b>hastavsynonyma** [...] [..=..] nastavtabulky **\nastavtabulky**  $[..=..]$ nastavtenkelinky **buttended hastavtenkelinky** [..=..] nastavtext **\nastavtext**  $\ldots$   $\ldots$   $\ldots$ nastavtextovelinky **\nastavtextovelinky [..=..]** nastavtoleranci **\nastavtoleranci [...]** nastavtrideni **bili karakterideni (m. 1980)** (nastavtrideni [...] [..=..] nastavtype **butter and the contract of the contract of the contract of the contract of the contract of the contract of the contract of the contract of the contract of the contract of the contract of the contract of the con** nastavumistovani **\nastavumistovani [...] [..=..]** nastavupati **belinastavupati** [...] [..=..] nastavupravu **bilanastavupravu (...)** [..=..] nastavurl **\nastavurl**  $\alpha$ stavurl  $\beta$ ... nastavusporadani **\nastavusporadani [...]** nastavvycty  $\infty$  **hastavvycty** [...] [..=..] nastavvyplnovelinky **butters** and the set of the set of the set of the set of the set of the set of the set of the set of the set of the set of the set of the set of the set of the set of the set of the set of the set of t nastavvyplnoveradky **biographs \nastavvyplnoveradky** [..=..] nastavvzhled **biografie (1.1)** nastavvzhled [...] [..=..] nastavvzhled [...] nastavvzhled [...] nastavvzhled [...] nastavvzhled [...] nastavzahlavi **\nastavzahlavi [...]** [..=..]<br>nastavzakladnifont **biographics \nastavzakladnifont** [ ] nastavzakladnifont **biograms in the contract of the contract of the contract of the contract of the contract of t<br>
nastavzarovnani [...]** nastavznaceni **bili inastavznaceni (...**] [..=..] nastavzuzeni **\nastavzuzeni [...] [..=..]** nastrane **\nastrane \mastrane \mastrane \mastrane** \mastrane \mastrane \mastrane \mastrane \mastrane \mastrane \mastrane \mastrane \mastrane \mastrane \mastrane \mastrane \mastrane \mastrane \mastrane \mastrane \mastrane \ nastred **\nastred** ... naturalhbox **\naturalhbox** ... {...} naturalhpack **\naturalhpack ... {...}** naturalvbox **\naturalvbox** ... {...} naturalvcenter **\naturalvcenter ...** {...} naturalvpack **butter and the contral vector of the contral vector**  $\lambda$ **.** (...) naturalvtop **butters** and the contract of  $\lambda$  is the contract of  $\lambda$  is the contract of  $\lambda$  is the contract of  $\lambda$  is the contract of  $\lambda$  is the contract of  $\lambda$  is the contract of  $\lambda$  is the contract of  $\lambda$  is the naturalwd **\naturalwd** ... negatecolorbox **\negatecolorbox** ... negated **\negated {...}** negemspace **\negemspace** negenspace **\negenspace** negthinspace **\negthinspace**  $\neq$ nejakyradek **\nejakyradek [...]** nekde **\nekde \nekde \nekde \nekde \nekde \nekde \nekde \nekde \nekde \nekde \nekde \nekde \nekde \nekde \nekde \nekde \nekde \nekde \nekde \nekde \nekde \nekde \nekde \nekde** newattribute **but all the set of the set of the set of the set of the set of the set of the set of the set of th** newcatcodetable **\newcatcodetable \...** newcounter **\newcounter \newcounter \newcounter** \... newevery **\newevery \... \...** newmode **\newmode {...}** newsignal \...<sup>1</sup> newsystemmode **\newsystemmode** {...} nextbox **\nextbox** nextboxdp **\nextboxdp** 

nastavsadusymbolu **\nastavsadusymbolu [...]** nastavspodek **\nastavspodek [...] [..=..]** nastavtabelaci **\nastavtabelaci [...] [...] [..=..]** nastavtextpopisku:instance \nastaveniLABELtext [...] [..=..] nastavtextpopisku:instance:btxlabel \nastavenibtxlabeltext **[...] [..=..]** nastavtextpopisku:instance:head \nastaveniheadtext **[...] [..=..]** nastavtextpopisku:instance:label **\nastavenilabeltext** [...] [..=..] nastavtextpopisku:instance:mathlabel \nastavenimathlabeltext [...] [..=..] nastavtextpopisku:instance:operator \nastavenioperatortext [...] [..=..] nastavtextpopisku:instance:prefix<br>
nastaveniprefixtext [...] [..=..]<br>
nastavtextpopisku:instance:suffix<br>  $\verb+{{\text{!}}...]}$  $\n\text{N}$  nastavenisuffixtext  $[...]$   $[...]$ nastavtextpopisku:instance:taglabel \nastavenitaglabeltext **[...] [..=..]** nastavtextpopisku:instance:unit \nastaveniunittext **[...] [..=..]** nastavtexttexty **be a constant of the constant of the constant of the constant of the constant of the constant of the constant of the constant of the constant of the constant of the constant of the constant of the constant** nastavtextyupati **business in the contract of the contract of the contract of the contract of the contract of the contract of the contract of the contract of the contract of the contract of the contract of the contract of** nastavtextyzahlavi **bilavi kartavtextyzahlavi [...]** [...] [...] [...] [...] [...] nastavumisteniprotejsku **\nastavumisteniprotejsku [..=..]** nastavvelikostpapiru **\nastavvelikostpapiru [...] [..=..]** nastavvelikostpapiru:name **\nastavvelikostpapiru [...] [...]** nastavvsechnapole **business \nastavvsechnapole [...]** [..=..] [..=..] [..=..] \nastavvzhled [...] nastavzarovnani **\nastavzarovnani [...]** newfrenchspacing **\newfrenchspacing**

nextboxhtdp **\nextboxhtdp** nextboxwd **\nextboxwd** nextcounter **\nextcounter \nextcounter [...]** [...] nextcountervalue **business \nextcountervalue [...]** nextdepth **\nextdepth** nextparagraphs **\nextparagraphs** nextparagraphs:example \dalsiPARAGRAPHS nextrealpage **\nextrealpage**  $\lambda$ nextrealpagenumber **\nextrealpagenumber** nextsubpagenumber **\nextsubpagenumber** nextuserpage **\nextuserpage** nextuserpagenumber **\nextuserpagenumber** neznamo **\neznamo** nivy **\nivy [...] {...} {...}** nizky **\nizky \nizky \nizky \nizky \nizky \nizky \nizky \nizky \nizky \nizky \nizky \nizky \nizky \nizky \nizky \nizky \nizky \nizky \nizky \nizky \nizky \nizky \nizky \nizky** nizky:instance \LOW **{...}** nizky:instance:unitslow **\unitslow \unitslow {...}** nocitation **\nocitation {...}**<br>nocitation:direct **\nocitation {...}** nocitation:direct **\nocitation {...}** nocite **\nocite \nocite {...**] nodetostring **butched and the set of the set of the set of the set of the set of the set of the set of the set of the set of the set of the set of the set of the set of the set of the set of the set of the set of the set o** noffigurepages **\noffigurepages** noflines **\noflines** noflocalfloats **but allowed the contract of the contract of the contract of the contract of the contract of the contract of the contract of the contract of the contract of the contract of the contract of the contract of th** noheightstrut **\noheightstrut \noheightstrut** noindentation **\noindentation** noitem **\noitem** nokap **\nokap {...}** nonfrenchspacing **but a confrenchise of the confrenchise of the confrenchise of the confrenchise of the confrenchise of the confrenchise of the confrenchise of the confrenchise of the confrenchise of the confrenchise of th** nonmathematics **\nonmathematics {...}** normalboldface **\normalboldface** normalitalicface **biographic intervalse and the example of the example of the example of the example of the example of the example of the example of the example of the example of the example of the example of the example o** normalizedfontsize **\normalizedfontsize** normalni **\normalni** normalslantedface **\normalslantedface** normaltypeface **\normaltypeface** notesymbol **\notesymbol [...]** [...] notragged **\notragged \notragged** ntimes **\ntimes**  $\ldots$ } {...} numberofpoints **\numberoff**oints {...} obeydepth **\obeydepth** objectdepth **\objectdepth** objectheight **\objectheight** objectmargin **\objectmargin** obox **\obox {...}** obrazovka **\obrazovka [...]** odkaz **\odkaz [...] {...}** odkaznastranu **\odkaznastranu [...]** odkaznatext **\odkaznatext [...] {...}** offset<br>
offsetbox<br>
offsetbox<br> **offsetbox**<br> **offsetbox**<br> **offsetbox**<br> **offsetbox**<br> **offsetbox**<br> **offsetbox**<br> **offsetbox**<br> **offsetbox**<br> **offsetbox** opis **\opis [..=..] {...}** opis:angles **\opis [..=..] <<...>>** opis:example \OPIS **[..=..] {...}** opis:example:angles \OPIS **[..=..] <<...>>**

nextboxht **\nextboxht** nextsubcountervalue **business \nextsubcountervalue [...]** [...] \nocite {...} normalframedwithsettings **being as a set of the contract of the contract of the contract of the contract of the contract of the contract of the contract of the contract of the contract of the contract of the contract of th** normalizebodyfontsize **\normalizebodyfontsize**  $\ldots$  {...} normalizefontdepth **\normalizefontdepth \normalizefontdepth** \... {...} {...} normalizefontheight **being the controller of the controller of the controller of the controller of the controller**  $\lambda$  **are**  $\lambda$  **are**  $\lambda$  **are**  $\lambda$  **are**  $\lambda$  **are**  $\lambda$  **are**  $\lambda$  **are**  $\lambda$  **are**  $\lambda$  **are**  $\lambda$  **are**  $\lambda$  **are**  $\lambda$  **are** normalizefontline **\normalizefontline \... {...} {...} {...}** normalizefontwidth **\normalizefontwidth** \... {...} {...} {...} \...}<br>normalizetextdepth **\normalizetextdepth** {...} {...} {...} normalizetextdepth **\normalizetextdepth {...}** {...} {...} {...}  $\ldots$ } {...} {...} {...} {...} {...} {...} {...} {...} {...} {...} {...} {...} {...} {...} {...} {...} {...} {...} {...} {...} {...} {...} {...} {...} {...} normalizetextheight **being a contained a container and the container and the container of the container of the container**  $\lambda$  **and**  $\lambda$  **are contained a container of the container**  $\lambda$  **and**  $\lambda$  **are container**  $\lambda$  **and**  $\lambda$  **ar** normalizetextline **\normalizetextline {...} {...} {...}** normalizetextwidth **\normalizetextwidth**  $\{... \} \{... \} \{... \}$ objectwidth **\objectwidth** odkazujici **\odkazujici (...,...) (...,...) [...]** offsetbox  $\{... = ... \} \ldots$ <br>
onedigitrounding  $\{\ldots\}$ onedigitrounding **\onedigitrounding {...}** opissoubor **\opissoubor [...] [..=..] {...}**

oramovani **\oramovani [..=..] {...}** oramovani:instance \FRAMED **[..=..] {...}** oramovani:instance:fitfieldframed **\fitfieldframed [..=..]** {...}<br>oramovani:instance:unframed **\unframed \unframed [..=..]** {...} oramovani:instance:unframed \unframed **[..=..] {...}** oramovanytext:instance \FRAMEDTEXT **[..=..] {...}** oramovanytext:instance:framedtext \framedtext **[..=..] {...}** ordinaldaynumber **\ordinaldaynumber {...}** ordinalstr **\ordinalstr {...}** oref **\oref**  $\setminus$  \oref **c** orez **\orez [..=..] {...}** ornament:example \ORNAMENT **{...} {...}** otocit **\otocit [..=..] {...}** outputfilename **\outputfilename** outputstreambox **\outputstreambox [...]** outputstreamcopy **\outputstreamcopy [...]** outputstreamunvbox **\outputstreamunvbox [...]** outputstreamunvcopy **\outputstreamunvcopy [...]** over **\over [...]** overlaybutton:direct **\overlaybutton {...}** overlaycolor **\overlaycolor** overlaydepth **\overlaydepth** overlayfigure **\overlayfigure {...}** overlayheight **\overlayheight \overlayheight** overlaylinecolor **\overlaylinecolor** overlaylinewidth **\overlaylinewidth** overlayoffset **\overlayoffset** overlayrollbutton **button button** *s* **button** *s s s s s s s s s s s s s s s s s s s s s s s s s s s s s* overlaywidth **\overlaywidth** overloaderror **\overloaderror** overset **\overset {...} {...}** PDFcolor **\PDFcolor {...}** PDFETEX **\PDFETEX** PDFTEX **\PDFTEX** PICTEX **\PICTEX** PiCTeX **\PiCTeX** PointsToBigPoints **being assumed as a contract of the contract of the contract of the contract of the PointsToBigPoints {...} \...** PointsToReal {...} \...<br>PointsToWholeBigPoints <br>\PointsToWholeBigPoints PPCHTEX **\PPCHTEX** PRAGMA **\PRAGMA** PtToCm {...} pagearea **below that the contract of the contract of the contract of the pagearea**  $[\,\ldots\,]$  $[\,\ldots\,]$  $[\,\ldots\,]$ pagebreak **business \pagebreak [...]** pagefigure **b**  $\text{page{true}}$  [...] [..=..] pagegridspanwidth **\pagegridspanwidth {...}** pageinjection **being about the contraction**  $\text{pagger}$ ,  $[..]$  [..=..] pageinjection:assignment **\pageinjection [..=..]** [..=..] pagestaterealpage **being the contract of the contract of the contract of the contract of the contract of the contract of the contract of the contract of the contract of the contract of the contract of the contract of the c** paletsize **\paletsize**  $\Delta$ paragraphs:example \PARAGRAPHS pdfactualtext **\pdfactualtext** {...} {...} pdfbackendcurrentresources **\pdfbackendcurrentresources** pdfbackendsetname **\pdfbackendsetname {...} {...}** pdfcolor **\pdfcolor {...}** pdfeTeX **\pdfeTeX** pdfTeX **\pdfTeX**

ornamenttext:collector **\ornamenttext [..=..] [..=..] {...} {...}** ornamenttext:direct **\ornamenttext [...] {...} {...}** ornamenttext:layer **\ornamenttext [..=..] [..=..] {...} {...}** \overlaybutton [...]<br>\overlaybutton {...} oznaceni **\oznaceni (...,...) (...,...) [..=..] {...}** PointsToWholeBigPoints **\PointsToWholeBigPoints** {...} \...<sup>9</sup> PCHTEX PPCHTeX **\PPCHTeX** pdfbackendactualtext **\pdfbackendactualtext {...} {...}** pdfbackendsetcatalog **\pdfbackendsetcatalog {...} {...}** pdfbackendsetcolorspace **\pdfbackendsetcolorspace {...} {...}** pdfbackendsetextgstate **\pdfbackendsetextgstate {...}** {...}<br>pdfbackendsetinfo **\pdfbackendsetinfo** {...} {...} pdfbackendsetinfo **\pdfbackendsetinfo {...} {...}** pdfbackendsetpageattribute **\pdfbackendsetpageattribute** {...} {...}<br>pdfbackendsetpageresource **\pdfbackendsetpageresource** {...} {...} pdfbackendsetpageresource **\pdfbackendsetpageresource** {...} {...} pdfbackendsetpageresource {...} {...} pdfbackendsetpagesattribute **\pdfbackendsetpagesattribute {...} {...}** pdfbackendsetpattern **\pdfbackendsetpattern {...} {...}** pdfbackendsetshade **\pdfbackendsetshade {...} {...}**

percent **\percent** percentdimen **between the contract of the contract of the contract of the percent of the contract of the contract of the contract of the contract of the contract of the contract of the contract of the contract of the contr** permitcaretescape **\permitcaretescape** permitcircumflexescape **\permitcircumflexescape** permitspacesbetweengroups **\permitspacesbetweengroups** persiandecimals **\persiandecimals {...}** persiannumerals **\persiannumerals {...}** phantom **\phantom {...}** phantombox  $\lambda$  **\phantombox** [..=..] pickupgroupedcommand **\pickupgroupedcommand {...} {...} {...}** pis **\pis [..=..] {...}** pis:angles **\pis [..=..] <<...>>** placeattachments **\placeattachments** placebtxrendering **buttering \placebtxrendering [...]** [..=..] placecitation **\placecitation**  $\Box$ placecomments **\placecomments**  $\Delta$ placecurrentformulanumber **\placecurrentformulanumber** placedbox **\placedbox**  $\Delta$  \placedbox {...} placefloat:instance  $\text{Dir}LOMT$  [...] [...] {...} {...}<br>placefloat:instance:figure  $\text{Dir}LOMT$  [...] [...] {...} {...} placefloat:instance:graphic  $\text{imistigraphic } [\dots] \{... \} \{... \} \{... \}$ placefloat:instance:chemical  $\text{linear} \sum_{i=1}^{\infty} \{... \} \{... \} \{... \}$ placeframed **\placeframed \placeframed \placeframed \** \placeframed  $\ldots$  [...=..] {...} placeheadnumber **\placeheadnumber [...]** placeheadtext **\placeheadtext [...]** placehelp **\placehelp** placeinitial **\placeinitial [...]** placelayer **but also contained the contained by the contained by the contained by**  $\alpha$  **below**  $\alpha$ placelistoffloats:instance \placelistofFLOATS **[..=..]** placelistoffloats:instance:figures \placelistoffigures **[..=..]** placelistoffloats:instance:graphics \placelistofgraphics **[..=..]** placelistoffloats:instance:chemicals \placelistofchemicals **[..=..]** placelistoffloats:instance:intermezzi \placelistofintermezzi **[..=..]** placelistoffloats:instance:tables \placelistoftables **[..=..]** placelistofpublications **\placelistofpublications [...] [..=..]** placelistofsorts **\placelistofsorts [...] [..=..]** placelistofsorts:instance  $\rho$ lacelistofSORTS [..=..] placelistofsorts:instance:logos \placelistoflogos **[..=..]** placelistofsynonyms **\placelistofsynonyms [...] [..=..]** placelistofsynonyms:instance \placelistofSYNONYMS **[..=..]** placelistofsynonyms:instance:abbreviations \placelistofabbreviations **[..=..]** placement **\placement \placement**  $\qquad \qquad \qquad \ldots$  [...] [...] placement:example  $\triangle$ placenamedfloat **being the supplacent of the set of the set of the set of the set of the set of the set of the set of the set of the set of the set of the set of the set of the set of the set of the set of the set of the s** placenamedformula **\placenamedformula [...] {...}** placenotes **being a constant of the set of the set of the set of the set of the set of the set of the set of the set of the set of the set of the set of the set of the set of the set of the set of the set of the set of the** placepagenumber **\placepagenumber** placepairedbox:instance \umistiPAIREDBOX **[..=..] {...} {...}** placepairedbox:instance:legend  $\text{linear}$   $\text{linear}$   $\text{linear}$   $\text{linear}$   $\text{linear}$   $\text{linear}$ placeparallel **\placeparallel [...] [...] [..=..]** placerawlist **being the contract of the contract of the contract**  $\Delta$  **being**  $\Delta$  **(...) [..., ]** placerenderingwindow **\placerenderingwindow [...] [...]** plnezneni **\plnezneni {...}** pole **\pole [...]**  $[\ldots]$ polozka **\polozka [...]** polozky **budies**  $\text{pology } [\dots] \{... \}$ popattribute **but all the set of the set of the set of the set of the set of the set of the set of the set of the set of the set of the set of the set of the set of the set of the set of the set of the set of the set of th** popis:example  $\angle$  POPIS [...] {...} ... \par popmacro **\** \popmacro \... popmode **because the contract of the contract of the contract of the contract of the contract of the contract of the contract of the contract of the contract of the contract of the contract of the contract of the contract** poppisek:example \POPISEK **[...] {...}** popsystemmode **\popsystemmode** {...} porovnejpaletu **\porovnejpaletu [...]** porovnejskupinubarev **\porovnejskupinubarev [...]** positionoverlay **because the contract of the contract of the contract of the contract of the contract of the contract of the contract of the contract of the contract of the contract of the contract of the contract of the c** 

placefloat **\placefloat [...] [...] [...] {...} {...}** placefloatwithsetups **\placefloatwithsetups** [...] [...] [...] {...} {...} \umistifigure [...] [...] {...} {...} placefloat:instance:intermezzo <br>
placefloat:instance:table  $\text{linear} \sum_{i=1}^{\infty} \{... \} \{... \} \{... \}$ \umistitable [...] [...] {...} {...} placelayeredtext **\placelayeredtext** [...] [..=..] [..=..] {...} {...} placelocalnotes **\placelocalnotes [...] [..=..]** placepairedbox **being a constant of the constant of the constant of the constant of the constant of the constant of the constant of the constant of the constant of the constant of the constant of the constant of the consta** 

poslaednipodstranka **\poslaednipodstranka** postponenotes **\postponenotes**  $\qquad$ pozadi **\pozadi {...}** pozadi:example  $\angle$ POZADI **{...**} pozice **being the contract of the contract of the contract of the contract of the contract of the contract of the contract of the contract of the contract of the contract of the contract of the contract of the contract of** poznamka **bilinga in the contract of the contract of the contract of the contract of the contract of the contract of the contract of the contract of the contract of the contract of the contract of the contract of the contr** poznamka:instance  $\setminus$ NOTE [...] {...} poznamka:instance:assignment \NOTE [..=..] poznamka:instance:assignment:endnote \endnote **[..=..]** poznamka:instance:assignment:footnote \footnote **[..=..]** poznamka:instance:endnote **business** \endnote  $[\dots]$  {...} poznamka:instance:footnote **being a set of the set of the set of the set of the set of the set of the set of the set of the set of the set of the set of the set of the set of the set of the set of the set of the set of the** pravidelne **\pravidelne** predefinedfont **because the contract of the contract of the contract of the contract of the contract of the contract of the contract of the contract of the contract of the contract of the contract of the contract of the co** predefinefont **but a** predefine **but a** predefine  $\mathbf{[...]}$  [...] predefinesymbol **\predefinesymbol [...]** pref **\pref {...} {...} [...]** prefixedpagenumber **\prefixedpagenumber** prelozit **\prelozit [..=..]** prependetoks **being the contract of the contract of the contract of the contract of the contract of the contract of the contract of the contract of the prependents**  $\lambda$  **prependents**  $\lambda$  **. . . . . . . . . . . . . . . . . .** prependgvalue **\prependgvalue {...}** {...} prependtocommalist **\prependtocommalist** {...} prependtoks **\prependtoks ... \to \...** prependtoksonce **but all the controller of the controller in the controller of the controller of the prependioksonce ... \to \...<br>
prependvalue {...} {...}** prepninazakladnifont **\prepninazakladnifont [...]** presetdocument **\presetdocument [..=..]** presetfieldsymbols **\presetfieldsymbols [...]** presetlabeltext:instance \presetLABELtext **[...] [..=..]** presetlabeltext:instance:btxlabel \presetbtxlabeltext **[...] [..=..]** presetlabeltext:instance:head  $\rangle$ presetheadtext [...] [..=..] presetlabeltext:instance:label \presetlabeltext **[...] [..=..]** presetlabeltext:instance:mathlabel \presetmathlabeltext [...] [..=..] presetlabeltext:instance:operator \presetoperatortext [...] [..=..] presetlabeltext:instance:prefix  $\rho$  \presetprefixtext  $[\ldots]$   $[\ldots]$ presetlabeltext:instance:suffix \presetsuffixtext **[...] [..=..]** presetlabeltext:instance:taglabel \presettaglabeltext **[...] [..=..]** presetlabeltext:instance:unit \presetunittext **[...] [..=..]** preskoc *\preskoc*  $\{... \}$ pretocommalist **becommalist**  $\mathbf{x} \in \mathbb{R}$ ... prettyprintbuffer **business business heating in the set of the set of the set of the set of the set of the set of the set of the set of the set of the set of the set of the set of the set of the set of the set of the s** prevcounter **\prevcounter [...] [...]** preventmode **\preventmode [...]** prevrealpage **\prevrealpage** prevrealpagenumber **\prevrealpagenumber** prevsubcountervalue **\prevsubcountervalue [...] [...]** prevsubpage **between the contract of the contract of the contract of the contract of the contract of the contract of the contract of the contract of the contract of the contract of the contract of the contract of the contr** prevsubpagenumber **\prevsubpagenumber** prevuserpage **\prevuserpage** prevuserpagenumber **\prevuserpagenumber** prizpusobivepole **\prizpusobivepole [...] [..=..]** prizpusobvzhled **\prizpusobvzhled [...] [..=..]** procent **\procent** processaction **\processaction \processaction**  $\Box$  [...] [..,..=>..,..] processassignlist **be a set of the contract of the contract of the contract of the contract of the contract of the contract of the contract of the contract of the contract of the contract of the contract of the contract of** processassignmentlist **being the set of the set of the set of the set of the set of the set of the set of the set of the set of the set of the set of the set of the set of the set of the set of the set of the set of the se** processbetween **business in the contract of the contract of the contract of the contract of the contract of the contract of the contract of the contract of the contract of the contract of the contract of the contract of th** processbodyfontenvironmentlist **\processbodyfontenvironmentlist \...** processcolorcomponents **\processcolorcomponents {...}** processcommacommand **because the contract of the contract of the contract of the contract of the contract of the contract of the contract of the contract of the contract of the contract of the contract of the contract of t** processcommalist **being the contract of the contract of the contract in the contract of the contract of the contract of the contract of the contract of the contract of the contract of the contract of the contract of the co** processcontent **\processcontent {...}** \... processfile **but a set of the contract of the contract of the contract of the contract of the contract of the contract of the contract of the contract of the contract of the contract of the contract of the contract of the** processfilemany **\processfilemany {...}** processfilenone **\processfilenone {...}** processfileonce **\processfileonce {...}** processfirstactioninset **business here here here here here here here here here here here here here here here here here here here here here here here here here here here** 

positionregionoverlay **being in the set of the set of the set of the set of the set of the set of the set of the set of the set of the set of the set of the set of the set of the set of the set of the set of the set of the** prependtocommalist **\prependtocommalist {...} \...** prependvalue **\prependvalue {...} {...}** prevcountervalue **\prevcountervalue [...]** processallactionsinset **being a supprocessallactionsinset**  $[\ldots]$   $[\ldots, \ldots]$ ,  $[\ldots]$ processassignmentcommand **\processassignmentcommand [..=..] \...** processcommalistwithparameters **\processcommalistwithparameters [...] \...**

processMPbuffer **\processMPbuffer [...]** processtexbuffer **business in the set of the set of the set of the set of the set of the set of the set of the set of the set of the set of the set of the set of the set of the set of the set of the set of the set of the s** processuntil **\processuntil**  $\ldots$ produkt **\produkt [...]** produkt:string **\produkt** ... program **\program [...]** projekt **\projekt**  $\text{projekt}$  ...] projekt:string **\projekt ...** prostredi **\prostredi**  $\in$  **\prostredi**  $\in$  **...**] prostredi:string **by the contract of the contract of the contract of the contract of the contract of the contract of the contract of the contract of the contract of the contract of the contract of the contract of the contr** prvnipodstranka **\prvnipodstranka** purenumber **1... \purenumber {...}** pushattribute **bushattribute**  $\ldots$ pushbutton **\pushbutton [...]**  $[...]$ pushmacro **\** \pushmacro \... pushmode  $\Box$ pushoutputstream **bushoutputstream bushoutputstream** [...] pushsystemmode **\pushsystemmode {...}** qquad **\qquad** quad **\quad** quads **\quads [...]** quarterstrut **\quarterstrut** quitcommalist **\quitcommalist** quitprevcommalist **\quitprevcommalist** ReadFile **\ReadFile** {...} Rimskecislice **\Rimskecislice**  $\mathcal{L}$ ..} radek **\radek {...}** raggedbottom **\raggedbottom** raggedcenter **\raggedcenter** raggedleft **\raggedleft** raggedright **\raggedright** raggedwidecenter **building and the contract of the contract of the contract of the contract of the contract of the contract of the contract of the contract of the contract of the contract of the contract of the contract of** randomizetext **\randomizetext {...}** rawcounter **\rawcounter**  $\{... \}$  [...] rawcountervalue **\rawcountervalue [...]** rawdate **\rawdate [...]**

processisolatedchars **being the contract of the contract of the contract of the contract of the contract of the contract of the contract of the contract of the contract of the contract of the contract of the contract of th** processisolatedwords **business \processisolatedwords** {...} \... processlinetablebuffer **\processlinetablebuffer [...]** processlinetablefile **being the contract of the contract of the set of the set of the set of the set of the set of the set of the set of the set of the set of the set of the set of the set of the set of the set of the set** processlist  $\{... \} \{... \} \ldots$ processMPfigurefile **\processMPfigurefile {...}** processmonth **\processmonth**  $\{\ldots\}$  {...} {...} processranges **but all the contract of the contract of the contract of the contract of the contract of the contract of the contract of the contract of the contract of the contract of the contract of the contract of the con** processseparatedlist **\processseparatedlist [...] [...] {...}** processtokens  $\{... \} \{... \} \{... \} \{... \} \{... \}$ processxtablebuffer **\processxtablebuffer [...]** processyear **being a contract that the contract of the contract of the contract of the contract of the contract of the contract of the contract of the contract of the contract of the contract of the contract of the contrac** profiledbox **\profiledbox [...] [..=..] {...}** profilegivenbox **\profilegivenbox {...} ...** pseudoMixedCapped **\pseudoMixedCapped {...}** pseudoSmallCapped **\pseudoSmallCapped {...}** pseudoSmallcapped **\pseudoSmallcapped {...}** pseudosmallcapped **\pseudosmallcapped {...}** pusharrangedpages **\pusharrangedpages ... \poparrangedpages** pushbar **\pushbar [...] ... \popbar** pushbarva **\pushbarva [...] ... \popbarva** pushcatcodetable **\pushcatcodetable ... \popcatcodetable** pushendofline **\pushendofline ... \popendofline** pushindentation **bushindentation \pushindentation** ... \popindentation pushMPdrawing **\pushMPdrawing ... \popMPdrawing** pushmathstyle **\pushmathstyle ... \popmathstyle** pushpath  $\Box$  ...] ... \poppath pushpozadi **\pushpozadi [...] ... \poppozadi** pushpunctuation **bushpunctuation \pushpunctuation** ... \poppunctuation pushrandomseed **\pushrandomseed ... \poprandomseed** pushreferenceprefix **\pushreferenceprefix {...} ... \popreferenceprefix** putboxincache **\putboxincache {...} {...} ...** putnextboxincache **butnextboxincache**  $\mu$ **thextboxincache**  $\{... \} \ldots \{... \}$ quittypescriptscanning **\quittypescriptscanning** raisebox **\raisebox {...} \... {...}** randomnumber **\randomnumber {...}** {...}

rawdoifinset **by a subset of the contract of the contract**  $\{... \} \{... \} \{... \}$ rawgetparameters **\rawgetparameters [...] [..=..]** rawprocesscommalist **\rawprocesscommalist [...] \...** rawsubcountervalue **\rawsubcountervalue [...] [...]** rbox **\rbox ... {...}** readfile **\readfile {...} {...} {...}** readjobfile **business contains the contract of the contract of the contract of the contract of the contract of the contract of the contract of the contract of the contract of the contract of the contract of the contract** readlocfile **business readlocfile**  $\text{read}$  **(...**} {...} {...} readsysfile **but allows readsysfile**  $\text{reads}$  **(...**} {...} {...} readtexfile **\readtexfile {...} {...} {...}** readxmlfile **but all the contract of the contract of the contract of the contract of the contract of the contract of the contract of the contract of the contract of the contract of the contract of the contract of the contr** realpagenumber **\realpagenumber** realSmallCapped **\realSmallCapped {...}** realSmallcapped **and the control of the control of the control of the control of the control of the control of the control of the control of the control of the control of the control of the control of the control of the co** realsmallcapped **\realsmallcapped** {...}<br>recursedepth **\realsmallcapped** {...} recurselevel **\recurselevel** recursestring **\recursestring** redoconvertfont **\redoconvertfont** ref **\ref [...] [...]** referenceprefix **\referenceprefix** registerctxluafile **\registerctxluafile {...} {...}** registerfontclass **\registerfontclass {...}** registermenubuttons **\registermenubuttons [...] [...]** registersort **business in the contract of the contract of the contract of the contract of the contract of the contract of the contract of the contract of the contract of the contract of the contract of the contract of the** registersynonym **\registersynonym [...] [...]** registerunit **\registerunit [...] [..=..]** rejstrik:instance \REGISTER **[...] {..+...+..}** rejstrik:instance:index \index **[...] {..+...+..}** rejstrik:instance:ownnumber:index \index **[...] {...} {..+...+..}** relatemarking **\relatemarking [...] [...]** relaxvalueifundefined **\relaxvalueifundefined {...}** remainingcharacters **\remainingcharacters** removebottomthings **\removebottomthings** removedepth **\removedepth** removefromcommalist **\removefromcommalist {...} \...** removelastskip **\removelastskip** removelastspace **\removelastspace** removemarkedcontent **\removemarkedcontent [...]** removepunctuation **\removepunctuation** removetoks **\removetoks ... \from \...** removeunwantedspaces **\removeunwantedspaces** replacefeature **\replacefeature [...]** replacefeature:direct **\replacefeature {...}** replaceincommalist **\replaceincommalist \... {...}** replaceword **\replaceword [...] [...] [...]** rescan **\rescan \rescan \rescan \rescan \rescan \rescan \rescan \rescan \rescan \rescan \rescan \rescan \rescan \rescan \rescan \rescan \rescan \rescan \rescan \rescan \rescan \res** rescanwithsetup **\rescanwithsetup {...} {...}** resetallattributes **\resetallattributes** resetandaddfeature **\resetandaddfeature [...]** resetbar **\resetbar** resetboxesincache **\resetboxesincache {...}** resetbreakpoints **\resetbreakpoints** resetbuffer **\resetbuffer**  $\text{c}$ resetcollector **\resetcollector [...]** resetcounter **\resetcounter filter**  $\text{if } \alpha \in \mathbb{R}$ 

rawdoifelseinset **\rawdoifelseinset {...} {...} {...} {...}** rawdoifinsetelse **\rawdoifinsetelse {...} {...} {...} {...}** rawprocessaction **being a constant of the constant of the constant of the constant**  $\{.\,.\,]\,$  **[...,.=>..,.]** rawprocesscommacommand **\rawprocesscommacommand [...] \...** rawstructurelistuservariable **\rawstructurelistuservariable {...}** readfixfile **\readfixfile {...} {...} {...} {...}** readsetfile **\readsetfile {...} {...} {...} {...}** recursedepth **\recursedepth** referenceformat:example \REFERENCEFORMAT **{...} {...} [...]** registerattachment **\registerattachment [...] [..=..]** registerexternalfigure **\registerexternalfigure [...] [...] [..=..]** registerhyphenationexception **\registerhyphenationexception [...] [...]** registerhyphenationpattern **\registerhyphenationpattern [...] [...]** rejstrik:instance:ownnumber<br>rejstrik:instance:ownnumber:index \\text{\frac{\frac{\frac{\frac{\frac{\frac{\frac{\frac{\frac{\frac{\frac{\frac{\frac{\frac{\frac{\frac{\frac{\frac{\frac{\frac{\frac{\frac{\frac{\frac{\frac{\fr \relateparameterhandlers {...} {...} {...} {...} removesubstring **become that the contract of the contract of the contract of the contract of the contract of the contract of the contract of the contract of the contract of the contract of the contract of the contract of t** \resetandaddfeature {...}

resetdigitsmanipulation **\resetdigitsmanipulation** resetdirection **\resetdirection** resetfeature **\resetfeature** resetflag **because the contract of the contract of the contract of the contract of the contract of the contract of the contract of the contract of the contract of the contract of the contract of the contract of the contrac** resetfontcolorsheme **\resetfontcolorsheme** resetfontsolution **\resetfontsolution** resethyphenationfeatures **\resethyphenationfeatures** resetcharacteralign **\resetcharacteralign** resetcharacterkerning **\resetcharacterkerning** resetcharacterspacing **\resetcharacterspacing** resetcharacterstripping **\resetcharacterstripping** resetinjector **\resetinjector [...]** resetinteractionmenu **\resetinteractionmenu [...]** resetitaliccorrection **\resetitaliccorrection** resetlayer **but all the contract of the contract of the contract of the contract of the contract of the contract of the contract of the contract of the contract of the contract of the contract of the contract of the contra**  $\label{thm:main} \begin{minipage}[c]{0.9\linewidth} \emph{respectly} \emph{Test} \emph{To} \emph{Test} \emph{Test} \emph{Test} \emph{Perset} \emph{Perset}$ resetMPenvironment **\resetMPenvironment** resetMPinstance **\resetMPinstance [...]** resetmarker **and the contract of the contract of the contract of the contract of the contract of the contract of the contract of the contract of the contract of the contract of the contract of the contract of the contract**  ${\bf 1} {\bf 2} {\bf 3} {\bf 4} {\bf 5} {\bf 6} {\bf 6} {\bf 7} {\bf 8} {\bf 9} {\bf 1} {\bf 1} {\bf 1} {\bf 1} {\bf 2} {\bf 3} {\bf 4} {\bf 1} {\bf 1} {\bf 2} {\bf 3} {\bf 4} {\bf 1} {\bf 3} {\bf 4} {\bf 1} {\bf 2} {\bf 3} {\bf 4} {\bf 1} {\bf 1} {\bf 2} {\bf 3} {\bf 4} {\bf 1} {\bf 1} {\bf 2} {\bf 3} {\bf 4} {\bf 1} {\bf 1} {\bf 2} {\bf 3} {\bf 4} {\$ resetparallel **\resetparallel [...] [...]**  $\begin{tabular}{ll} \texttt{resetpath} \end{tabular} \end{tabular} \end{tabular} \begin{tabular}{ll} \end{tabular} \end{tabular} \begin{tabular}{ll} \end{tabular} \end{tabular} \begin{tabular}{ll} \end{tabular} \end{tabular} \begin{tabular}{ll} \end{tabular} \end{tabular} \begin{tabular}{ll} \end{tabular} \begin{tabular}{ll} \end{tabular} \end{tabular} \begin{tabular}{ll} \end{tabular} \end{tabular} \begin{tabular}{ll} \end{tabular} \begin{tabular}{ll} \end{tabular} \end{tabular} \begin{tabular}{ll} \end{tabular} \begin{tabular}{$ resetprofile **\resetprofile** resetrecurselevel **\resetrecurselevel** resetreference **\resetreference [...]** resetreplacement **\resetreplacement** resetscript **\resetscript** resetsetups **\resetsetups [...]** resetshownsynonyms **\resetshownsynonyms [...]** resetsubpagenumber **\resetsubpagenumber** resetsymbolset **\resetsymbolset** resetsystemmode **\resetsystemmode {...}** resettimer **\resettimer** resettrackers **\resettrackers** resettrialtypesetting **\resettrialtypesetting** resetusedsortings **\resetusedsortings [...]** resetusedsynonyms **\resetusedsynonyms [...]** resetuserpagenumber **\resetuserpagenumber** resetvalue **the contract of the contract of the contract of the contract of the contract of the contract of the contract of the contract of the contract of the contract of the contract of the contract of the contract of th** resetznaceni **\resetznaceni [...]** reshapebox **\reshapebox {...}** restorebox **\restorebox {...} {...}** restorecatcodes **\restorecatcodes** restorecounter **\restorecounter [...]** restoreendofline **\restoreendofline** restoreglobalbodyfont **\restoreglobalbodyfont** reuserandomseed **\reuserandomseed** revivefeature **\revivefeature** rfence **\rfence** {...} rhbox **\rhbox {...}** rightbottombox **\rightbottombox {...}** rightbox **\rightbox {...}**  $\label{eq:opt1} $$\rightth\boxtimes $$rightth\acute{!instance $$\rightth\mathrm{!instance $$\rightth\mathrm{!instance $$\rightth\mathrm{!instance $$\rightth\mathrm{!instance $$\rightth\mathrm{!instance $$\rightth\mathrm{!instance $$\rightth\mathrm{!instance $$\rightth\mathrm{!instance $$\rightth\mathrm{!instance $$\rightth\mathrm{!instance $$\rightth\mathrm{!instance $$\rightth\mathrm{!instance $$\rightth\mathrm{!instance $$\rightth\mathrm{!instance $$\leftth\mathrm{!instance $$\leftth\mathrm{!instance $$\leftth\mathrm{!instance $$\leftthm\mathrm{!$  $\label{thm:opt1} \begin{minipage}[c]{0.9\linewidth} \centering \begin{minipage}[c]{0.9\linewidth} \centering \begin{minipage}[c]{0.9\linewidth} \centering \end{minipage} \begin{minipage}[c]{0.9\linewidth} \centering \begin{minipage}[c]{0.9\linewidth} \centering \end{minipage} \begin{minipage}[c]{0.9\linewidth} \centering \end{minipage} \begin{minipage}[c]{0.9\linewidth} \centering \end{minipage} \begin{minipage}[c]{0.9\linewidth} \centering \end{minipage} \begin{minipage}[c]{0.9\linewidth} \centering \end{minipage} \begin{minipage}[c$ rightlabeltext:instance:head  $\{right$ <br>rightlabeltext:instance:label  $\{right$ rightlabeltext:instance:label \rightlabeltext **{...}** rightlabeltext:instance:mathlabel \rightmathlabeltext **{...}** rightline **\rightline {...}** rightskipadaption **\rightskipadaption** rightsubguillemot **\rightsubguillemot**

resetfontfallback **\resetfontfallback [...] [...]** resetMPdrawing **\resetMPdrawing** resetpagenumber **\resetpagenumber** resetpenalties **\resetpenalties \...** resetvisualizers **\resetvisualizers** resolvedglyphdirect **\resolvedglyphdirect {...} {...}** resolvedglyphstyled **\resolvedglyphstyled {...} {...}** restartcounter **\restartcounter [...] [...] [...]** restorecurrentattributes **\restorecurrentattributes {...}** reusableMPgraphic **\reusableMPgraphic {...} {..=..}** reuseMPgraphic **\reuseMPgraphic {...} {..=..}** rightorleftpageaction **\rightorleftpageaction {...} {...}**

righttoleft **\righttoleft** righttolefthbox **\righttolefthbox ... {...}** righttoleftvbox **\righttoleftvbox ... {...}** righttoleftvtop **\righttoleftvtop ... {...}** righttopbox **\righttopbox {...}** rimskecislice **\rimskecislice {...}** ring **\ring {...}** rlap **\rlap {...}** rovnice **\rovnice [...] {...}** roztazene **being the contract of the contract of the contract of the contract of the contract of the contract of the contract of the contract of the contract of the contract of the contract of the contract of the contract** rtop **\rtop ... {...}** ruby **\ruby [...] {...} {...}** rukopisne **\rukopisne** ruledhbox **\ruledhbox \ruledhbox** ... {...}<br>ruledhpack ... {...} ruledhpack **\ruledhpack** \ruledhpack ... {...} ruledtopv **\ruledtopv ... {...}** ruledtpack **\ruledtpack ... {...}** ruledvbox **\ruledvbox ... {...}** ruledvpack **\ruledvpack ... {...}** ruledvtop **\ruledvtop ... {...}** runMPbuffer **\runMPbuffer [...]** runninghbox **\runninghbox {...}** SLOVA **\SLOVA \SLOVA \SLOVA \SLOVA \SLOVA \SLOVA \SLOVA \SLOVA \SLOVA**  $\{ \ldots \}$ SLOVO **\SLOVO {...}** Slova **b**  $\text{Slowa } \{\ldots\}$ Slovo **\Slovo \Slovo \Slovo \Slovo \Slovo \Slovo \Slovo \Slovo \Slovo \Slovo \Slovo \Slovo \Slovo \Slovo \Slovo \Slovo \Slovo \Slovo \Slovo \Slovo \Slovo \Slovo \Slovo \Slovo** Smallcapped **1...**} safechar **\safechar {...}** samplefile **business in the samplefile field of**  $\text{samplefile}$   $\text{f...}$ sans **\sans** sansnormal **\sansnormal** sanstucne **\sanstucne** savebuffer **\savebuffer**  $\left[ \ldots \right]$ savebuffer:list **\savebuffer** [...] [...] savecounter **business and the same of the same of the same of the same of the same of the same of the same of the same of the same of the same of the same of the same of the same of the same of the same of the same of th** savenormalmeaning **being the savenormalmeaning \...** sbox {...} script:instance \SCRIPT script:instance:ethiopic \ethiopic script:instance:hangul \hangul script:instance:hanzi \hanzi script:instance:latin \latin \latin script:instance:nihongo \nihongo script:instance:test \test \test script:instance:thai \thai sedabarva **business in the set of the set of the set of the set of the set of the set of the set of the set of the set of the set of the set of the set of the set of the set of the set of the set of the set of the set of t** sekce:instance  $\setminus$ SECTION  $[...]$   $\{...$ }

```
robustaddtocommalist \robustaddtocommalist {...} \...
robustdoifelseinset \robustdoifelseinset {...} {...} {...} {...}
robustdoifinsetelse \robustdoifinsetelse {...} {...} {...} {...}
robustpretocommalist \robustpretocommalist {...} \...
rollbutton:button \rollbutton [..=..] ... [...]
rollbutton:interactionmenu \rollbutton [...] [..=..] ... [...]
rozdelplvouciobjekt \rozdelplvouciobjekt [..=..] {...} {...}
                                        ruledmbox \ruledmbox {...}
ScaledPointsToBigPoints because the contract of the ScaledPointsToBigPoints {...} \...
ScaledPointsToWholeBigPoints business \ScaledPointsToWholeBigPoints {...} \...
savebarva \savebarva ... \restorebarva
                                        savebox \savebox {...} {...} {...}
savebtxdataset \savebtxdataset [...] [...] [..=..]
savecurrentattributes by the contract of the same of the savecurrentattributes {...}
savetaggedtwopassdata by a savetaggedtwopassdata {...} {...} {...} {...}
savetwopassdata by a savetwopassdata {...} {...}
\verb|secondoffivearguments| and \verb|secondoffive arguments {...} {...} {...} {...} {...}secondoffourarguments becondoffourarguments {...} {...} {...}
secondofsixarguments by a secondofsixarguments {...} {...} {...} {...} {...} {...}
secondofthreearguments become and the early secondofthreearguments \{... \} \{... \}secondofthreeunexpanded become a secondofthreeunexpanded {...} {...} {...}
secondoftwoarguments become as a secondoftwoarguments \{ \ldots \} \{ \ldots \}secondoftwounexpanded \secondoftwounexpanded {...} {...}
seeregister:instance \forall x \in \mathbb{R} [...] {..+...+..} {...}
seeregister:instance:index \forallizindex \{\ldots\} {..+...+..} {...}
```

```
sekce:instance:assignment:chapter [..=..]
sekce:instance:assignment:part<br>sekce:instance:assignment:section<br>\section [..=..]
sekce: instance: assignment: section
sekce:instance:assignment:subject [..=..]
sekce:instance:assignment:subsection [...]
sekce:instance:assignment:subsubject \subsubject \subsubject [..=..]
sekce:instance:assignment:subsubsection \subsubsection \simeqsekce:instance:assignment:subsubsubject [..=..]
sekce:instance:assignment:subsubsubsection \subsubsubsection [..=..]
sekce:instance:assignment:subsubsubsubject \subsubsubsubject [..=..]
sekce:instance:assignment:subsubsubsubsection \subsubsubsubsection [..=..]
sekce:instance:assignment:subsubsubsubsubject \subsubsubsubsubject [..=..]
sekce:instance:assignment:title \title \title [..=..]
sekce:instance:chapter \{chapter \{\text{...}\} {...}
sekce:instance:ownnumber \setminusSECTION [...] {...} {...}
sekce:instance:ownnumber:chapter and the second of the second of the second vector \{... \} \{... \}sekce:instance:ownnumber:part \partial f \part [...] {...} {...}
sekce:instance:ownnumber:section    \section [...] {...} {...}
sekce:instance:ownnumber:subject    \subject [...] {...} {...}
sekce:instance:ownnumber:subsection bubsection [...] \{... \{... \} \{... \}sekce:instance:ownnumber:subsubject<br>sekce:instance:ownnumber:subsubsection<br>\{... \} \{... \} \{... \}sekce:instance:ownnumber:subsubsection \subsubsection [...] {...} {...}
sekce:instance:ownnumber:subsubsubject \subsubsubsubject [...] \{... \} \{... \} \{... \} \{... \} \{... \}sekce:instance:ownnumber:subsubsubsection \subsubsubsection [...] {...} {...}
sekce:instance:ownnumber:subsubsubsubject \subsubsubsubsubject [...] \{\ldots\} {...}
sekce:instance:ownnumber:subsubsubsubsection \subsubsubsubsubsection \{... \} \{... \}sekce:instance:ownnumber:subsubsubsubsubject \subsubsubsubsubsubject [...] \{... \} {...}
sekce:instance:ownnumber:title \setminustitle \setminus...} {...} {...}
sekce:instance:part \partial \part [...] {...}
sekce:instance:section \setminussection \setminussekce:instance:subject  \subject    \subject    [...] {...}
sekce:instance:subsection \setminussubsection [...] \{...sekce:instance:subsubject \{sub, \ldots\}sekce:instance:subsubsection bubsubsection \subsubsection \{... \} \{... \}sekce:instance:subsubsubject \square \subsubsubject [...] \{... \}sekce:instance:subsubsubsection \subsubsubsection [...] {...}
sekce:instance:subsubsubsubject \subsubsubsubject [...] {...}
sekce:instance:subsubsubsubsection    \subsubsubsubsubsection    [...]    {...}
sekce:instance:subsubsubsubsubsubject<br>
sekce:instance:title<br>
\tilde{\ldots}<br>
\tilde{\ldots}<br>
\tilde{\ldots}<br>
\tilde{\ldots}sekce:instance:title \title [...] {...}
OPT
OPT
OPT
OPT
OPT
OPT
OPT
OPT
OPT
OPT
OPT
serializedcommalist \serializedcommalist
serif \serif
serifbold \serifbold
serifnormal blue and the serificial serificial \setminus serificial \setminussetbar \setbar \setbar \setminus ...]
setbigbodyfont \setbigbodyfont
setboxllx ... {...}
setboxlly better as a set of the set of the set of the set of the set of the set of the set of the set of the set of the set of the set of the set of the set of the set of the set of the set of the set of the set of the s
setbreakpoints between the contract of the set of the set of the set of the set of the set of the set of the set of the set of the set of the set of the set of the set of the set of the set of the set of the set of the se
setbuffer \setbuffer \setminus \setbuffer \setminus ... \endbuffer
setcapstrut \setcapstrut
setcatcodetable \setcatcodetable \setminus \ldotssetcollector but all the set of the set of the set of the set of the set of the set of the set of the set of the set of the set of the set of the set of the set of the set of the set of the set of the set of the set of th
setcolormodell \setcolormodell \qquad \qquad \backslash \texttt{setcolormodel} [...]
setcounter \setcounter \setcounter \ldots [...] [...]
setcounterown \setcounterown [...] [...] [...]
setcurrentfontclass between the set of the set of the set of the set of the set of the set of the set of the set of the set of the set of the set of the set of the set of the set of the set of the set of the set of the se
setdataset betaget as a set of the set of the set of the set of the set of the set of the set of the set of the set of the set of the set of the set of the set of the set of the set of the set of the set of the set of the
setdefaultpenalties \setdefaultpenalties
setdigitsmanipulation beta beta highloched <b>beta highloched highloched <b>beta highloched highloched highloched highloched highloched highloched highloched highloched highloched highloched high
setdirection business and a set of the set of the set of the set of the set of the set of the set of the set of the set of the set of the set of the set of the set of the set of the set of the set of the set of the set 
setdocumentargument because the set of the set of the set of the set of the set of the set of the set of the set of the set of the set of the set of the set of the set of the set of the set of the set of the set of the se
setdocumentargumentdefault betdocumentargumentdefault {...} {...}
setdocumentfilename business \setdocumentfilename {...} {...}
setdummyparameter \setdummyparameter {...} {...}
setelementexporttag below that the setelementexporttag [...] [...] [...]
setemeasure \setemeasure {...} {...}
setevalue business and the setevalue field of the setevalue field \{... \} {...}
setevariable between a a b b b setevariable f \ldots} {...} {...}
```

```
sekce:instance:assignment \SECTION [..=..]
select {...} {...} {...} {...} {...} {...}
                                            OPT
```
setfirstline **business in the set of the set of the set of the set of the set of the set of the set of the set of the set of the set of the set of the set of the set of the set of the set of the set of the set of the set o** setflag **b**  $\setminus$ setflag  $\{...$ } setfont **\setfont** ... setfontcolorsheme **business \setfontcolorsheme**  $\ldots$ setfontfeature **\setfontfeature {...}** setfontsolution **\setfontsolution \setfontsolution \setfontsolution**  $\sum_{i=1}^{n}$ setfontstrut **blue and the setfontstrut \setfontstrut** setgmeasure **but all the setgmeasure field of the setgmeasure {...} {...}** setgvalue **business \setgvalue {...}** {...} setcharactercasing **betcharactercasing**  $\setminus$  **setcharactercasing** [...] setcharstrut **\setcharstrut {...}** setinitial **\setinitial [...]** [..=..] setinteraction **\setinteraction**  $\cdot \cdot \cdot$ setlinefiller **beta \setlinefiller** [...]<br>setlocalhsize **beta \setlocalhsize** [...] setmainbodyfont **by the contract of the setmainbodyfont**  $\setminus$  setmainbodyfont setmainparbuilder **builder and the setmain of the setmainparbuilder** [...] setmarker **business and the contract of the setmarker [...]** [...] setmarking **between the set of the set of the set of the set of the set of the set of the set of the set of the set of the set of the set of the set of the set of the set of the set of the set of the set of the set of the** setmathstyle **business \setmathstyle {...}** setmeasure **but all the setmeasure**  $\set{...}$  {...} **f**...} setmode **\setmode \setmode**  $\{\ldots\}$ setnostrut **\setnostrut \setnostrut \setnostrut** setnote:assignment **between \setnote [...]** [..=..] setoldstyle **blue and the set of the set of the set of the set of the set of the set of the set of the set of the set of the set of the set of the set of the set of the set of the set of the set of the set of the set of th** setpagestate **discussed in the contract of the setpagestate [...] [...]**<br>setpagestaterealpageno **discussed in the contract of the setpagestaterealpageno** { setposition **\setposition {...}** 

setevariables **between the seteeming of the seteeming of the seteeming of**  $\mathbb{R}$ **.** [...] [..=..] setgvariable **being a setgvariable {...}** {...} {...} setgvariables **between the setgen of the setgen of the setgen of**  $\set{...}$  **[..=..]** sethboxregister **business \sethboxregister** ... {...} sethyphenatedurlafter **\sethyphenatedurlafter {...}** sethyphenatedurlbefore **business \sethyphenatedurlbefore** {...} sethyphenatedurlnormal **bethyphenatedurlnormal**  $\setminus$ **sethyphenatedurlnormal**  $\{...$ } sethyphenationfeatures **business and the sether in the sether of the sether in the sether in the sether in the sether in the sether in the sether in the sether in the sether in the sether in the sether in the sether in t** setcharacteralign **betcharacteralign \setcharacteralign** {...} {...} setcharactercleaning **betcharactercleaning**  $\setminus$ setcharactercleaning [...] setcharacterkerning **betcharacterkerning and the set of the set of the set of the set of the set of the set of the set of the set of the set of the set of the set of the set of the set of the set of the set of the set of** setcharacterspacing **betcharacters in the set of the set of the set of the set of the set of the set of the set of the set of the set of the set of the set of the set of the set of the set of the set of the set of the set** setcharacterstripping **\setcharacterstripping [...]** setinjector **\setinglector [...]** [...] [...] setinterfacecommand **betimies as a setime of the setime of the setime of the setime of the setime of the setime of the setime of the setime of the setime of the setime of the setime of the setime of the setime of the setim** setinterfaceconstant **between the setime of the setime of the setime of the setime of the setime of the setime of the setime of the setime of the setime of the setime of the setime of the setime of the setime of the setime** setinterfaceelement **between the setime of the setime of the setime of the setime of the setime of the setime of the setime of the setime of the setime of the setime of the setime of the setime of the setime of the setime** setinterfacemessage **being a setimber of the setimal setimal setimal setimal setimal setimal setimal setimal setimal setimal setimal setimal setimal setimal setimal setimal setimal setimal setimal setimal setimal setimal s** setinterfacevariable **being a setime facevariable**  $\setminus$  **setinterfacevariable**  $\{ \ldots \}$ setinternalrendering **betthere \setinternalrendering [...] [...] {...**} setitaliccorrection **business \setitaliccorrection** [...] setJSpreamble **\setJSpreamble {...}** {...} setlayer **\setlayer \setlayer**  $\ldots$  [...] [...=..] {...} setlayerframed **betagerframed \setlayerframed** [...] [..=..] [..=..] {...} setlayerframed:combination **beta \setlayerframed** [...]  $[...]$   $[...]$   $[...]$ setlayertext **\setlayertext [...] [..=..] [..=..] {...}** setlocalhsize **\setlocalhsize [...]** setMPlayer **\setMPlayer [...] [...] [..=..] {...}** setMPpositiongraphic<br>setMPpositiongraphic {...} {...} {...} {...} {...} {...} {...} {...} {...} {...} {...} {...} {...} {...} {...} {...} {...} {...} {...} {...} {...} {...} {...} {...} {...} {...} {...} {...} {...} {...} setMPpositiongraphicrange **\setMPpositiongraphicrange {...} {...} {...}** {..=..}<br>setMPtext {...} {...} {...} {...} {...} {...} {...} {...} {...} {...} {...} {...} {...} {...} {...} {...} {...} {...} {...} {...} {...} {...} setMPtext **\setMPtext {...} {...}** setMPvariable **\setMPvariable [...]** [..=..] setMPvariables **\setMPvariables [...]** [..=..] setmessagetext **between**  $\setminus$  setmessagetext  $\{ \ldots \}$   $\{ \ldots \}$ setnote **\setnote**  $\setminus$  **\setnote**  $\setminus$  **...**}  $\{ \ldots \}$   $\{ \ldots \}$ setnotetext **\setnotetext**  $\ldots$  **\setnotetext**  $\ldots$  **[...]**  $\ldots$ } setnotetext:assignment **because and the setnotetext**  $[...]$  [..=..] setobject **betobject**  $\setminus$  **setobject**  $\setminus$ ...  $\{... \} \setminus ... \setminus \setminus ...$ setpagegrid **business \setpagegrid [..=..]** {...} setpagereference **by a setpagereference {...}** {...} setpagestaterealpageno **\setpagestaterealpageno {...} {...}** setpenalties **below \setpenalties \... {...}** {...} setpercentdimen **between the setpercent of the setpercent of the setpercent of the setpercent of the set of the set of the set of the set of the set of the set of the set of the set of the set of the set of the set of the** setpositionbox **\setpositionbox {...}** \... {...} setpositiondata **between**  $\setminus$  **setpositiondata**  $\{ \ldots \}$   $\{ \ldots \}$   $\{ \ldots \}$ setpositiondataplus **bethrough the set of the set of the set of the set of the set of the set of the set of the set of the set of the set of the set of the set of the set of the set of the set of the set of the set of the** 

setpositionstrut **\setpositionstrut {...}** setprofile **business in the set of the set of the set of the set of the set of the set of the set of the set of the set of the set of the set of the set of the set of the set of the set of the set of the set of the set of** setrandomseed **businessed and all the setrandomseed {...}** setreplacement **\setreplacement**  $\ldots$ setscript **business and the contract of the setscript**  $\text{1...}$ setsmallbodyfont **\setsmallbodyfont** setsmallcaps **between the contract of the setsmallcaps**  $\setminus$  setsmallcaps setstrut **blue and the setstrut blue and the setstrut blue and the setstrut** setsuperiors **\setsuperiors** setsystemmode **\setsystemmode** {...} settabular **\settabular \settabular** settrialtypesetting **bettrialtypesetting \settrialtypesetting** setuevalue **business in the setuevalue in the setuevalue**  $\{\ldots\}$   $\{\ldots\}$ setugvalue **business and the contract of the setugvalue {...} {...}** setupbackend **\setupbackend [..=..]** setupbar **\setupbar**  $\left.\right.\right\}$  \setupbar  $\left.\right\}$ ...]  $\left.\right\}$ .... setupbars **\setupbars**  $[...]$   $[...]$ setupbleeding **between the contract of the setup-of-contract of the setup-of-contract of the setup-of-contract of the setup-of-contract of the setup-of-contract of the setup-of-contract of the setup-of-contract of the setu** setupbookmark **business in the setup-of-contract of the setup-of-contract**  $\text{Set} \setminus \text{set} \setminus \text{set} \setminus \text{set}$ setupbtx **\setupbtx**  $\left[\ldots\right]$  [...] setupbtx:name **\setupbtx** [...] setupcolumnspan **betupcolumns** and  $\left[ \cdot, \cdot, \cdot \right]$ setupdirections **beture as a setupdirections**  $\setminus$  setupdirections  $[..]$ setupdocument **\setupdocument**  $[..=..]$ setupenv **\setupenv \setupenv**  $\ldots$ setupexport **contains the container of the setupexport**  $\texttt{[..]}$ 

setpositiononly **be the set of the set of the set of the set of the set of the set of the set of the set of the set of the set of the set of the set of the set of the set of the set of the set of the set of the set of the** setpositionplus **beth \setpositionplus {...}** {...} \... {...} setreference **being a set of the set of the set of the set of the set of the set of the set of the set of the set of the set of the set of the set of the set of the set of the set of the set of the set of the set of the se** setreferencedobject **\setreferencedobject** {...} {...} \... {...} setregisterentry **betregisterentry [...]** [..=..] [..=..] setrigidcolumnbalance **being the setrigidical method of the setrigidical method is a set of the set of the set of the set of the set of the set of the set of the set of the set of the set of the set of the set of the set o** setrigidcolumnhsize **by a setrigidical vertex**  $\set{...}$  {...} {...} setsectionblock **\setsectionblock**  $\cdot$  **...**] [..=..] setsimplecolumnhsize **business in the setsimplecolumn of the setsimplecolumn hsize [..=..]** setstackbox **\setstackbox**  $\{...} \{...} \{...$ setstructurepageregister **\setstructurepageregister** [...] [..=..] [..=..] settaggedmetadata **bettaggedmetadata and the setter of the setter of the setter of the setter of the setter of the setter of the setter of the setter of the setter of the setter of the setter of the setter of the setter** settextcontent **better that is a settext of the settext** content  $[\ldots]$   $[\ldots]$   $[\ldots]$   $[\ldots]$   $[\ldots]$ settightobject **bettightobischilder with a settightobischilder**  $\set{...} \{... \} \ldots \{... \}$ settightreferencedobject **\settightreferencedobject** {...} \... {...} settightunreferencedobject **\settightunreferencedobject** {...} {...} \... {...} setunreferencedobject **\setunreferencedobject** {...} {...} \... {...} setupalternativestyles **by the contract of the setupalternativestyles** [..=..] setupattachment **betured in the setupattachment**  $\left[ \ldots \right]$  [..=..] setupattachments **betured as a construction**  $\setminus$  setupattachments  $[\dots]$   $[\dots]$ setupbtxdataset **\setupbtxdataset [...]** [..=..] setupbtxlist **betupbtxlist**  $\setminus$  **setupbtxlist**  $[...]$   $[...]$ setupbtxregister **\setupbtxregister [...] [..=..]** \setupbtxrendering [...] [..=..] setupbutton **\setupbutton [...] [..=..]** setupcollector **\setupcollector**  $\left[\ldots\right]$  [..=..] setupcombination **\setupcombination**  $\qquad \qquad \text{Setupcombination [...] } [\dots = .]$ setupcounter **business and the setup-counter [...] [..=..]** setupdataset **between the setup of the setup of the setup of the setup of the setup of the setup of the setup of the setup of the setup of the setup of the setup of the setup of the setup of the setup of the setup of the s** setupdelimitedtext **\setupdelimitedtext** [...] [..=..] setupdescription **between the contract of the setupdescription**  $\lambda$  **setupdescription**  $\ldots$   $\ldots$   $\ldots$ setupeffect **\setupeffect**  $\ldots$  [..=..] setupenumeration **\setupenumeration**  $\qquad \qquad \qquad \qquad \qquad$ setupexternalfigure **by the setupexternalfigure [...]** [..=..] setupexternalsoundtracks **\setupexternalsoundtracks [..=..]** setupfieldbody **because and the setupfieldbody**  $\setminus$  setupfieldbody  $[\ldots]$   $[\ldots]$ setupfieldcategory **betupfieldcategory**  $\setminus$  **setupfieldcategory** [...] [..=..] setupfieldcontentframed **\setupfieldcontentframed [...] [..=..]** setupfieldlabelframed **\setupfieldlabelframed [...]** [..=..]<br>setupfieldtotalframed **\setupfieldtotalframed [...]** [..=..] \setupfieldtotalframed [...] [..=..] setupfiller **\setupfiller**  $\left[\ldots\right]$  [...] [..=..] setupfirstline **beture and the setupfirstline**  $\left[\ldots\right]$  [..=..] setupfittingpage **between the setupfitting of the setupfitting page**  $[...]$  **[...] [...=..]** setupfloatcaption **betupfloatcaption**  $\setminus$ **setupfloatcaption** [...] [..=..] setupfontexpansion **between the contract of the setupfontexpansion**  $\setminus$  setupfontexpansion  $[\ldots]$   $[\ldots]$ setupfontprotrusion **\setupfontprotrusion**  $\left[\ldots\right]$  [..=..]

setupfontsolution **\setupfontsolution \setupfontsolution**  $\ldots$  [..=..] setupforms **betupforms**  $\setminus$  setupforms  $\setminus$ ...] setupframedtable **being a setupframedtable [...]** [..=..] setupframedtext **\setupframedtext [...] [..=..]** setuphelp **\setuphelp [...] [..=..]** setuphigh **\setuphigh \setuphigh \frac{\setuphigh \frac{\setuphigh \frac{\setuphigh \frac{\setuphigh \frac{\setuphigh \frac{\setuphigh \frac{\setuphigh \frac{\setuphigh \frac{\setuphigh \frac{\setuphigh \frac{\setuphigh \f** setuphighlight **between the contract of the setuphighlight**  $\setminus$  **setuphighlight**  $[...]$   $[...]$ setuphyphenation **\setuphyphenation [..=..]** setupchemical **\setupchemical \setupchemical**  $\ldots$  [..=..] setupindentedtext **\setupindentedtext [...] [..=..]** setupinsertion **because and the setupinsertion**  $\setminus$  setupinsertion  $[\dots]$  [..=..] setupitaliccorrection **between the setupitalic of the setupitalic of**  $\setminus$  **setupitalic correction**  $\setminus$ **...]** setupitemgroup:assignment **between the setupitemgroup [...]** [..=..] setuplabel **\setuplabel [...]** [..=..] setuplayer **\setuplayer**  $\left.\right.\right]$  [...] [..=..] setuplayeredtext **\setuplayeredtext** [...] [..=..] setuplinefiller **betuplinefiller**  $\setminus$ setuplinefiller  $[\ldots]$   $[\ldots]$ setuplinefillers **betuplinefillers a**  $\setminus$  **setuplinefillers** [...] [..=..] setuplinenote **beture as a setuplinenote**  $\setminus$  setuplinenote  $[...]$   $[...]$ setuplistextra **by a setuplistextra [...]** [..=..] setuplocalfloats **\setuplocalfloats** [..=..]<br>setuplocalinterlinespace **by a setuplocaling of the setuplocalinterlinespace** setuplocalinterlinespace:argument **\setuplocalinterlinespace [...]** setuplocalinterlinespace:name **\setuplocalinterlinespace [...]** setuplow **\setuplow \setuplow \setuplow [...]**  $[...]$   $[...]$ setuplowhigh **betuplowhigh the setuplow of the setuplow of the setuplow of the setuplow of the setuplow of the setuplow of the setuplow of the setuplow of the setuplow of the setuplow of the setuplow of the setuplow of the** setupMPgraphics **\setupMPgraphics [..=..]**<br>setupMPinstance **\setupMPinstance [...]** setupMPpage **compage in the compage compage in the setup of the setup of**  $\setminus$  **setup MPpage**  $[ \cdot, \cdot, \cdot, \cdot ]$ setupMPvariables **\setupMPvariables [...]** [..=..] setupmarginblock **betupmarginblock heating heating heating heating heating heating heating heating heating heating heating heating heating heating heating heating heating heating heati** setupmargindata **betupmargindata** [...] [..=..] setupmarginframed **between \setupmarginframed [...]** [..=..] setupmarginrule **between \setupmarginrule [...]** [..=..] setupmathcases **beturnationally assumed by the setupmathcases**  $\ldots$ **]** [..=..] setupmathematics **\setupmathematics**  $[\ldots]$   $[\ldots]$ setupmathfence **between the setupmathfence [...]** [..=..] setupmathfraction **between the contraction**  $\setminus$  **setupmathfraction** [...] [..=..] setupmathframed **\setupmathframed [...] [..=..]** setupmathmatrix **betupmathmatrix**  $\left[\ldots\right]$  [...] [..=..] setupmathornament **beturnament a a hold is the setupmathornament**  $[\dots]$   $[\dots]$   $[\dots]$ setupmathradical **between the setupmathradical**  $\setminus$  **setupmathradical**  $[\ldots]$  $[\ldots]$ setupmathstackers **between \setupmathstackers**  $\ldots$  [...] [..=..] setupmathstyle **blue and the contract of the contract of the setupmathstyle**  $\left[ \ldots \right]$ setupmixedcolumns **\setupmixedcolumns [...] [..=..]** setupmodule **between the contract of the setup-contract of the setup-contract of**  $\setminus$  **setup-codule**  $\setminus$  **...]**  $[..]$ setupnotation **between the contract of the setupnotation**  $\setminus$  setupnotation  $[\ldots]$   $[\ldots]$ setupnotations **\setupnotations**  $\ldots$  [...] [..=..] setupnote **\setupnote**  $\ldots$  [..=..] setupnotes **\setupnotes [...] [..=..]** setupoffset **between the contract of the setupoffset**  $\mathbf{[} \ldots \mathbf{[} \ldots \mathbf{[$ 

setupfonts **betured as a contract of the setupfonts**  $\left[\ldots\right]$ . setupformula **\setupformula [...] [..=..]** setupformulaframed **betupformulaframed**  $\left[\ldots\right]$  [..=..] setupframedcontent **between the setupframediate of the setupframedcontent [...] [..=..]** setupframedtablecolumn **betupframedtablecolumn**  $\setminus$ **setupframedtablecolumn** [...] [...=..] setupframedtablerow **\setupframedtablerow** [...] [...] [..=..] setupglobalreferenceprefix **\setupglobalreferenceprefix** [...] setupheadalternative **business in the setupheadalternative [...]** [..=..] setupcharacterkerning **betupcharacter in the setupcharacter in the setupcharacter in**  $\left[ \ldots \right]$  **[...] [..=..]** setupcharacterspacing **betupcharacters \setupcharacterspacing [...] [...**=..] setupchemicalframed **\setupchemicalframed [...] [..=..]** setupinitial **\setupinitial [...] [..=..]** setupitemgroup **betupitemgroup betupitemgroup**  $\set{...}$  [...] [...] [...] [....] setupitemgroup:instance  $\backslash$ nastaveniITEMGROUP [...] [...] [..=..] setupitemgroup:instance:itemize **hastaveniitemize** [...] [...] [..=..] setuplayouttext  $\ldots$  **\setuplayouttext**  $\ldots$  [...]  $\ldots$  [...] setuplinetable **being a setuplinetable [...]** [...] [...] [...] setuplistalternative **\setuplistalternative [...] [..=..]** setuplocalinterlinespace **\setuplocalinterlinespace [...] [..=..]** setuplowmidhigh **\setuplowmidhigh [...] [..=..]** \setupMPinstance  $[\ldots]$   $[\ldots=1]$ setupmathalignment **between the setupmathalignment**  $\left[\ldots\right]$  [..=..] setupmathfractions **\setupmathfractions [...]** [..=..]

setupoutputroutine:name **business is a consequently setupoutputroutine [...]** setuppagegrid [...] [..= setuppagestate **being a setuppagestate** [...] [..=..] setuppairedbox **betuppairedbox**  $\setminus$  setuppairedbox  $[\dots]$   $[\dots]$ setuppairedbox:instance \nastaveniPAIREDBOX **[..=..]** setuppairedbox:instance:legend \nastavenilegend **[..=..]** setuppaper **but all the setuppaper in the setuppaper [..=..]** setupparagraph **between between heading \setupparagraph**  $[...]$   $[...]$ setupperiods **betupperiods**  $\setminus$ setupperiods [..=..] setuppositionbar **\setuppositionbar**  $\ldots$ setupprocessor **betupprocessor \setupprocessor**  $\ldots$  ] [..=..] setupprofile **\setupprofile [...] [..=..]** setupquotation **\setupquotation**  $\qquad \qquad \qquad \qquad \qquad \qquad$ setuprealpagenumber **beidening the setup-constrained between**  $\left[ \ldots \right]$ setupreferenceprefix **butterially setupreferenceprefix**  $\ldots$ setupregisters **betupredicted a**  $\setminus$  **setupregisters** [...] [..=..] setupruby **betupruby**  $\left[\ldots\right]$  [...] setups  $\setminus$  **setups**  $\setminus$  **...**] setupscale **between the contract of the setupscale [...]** [..=..] setupscript **\setupscript**  $\ldots$  [...] [..=..] setupscripts **betures \setupscripts**  $\ldots$  [...] [..=..] setupselector **\setupselector [...]** [..=..] setupshift **\setupshift**  $\left[\ldots\right]$  [..=..] setupsidebar **between the contract of the setupsidebar [...]** [..=..] setupspellchecking **between \setupspellchecking [..=..]**<br>setupstartstop **between \setupstartstop** [...] [..=. setupstartstop **\setupstartstop [...] [..=..]** setupstruts **\setupstruts**  $\left[\ldots\right]$ setupstyle **betupstyle \setupstyle [...]** [..=..] setupsynctex **\setupsynctex** [..=..]<br>setups:direct **\setups** {...} setups:direct **\setups {...}** setupTEXpage **by the contract of the contract of the contract of the contract of the contract of the contract of the contract of the contract of the contract of the contract of the contract of the contract of the contract** setuptagging **between the contract of the setuptagging [..=..]** setuptextflow **\setuptextflow [...] [..=..]** setuptooltip **\setuptooltip [...] [..=..]** setupunit **\setupunit**  $\left.\right.\right]$  [..=..] setupuserpagenumber **business \setupuserpagenumber [..=..]** setupversion **\setupversion [...]** setupviewerlayer **business \setupviewerlayer [..=..]** setupvspacing **between the setup-of-setup-of-setup-of-setup-of-setup-of-setup-of-setup-of-setup-of-setup-of-setup-of-setup-of-setup-of-setup-of-setup-of-setup-of-setup-of-setup-of-setup-of-setup-of-setup-of-setup-of-setup**setupxml **\setupxml [..=..]** setuvalue **business \setuvalue {...}** {...} setuxvalue **business in the setuxvalue of the setuxvalue**  $\{ \ldots \}$  {...} setvalue **\setvalue {...}** {...} setvariables **betwariables and the set of the set of the set of the set of the set of the set of the set of the set of the set of the set of the set of the set of the set of the set of the set of the set of the set of th** 

setupoffsetbox **\setupoffsetbox**  $\ldots$ setupoutputroutine **business is a setupoutputroutine [...]** [..=..] setuppagegrid **\setuppagegrid [...] [..=..]** setuppagegridarea **\setuppagegridarea [...] [..=..]** setuppagegridareatext **betuppagegridareatext** [...] [...] setuppagegridlines **by a setuppagegridlines** [...] [...] [...] [...] setuppagegridspan **blue and the setup-of-contract of the setup-of-contract of the setup-of-contract of the setup-of-contract of the setup-of-contract of the setup-of-contract of the setup-of-contract of the setup-of-contra** setuppagegridstart **by the setuppagegridstart [...]** [...] [...] [...] setuppagechecker **\setuppagechecker** [...] [..=..] setuppageinjection **because the contract of the contract of the contract of the contract of the contract of the contract of the contract of the contract of the contract of the contract of the contract of the contract of th** setuppageinjectionalternative **\setuppageinjectionalternative [...] [..=..]** setuppageshift **betuppageshift**  $\setminus$  **setuppageshift**  $[\ldots]$   $[\ldots]$   $[\ldots]$ setupparagraphintro **betupparagraphintro** [...] [...] setupparallel **betuparallel \setupparallel [...] [...] [....]**<br>setupperiods **betup**eriods **c b**  $\$  **betupperiods**  $\$   $\$ \setupplacement [...] [..=..] setupreferenceformat **betureferenceformat**  $\left\{ \ldots \right\}$  [...] [..=..] setupreferencestructureprefix **\setupreferencestructureprefix**  $[...]$   $[...]$   $[...]$ setupregisters:argument **\setupregisters [...] [...] [..=..]** setuprenderingwindow **betwhen the setup-enderingwindow** [...] [..=..] setupstretched **\setupstretched [..=..]** setupsubformula **betupsubformula**  $\left[\ldots\right]$  [..=..] setupsubformulas **\setupsubformulas [...] [..=..]** setupTABLE **\setupTABLE [...]** [...] [...] **[...] [...] [...] [...]** setuptabulation **but also be a setuptabulation**  $\left.\right.$   $\left.\right.$   $\left.\right.$   $\left.\right.$ setuptextbackground **betups and the setuptextbackground [...]** [..=..] setupwithargument **between**  $\setminus$  **setupwithargument** {...} {...} setupwithargumentswapped **\setupwithargumentswapped** {...} {...} setupxml **\setupwithargumentswapped** {...} {...} setupxtable **\setupxtable [...] [..=..]** setvariable **betwariable \setvariable** {...} {...} {...}

setvisualizerfont **betwisualizerfont and the setuit of the setuit of the setuit of the setuit of the setuit of the setuit of the setuit of the setuit of the setuit of the setuit of the setuit of the setuit of the setuit** setvtopregister **by a setup of the setup of the setup of the setup of the setup of the setup of the setup of the setup of the setup of the setup of the setup of the setup of the setup of the setup of the setup of the setup** setwidthof **\setwidthof** ... \to \... setxmeasure **but all the set of the set of the set of the set of the set of the set of the set of the set of the set of the set of the set of the set of the set of the set of the set of the set of the set of the set of the** setxvalue **\setxvalue {...}** {...} setxvariables **betwariables and the set of the set of the set of the set of the set of the set of the set of the set of the set of the set of the set of the set of the set of the set of the set of the set of the set of t** shapedhbox **\shapedhbox**  $\{ \ldots \}$ shift:instance \SHIFT **{...}** shift:instance:shiftdown **blue blue blue heads heads heads heads heads heads heads heads heads heads heads heads heads heads heads heads heads heads heads heads heads heads** shift:instance:shiftup  $\{... \}$ showallmakeup **blue as a set of the set of the set of the set of the set of the set of the set of the set of the set of the set of the set of the set of the set of the set of the set of the set of the set of the set of the** showattributes **blues and the showattributes \showattributes** showboxes **\showboxes** showbtxdatasetauthors **\showbtxdatasetauthors [..=..]** showbtxdatasetauthors:argument **\showbtxdatasetauthors [...]** showbtxdatasetfields<br>showbtxdatasetfields:argument<br>**\showbtxdatasetfields [...]**<br>\showbtxdatasetfields [...]  $\substack{\text{showbtxdata} \text{setfields}: \text{argument} } \text{showbtxfields}$ showbtxfields:argument **\showbtxfields [...]** showbtxhashedauthors **\showbtxhashedauthors [...]** showbtxtables **\showbtxtables**  $\ldots$ showcolorbar **but allow the showcolorbar**  $\Lambda$   $\Lambda$ showcolorcomponents **\showcolorcomponents [...]**  $\label{thm:submodel}$  show<br>colorset  $[\,\ldots\,]$ showcolorstruts **blue** and the showcolorstruts **blue**  $\mathbb{R}$ showcounter **\showcounter \\showcounter \\showcounter**  $\ldots$ showdirectives **by the show of the show of the show of the show of the show of the show of the show of the show of the show of the show of the show of the show of the show of the show of the show of the show of the show of** showdirsinmargin **blue as a show of the show of the show of the show of the show of the show of the show of the show of the show of the show of the show of the show of the show of the show of the show of the show of the sh** showedebuginfo **\showedebuginfo** showexperiments **\showexperiments** showfont **\showfont**  $\lambda$  **\showfont**  $\ldots$  [...] showfontdata **blue \showfontdata \showfontdata \showfontdata \showfontdata**  $\label{thm:subspace}$  showfontexpansion  $\verb|showfontexpansion|$ showfontitalics **\showfontitalics** showfontkerns **\showfontkerns**  $\begin{tabular}{ll} \multicolumn{1}{c| l} \multicolumn{1}{c| l} \multicolumn{1}{c| l} \multicolumn{1}{c| l} \multicolumn{1}{c| l} \multicolumn{1}{c| l} \multicolumn{1}{c| l} \multicolumn{1}{c| l} \multicolumn{1}{c| l} \multicolumn{1}{c| l} \multicolumn{1}{c| l} \multicolumn{1}{c| l} \multicolumn{1}{c| l} \multicolumn{1}{c| l} \multicolumn{1}{c| l} \multicolumn{1}{c| l} \multicolumn{1}{c| l} \multicolumn{1}{c| l} \multicolumn{1}{c| l} \multicolumn$ showglyphdata **\showglyphdata \showglyphdata \showglyphdata \showglyphs \showglyphs** showglyphs **\showglyphs \showglyphs \showglyphs \showglyphs**  $\lambda$ **\showgridsh** showhelp **\showhelp** {...} [...] showhyphens **\showhyphens {...}** showchardata **being the showchardata**  $\{\ldots\}$ showcharratio **being the showcharratio**  $\{ \ldots \}$ showinjector **but allow the showing state of the state of**  $\lambda$  **showinjector**  $[...]$ showjustification **being the showing that the showing showing the showing showing the showing showing showing showing showing showing showing showing showing showing showing showing showing showing showing showing showing** showkerning **but a showkerning figure**  $\lambda$   $\lambda$   $\lambda$ showlayoutcomponents **\showlayoutcomponents** showligature **\showligature {...}** showligatures **by the contract of the showligatures [...]** showlogcategories **\showlogcategories** showmargins **\showmargins** showminimalbaseline **biling the solution of the set of the set of the set of the set of the set of the set of the set of the set of the set of the set of the set of the set of the set of the set of the set of the set of th** shownextbox **\shownextbox** \... {...} showparentchain **\showparentchain** \... {...} showsetupsdefinition **because the contract of the showsetupsdefinition** [...]<br>showtimer **\showtimer** { } showtimer **\showtimer** {...}<br>showtokens **\showtokens** {...} showtokens **between the contract of the contract of the contract of the contract of the contract of the showtrackers**  $\setminus$ **showtrackers**  $\setminus$ **showtrackers**  $\setminus$ **showtrackers**  $\setminus$ **showtrackers**  $\setminus$ **showtrackers**  $\setminus$ **showtracke** showvalue **\showvalue {...}** showvariable **\showvariable {...}** {...} schovejbloky **bloky here here here here here here here here here here here here here here here here here here here here here here here here here here here here here** 

setvboxregister **by a setup of the setup of the setup of the setup of the setup of the setup of the setup of the setup of the setup of the setup of the setup of the setup of the setup of the setup of the setup of the setup** setxvariable **business and the set of the set of the set of the set of the set of the set of the set of the set of the set of the set of the set of the set of the set of the set of the set of the set of the set of the se** showbtxdatasetcompleteness **\showbtxdatasetcompleteness [..=..]** showbtxdatasetcompleteness:argument **\showbtxdatasetcompleteness [...]** \showbtxfields [..=..]<br>\showbtxfields [...] showfontstrip **\showfontstrip [...]** showfontstyle **business \showfontstyle [...]** [...] [...] [...] showgridsnapping **\showgridsnapping** showhyphenationtrace **\showhyphenationtrace [...]** [...] showmessage **being the substitute of the set of the set of the set of the set of the set of the set of the set of the set of the set of the set of the set of the set of the set of the set of the set of the set of the set o** showotfcomposition **\showotfcomposition \showotfcomposition**  $\{ \ldots \} \{ \ldots \}$ showtrackers **\showtrackers** showwarning **\showwarning {...} {...} {...}** simplealignedbox  $\text{simplealign}$   $\text{simplealign}$  {...} {...}

singlebond **by the conductance of the conductance of the conductance of the conductance of the conductance of the conductance of the conductance of the conductance of the conductance of the conductance of the conductance o** sklonene **\sklonene** sklonenetucne **bluese and the skilling of the skilling of the skilling of the skilling of the skilling of the skilling of the skilling of the skilling of the skilling of the skilling of the skilling of the skilling of the** slantedface **\slantedface** sloupec **\sloupec**  $\text{.}$ slovenianNumerals **but also a constant of the set of the set of the set of the set of the set of the set of the set of the set of the set of the set of the set of the set of the set of the set of the set of the set of the** sloveniannumerals **butters and the set of the set of the set of the set of the set of the set of the set of the set of the set of the set of the set of the set of the set of the set of the set of the set of the set of th** slovo **\slovo \slovo \slovo \slovo \slovo \slovo \slovo \slovo \slovo \slovo \slovo \slovo \slovo \slovo \slovo \slovo \slovo \slovo \slovo \slovo \slovo \slovo \slovo \slovo** slovovpravo **by a slovovpravo**  $\{... \} \{... \}$ smallbodyfont **\smallbodyfont** smallcappedcharacters **by the smallcappedcharacters**  $\{\ldots\}$ smallcappedromannumerals **\smallcappedromannumerals {...}** smaller **\smaller**  $\setminus$ smaller smallskip **\smallskip** \smallskip \smallskip \smallskip \smallskip \smallskip \smallskip \smallskip \smallskip \smallskip \smallskip \smallskip \smallskip \smallskip \smallskip \smallskip \smallskip \small \small \small \s smashbox **\smashbox ...** smashboxed **\smashboxed ...** smashedhbox **but also constructed as a smashedhbox**  $\mathbf{x} \ldots \{ \ldots \}$ smashedvbox **but also constructed as a smashedvbox**  $\mathbf{x} \ldots \{ \ldots \}$ snaptogrid **by the snaptogrid**  $\{... \} \ldots \{... \}$ snaptogrid:list **\snaptogrid** [...] **\... {...}** someheadnumber **business \someheadnumber [...]**  $[...]$ somekindoftab **\somekindoftab [..=..]** somelocalfloat **by the contract of the somelocalfloat**  $\setminus$  somelocalfloat somenamedheadnumber **\somenamedheadnumber {...}** {...} sorting:instance  $\setminus$  SORTING [...] {...} sorting:instance:logo  $\setminus$ logo  $[...]$   $\{...$ } spanishNumerals **but also a constant of the spanish spanish Numerals {...}** spanishnumerals **being the contract of the spanishnumerals** {...} splitatasterisk **by the splitation of the splitation of the splitation of the splitation of the splitation of the splitation of the splitation of the splitation of the splitation of the splitation of the splitation of the** splitatcolon **behaviour and the splitate of the splitate of the splitate of the splitate of the splitate of the splitate of the splitate of the splitate of the splitate of the splitate of the splitate of the splitate of th** splitatcomma **blue assumed as a splitation of the splitation of the splitation of the splitation of the splitation of the splitation of the splitation of the splitation of the splitation of the splitation of the splitation** splitatperiod **\splitatperiod ... \... \...** splitdfrac **\splitdfrac {...}** {...}<br>splitfilename  $\text{split}$  \splitfilename {...} splitfrac **\splitfrac \splitfrac** {...} {...} splitoffbase **\splitfrac**  $\lambda$  **\splitoffbase** splitofffull **blue and the split of the split of the split of the split of the split of the split of the split of the split of the split of the split of the split of the split of the split of the split of the split of the** splitoffkind **\splitoffkind** splitoffname **blue and the split of the split of the split of the split of the split of the split of the split of the split of the split of the split of the split of the split of the split of the split of the split of the** splitoffpath **\splitoffpath**  $\simeq$ splitoffroot **\splitoffroot** splitofftype **blue and the split of the split of the split of the split of the split of the split of the split of the split of the split of the split of the split of the split of the split of the split of the split of the** spreadhbox **being the spreadhbox** ... sqrt **\sqrt [...]** {...}  $\verb|stackrel{...}{ \verb|.|.}$ stanovcislonadpisu **being the standard of the standard standard standard standard (continuities)** startbar **\startbar [...] ... \stopbar**  $\verb|\startbuffer:instance|\hspace{1.5cm} \verb|\startBuffer:instance|\hspace{1.5cm}$ 

simplealignedboxplus **business \simplealignedboxplus {...}** {...} {...} simplealignedspreadbox  $\{... \}$  {...}  ${...}$ } simplegroupedcommand **\simplegroupedcommand {...} {...}** simplereversealignedbox **but allow**  $\sum_{i=1}^{n}$  **<b>but allow**  $\{... \} \{... \}$ simplereversealignedboxplus **\simplereversealignedboxplus** {...} {...} {...} singalcharacteralign **being all the set of the set of the set of the set of the set of the set of the set of the set of the set of the set of the set of the set of the set of the set of the set of the set of the set of the** sixthofsixarguments **\sixthofsixarguments** {...} {...} {...} {...} {...} slicepages **being a contract to the substitute of the set of slicepages [...] [..=..]** [..=..] smash **\smash [...] {...}** someplace **business business \someplace {...}** {...} {...} {...} [...] \splitatcolons ... \... \... splitfilename **\splitfilename {...}** splitoffbase **\splitoffbase** splitofftokens **because the constant of the split-offtokens** ... \from ... \to \... splitstring **because that the splitstring ...** \at ... \to \... \and \... stanovcharakteristickuseznamu **\stanovcharakteristickuseznamu [...] [..=..]** startalignment **\startalignment [...] ... \stopalignment** startallmodes **\startallmodes [...] ... \stopallmodes** startattachment:instance \startATTACHMENT **[...] [..=..] ...** \stopATTACHMENT startattachment:instance:attachment \startattachment **[...] [..=..] ...** \stopattachment startbarva **\startbarva [...] ... \stopbarva** startbbordermatrix **\startbbordermatrix ... \stopbbordermatrix** startbitmapimage **\startbitmapimage [..=..] ... \stopbitmapimage** startbordermatrix **\startbordermatrix ... \stopbordermatrix** startbtxrenderingdefinitions **\startbtxrenderingdefinitions [...] ... \stopbtxrenderingdefinitions** startbuffer **business in the startbuffer**  $\text{f}$ ...] ... \stopbuffer

startcollect **\startcollect ... \stopcollect** startcollecting **being the startcollecting ... \stopcollecting** startdmath **being the startdmath**  $\text{standard} \ldots \text{standard}$  $\label{eq:1} \texttt{start} \texttt{start} \texttt{$  $\verb|\starteffect:example| \verb|\starteffect:...\verb|\starteffect|, \verb|\starteffect:example| \verb|\starteffect:example| \verb|\starteffect:2.1.| \verb|\starteffect:2.1.| \verb|\starteffect:2.1.| \verb|\starteffect:2.1.| \verb|\starteffect:2.1.| \verb|\startref:2.1.| \verb|\startref:2.1.| \verb|\startref:2.1.| \verb|\startref:2.1.| \verb|\startref:2.1.| \verb|\startref:2.1.| \verb|\startref:2.1.| \verb|\startref:2.1.| \verb|\startref:2.1.| \verb|\startref:2.1.| \verb|\startref:2.1$ startexpanded **\startexpanded ... \stopexpanded** startfittingpage:instance:MPpage  $\set{.:=.]} ... \to \set{.}$ startfixne  $\begin{array}{ccc}\n \downarrow & \downarrow \\
 \downarrow & \downarrow\n \end{array}$  \startfixne  $\begin{array}{ccc}\n \downarrow & \downarrow\n \end{array}$  \startfloatcombination \startfloatcombination [..=..]. startfont **\startfont [...]** ... \stopfont starthelp:instance  $\setminus$ startHELP [...] ... \stopHELP  $\label{eq:1} $$startimath \ . . \ \st{and} $$\star\limath \ . . \ \st{and} $$$ 

startbuffer:instance:hiding **biding the starthiding ...** \stophiding  $\verb|\startcactcodeable|\verb|\|$ startcenteraligned **\startcenteraligned ... \stopcenteraligned** startcolorintent **\startcolorintent [...] ... \stopcolorintent** startcoloronly **\startcoloronly [...] ... \stopcoloronly** startcolorset **\startcolorset [...] ... \stopcolorset** startcolumnspan **blue and the startcolumns of the startcolumns of the startcolumns of the startcolumns of the startcolumns of the startcolumns of the startcolumns of the startcolumns of the startcolumns of the startcolumns** startcombination **because the combination**  $\text{start combination}$  [...] [..=..] ... \stopcombination startcombination:matrix **\startcombination [...] [...] ... \stopcombination** startcontextcode **\startcontextcode ... \stopcontextcode** startcontextdefinitioncode **\startcontextdefinitioncode ... \stopcontextdefinitioncode** startctxfunction **\startctxfunction**  $\lambda$ **... ... \stopctxfunction** startctxfunctiondefinition **\startctxfunctiondefinition ... ... \stopctxfunctiondefinition** startcurrentcolor **\startcurrentcolor ... \stopcurrentcolor** startcurrentlistentrywrapper **\startcurrentlistentrywrapper ... \stopcurrentlistentrywrapper** startdelimited **\startdelimited [...] [...] [...] ... \stopdelimited**  $\verb|\startdel|imitedtext [\dots] {...} \dots \verb|\startdel|imitedtext [\dots]$  $\verb|\startdel|initedtext:instance |\verb|\startDELIMITEDTEXT [...] [...] ... \verb|\stopDELIMITEDTEXT$ startdelimitedtext:instance:aside **\startaside [...]** [...] ... \stopaside startdelimitedtext:instance:blockquote **\startblockquote [...]** [...] ... \stop \startblockquote [...] [...] ... \stopblockquote startdelimitedtext:instance:quotation **being all assumed as a start of [...]** [...] ... \stopquotation startdelimitedtext:instance:quote **\startquote \\tartquote [...]** [...] ... \stopquote startdelimitedtext:instance:speech \startspeech **[...] [...] ...** \stopspeech startdisplaymath **\startdisplaymath ... \stopdisplaymath** startdocument **\startdocument [..=..] ... \stopdocument** startelement **being a constant of the startedement**  $\{... \}$  [..=..] ... \stopelement startembeddedxtable **\startembeddedxtable [..=..] ... \stopembeddedxtable** startembeddedxtable:name **\startembeddedxtable [...] ... \stopembeddedxtable** startexceptions **because the constant of the startexceptions**  $\ldots$  in  $\ldots$  and  $\ldots$  is topexceptions startexpandedcollect **\startexpandedcollect ... \stopexpandedcollect** startextendedcatcodetable **\startextendedcatcodetable \...** ... \stopextendedcatcodetable startexternalfigurecollection **\startexternalfigurecollection [...] ... \stopexternalfigurecollection** startfittingpage **\startfittingpage [...] [..=..] ... \stopfittingpage** startfittingpage:instance \startFITTINGPAGE **[..=..] ...** \stopFITTINGPAGE startfittingpage:instance:TEXpage **by the startTEXpage [..=..]** ... \stopTEXpage \startfloatcombination [..=..] ... \stopfloatcombination startfloatcombination:matrix **\startfloatcombination [...] ... \stopfloatcombination** startfloattext:instance  $\setminus$ startFLOATtext [...] [...]  $\cdot$ ...  $\setminus$ stopFLOATtext  $\label{eq:1} \texttt{startfloattext} \texttt{current} \texttt{current} \texttt{current} \texttt{1} \ldots \texttt{1} \texttt{1} \ldots \texttt{1} \texttt{1} \ldots \texttt{1} \texttt{1} \ldots \texttt{1} \texttt{1} \ldots \texttt{1} \texttt{1} \ldots \texttt{1} \texttt{1} \ldots \texttt{1} \texttt{1} \ldots \texttt{1} \texttt{1} \ldots \texttt{1} \texttt{1} \ldots \texttt{1} \texttt{1} \ldots \texttt{1} \texttt{1} \ldots \texttt{1} \texttt{1} \ld$  $\label{eq:start} \begin{minipage}[c]{0.9\linewidth} \begin{minipage}[c]{0.9\linewidth} \end{minipage}[c]{0.9\linewidth} \begin{minipage}[c]{0.9\linewidth} \end{minipage}[c]{0.9\linewidth} \begin{minipage}[c]{0.9\linewidth} \end{minipage}[c]{0.9\linewidth} \begin{minipage}[c]{0.9\linewidth} \end{minipage}[c]{0.9\linewidth} \end{minipage}[c]{0.9\linewidth} \begin{minipage}[c]{0.9\linewidth} \end{minipage}[c]{0.9\linewidth} \end{minipage}[c]{0.9\linewidth} \end{minipage}[c]{0.9\linewidth} \begin{min$  $\verb|startfloattext|:instance:chemical \\ \verb|startchemicaltext [...] [...] {...} ... \verb|stopchemicaltext|$ startfloattext:instance:intermezzo \startintermezzotext **[...] [...] {...} ...** \stopintermezzotext startfloattext:instance:table **being a starttabletext** [...] [...]  $\{... \}$  ... \stoptabletext startfontclass **\startfontclass [...] ... \stopfontclass** startfontsolution **\startfontsolution [...] ... \stopfontsolution** startframedcell **\startframedcell [..=..] ... \stopframedcell** startframedcontent **\startframedcontent [...] ... \stopframedcontent** startframedrow **\startframedrow [..=..] ... \stopframedrow** startframedtable **\startframedtable [...] [..=..] ... \stopframedtable** startgridsnapping **\startgridsnapping [...] ... \stopgridsnapping** startgridsnapping:list **\startgridsnapping [...] ... \stopgridsnapping** starthboxestohbox **\starthboxestohbox ... \stophboxestohbox** starthboxregister **\starthboxregister ... ... \stophboxregister** starthelp:instance:helptext **business** \starthelptext [...] ... \stophelptext starthighlight **1**<br>starthyphenation **\starthighlight** [...] ... \stophighlight<br>starthyphenation  $\{ \ldots \}$ starthyphenation **\starthyphenation**  $\text{start}\$   $\text{start}\right\}$  ...] ... \stophyphenation **\startcharacteralign** [...] ... \stopcharacter \startcharacteralign [...] ... \stopcharacteralign startcheckedfences **\startcheckedfences ... \stopcheckedfences** startchemical **\startchemical [...] [..=..] ... \stopchemical** startindentedtext **\startindentedtext [...] ... \stopindentedtext**  $\verb|\startindentedtext:example| \verb|\startINDENTEDTEXT| ... |\verb|\stophUnIEOTEXT| \verb|...|$ 

 $% \begin{minipage}[c]{0.9\linewidth} \begin{minipage}[c]{0.9\linewidth} \end{minipage}[c]{0.9\linewidth} \begin{minipage}[c]{0.9\linewidth} \end{minipage}[c]{0.9\linewidth} \begin{minipage}[c]{0.9\linewidth} \end{minipage}[c]{0.9\linewidth} \begin{minipage}[c]{0.9\linewidth} \end{minipage}[c]{0.9\linewidth} \begin{minipage}[c]{0.9\linewidth} \end{minipage}[c]{0.9\linewidth} \end{minipage}[c]{0.9\linewidth} \begin{minipage}[c]{0.9\linewidth} \end{minipage}[c]{0.9\linewidth} \begin{minipage}[c]{0$ startintertext **\startintertext ... \stopintertext** startjdina **\startjdina [...] ... \stopjdina** startknockout **being the startknockout**  $\text{startk}$ ... \stopknockout  $\label{eq:1.1} $$start layout$ startlinenote:instance:linenote \startlinenote **[...] {...}**  $\label{eq:1} $$startlua \texttt{uu} = \frac 12$ startluacode **\startluacode ... \stopluacode** startluasetups:string **\startluasetups ... ... \stopluasetups** startMPclip **between**  $\{... \} ... \$ stopMPclip startMPcode **\startMPcode {...} ... \stopMPcode** startMPrun **\startMPrun {...} ... \stopMPrun** startmathalignment:instance:align  $\setminus$ startalign  $[..=..]$  ... \stopalign startmathcases:instance:cases **being the startcases instance:cases**  $\setminus$ startcases  $[..=..]$  ... startmathmatrix:instance:matrix \startmatrix **[..=..] ...** \stopmatrix startmathmode **being the contract of the startmathmode** ... \stopmathmode startmathstyle f... 1 ... \stopmathmode startmaxaligned **by the contract of the contract of the contract of the contract of the contract of the contract of the contract of the contract of the contract of the contract of the contract of the contract of the contra** 

startinterakce **by the contract of the startinterakce [...]** ... \stopinterakce startinteraktivnimenu **\startinteraktivnimenu [...] ... \stopinteraktivnimenu** startitemgroup **blue as a constant of the startitemgroup** [...] [...] [..=..] ... \stopitemgroup startitemgroup:instance  $\setminus$ startITEMGROUP  $[...]$   $[...=..]$  ... $\setminus$ stopITEMGROUP startitemgroup:instance:itemize \startitemize **[...] [..=..] ...** \stopitemize startJScode **\startJScode ... ... ... ... \stopJScode** startJSpreamble **\startJSpreamble ... ... ... ... \stopJSpreamble** startkomentarstranky **\startkomentarstranky ... \stopkomentarstranky** startkomentar:instance \startCOMMENT **[...] [..=..] ...** \stopCOMMENT startkomentar:instance:comment \startcomment **[...] [..=..] ...** \stopcomment startkomponenta **\startkomponenta [...] ... \stopkomponenta** startkomponenta:string **\startkomponenta ... ... \stopkomponenta** startkonectabulky **\startkonectabulky [...] ... \stopkonectabulky** startlinealignment **\startlinealignment [...] ... \stoplinealignment** startlinecorrection **\startlinecorrection [...] ... \stoplinecorrection** startlinefiller **\startlinefiller** [...] [..=..] ... \stoplinefiller startlinenote:instance  $\setminus$ startl*INENOTE* [...] {...} \startLINENOTE  $[\ldots]$   $\{... \}$ <br>\startlinenote  $[\ldots]$   $\{... \}$ startlinenumbering **bilicartlinenumbering [...]** [..=..] ... \stoplinenumbering startlinenumbering:argument **\startlinenumbering [...] [...] ... \stoplinenumbering**<br>startlinetable ... \stoplinetable startlinetable **\startlinetable ... \stoplinetable** startlinetablebody **\startlinetablebody ... \stoplinetablebody** startlinetablecell **\startlinetablecell [..=..] ... \stoplinetablecell** startlinetablehead **\startlinetablehead ... \stoplinetablehead** startlocalfootnotes **\startlocalfootnotes ... \stoplocalfootnotes** startlocalheadsetup **\startlocalheadsetup ... \stoplocalheadsetup** startlocallinecorrection **\startlocallinecorrection [...] ... \stoplocallinecorrection** startlocalnotes **\startlocalnotes [...] ... \stoplocalnotes** startlocalsetups **being the contract of the contract of the contract of the contract of the contract of the contract of the contract of the contract of the contract of the contract of the contract of the contract of the co** startlocalsetups:string **blue and the startlocalsetups of the startlocalsetups** ... ... \stoplocalsetups startluaparameterset **\startluaparameterset [...] ... \stopluaparameterset** startluasetups **being the startluasetups**  $\text{startluasetups}$  [...] ... \stopluasetups startMPdefinitions **being the control of the control of the control of the control of the control of the control of the control of the control of the control of the control of the control of the control of the control of t** startMPdrawing **\startMPdrawing [...] ... \stopMPdrawing** startMPenvironment **\startMPenvironment [...] ... \stopMPenvironment** startMPextensions **\startMPextensions {...} ... \stopMPextensions** startMPinclusions **by a startMPinclusions \startMPinclusions [...]** {...} ... \stopMPinclusions startMPinitializations **\startMPinitializations ... \stopMPinitializations** startMPpositiongraphic **\startMPpositiongraphic {...} {...} ... \stopMPpositiongraphic** startMPpositionmethod **\startMPpositionmethod {...} ... \stopMPpositionmethod** startmarginalnilinka **\startmarginalnilinka [...] ... \stopmarginalnilinka** startmarginalnilinka:assignment **\startmarginalnilinka [..=..] ... \stopmarginalnilinka** startmarginblock **\startmarginblock [...] ... \stopmarginblock** startmarkedcontent **\startmarkedcontent**  $\ldots$  \startmarkedcontent  $\ldots$  } ... \stopmarkedcontent startmathalignment:instance \startMATHALIGNMENT **[..=..] ...** \stopMATHALIGNMENT startmathalignment:instance:mathalignment \startmathalignment **[..=..] ...** \stopmathalignment startmathcases:instance  $\setminus$ startMATHCASES [..=..] ...  $\setminus$ stopMATHCASES startmathcases:instance:mathcases \startmathcases **[..=..] ...** \stopmathcases startmathmatrix:instance \startMATHMATRIX **[..=..] ...** \stopMATHMATRIX startmathmatrix:instance:mathmatrix \startmathmatrix **[..=..] ...** \stopmathmatrix startmathstyle **\startmathstyle [...] ... \stopmathstyle** startmatrices **\startmatrices [..=..] ... \stopmatrices** startmiddlealigned **\startmiddlealigned ... \stopmiddlealigned** startmixedcolumns **\startmixedcolumns [...] [..=..] ... \stopmixedcolumns** startmixedcolumns:instance \startMIXEDCOLUMNS **[..=..] ...** \stopMIXEDCOLUMNS startmixedcolumns:instance:boxedcolumns \startboxedcolumns **[..=..] ...** \stopboxedcolumns

startmode **by a startmode**  $\{... \} ... \$ **startmode**  $\{... \}$ startmodeset **\startmodeset [...] {...} ... \stopmodeset** startmodule **being the contract of the contract of the contract of the contract of the contract of the contract of the contract of the contract of the contract of the contract of the contract of the contract of the contrac** startmodule:string **because the contract of the startmodule ... ...** \stopmodule startnadpis **\startnadpis [...] {...} ... \stopnadpis** startnaproti **\startnaproti ... \stopnaproti**  $\label{eq:1} $$startnarrower $$ \star\n{\star} $$ \star\n{\star} $$ \star\n{\star$ startnarrower:example \startNARROWER **[...] ...** \stopNARROWER startnegativ **blue contracts** and the startnegativ ... \stopnegativ ... \stopnegativ startnotext **because the contract of the startnotext** ... \stopnotext \startnotext ... \stopnotext startnotmode **\startnotmode [...] ... \stopnotmode** startodlozit **\startodlozit [...] ... \stopodlozit** startoverprint **\startoverprint ... \stopoverprint** startpagegrid:example \startPAGEGRID [..=..] ... \stopPAGEGRID startpagelayout **being the startpagelayout**  $\{ \ldots \}$  ... \stoppagelayout startpar **but a startpar [...]** [..=..] ... \stoppar startparagraphs **\startparagraphs [...] ... \stopparagraphs** startparagraphs:example \startPARAGRAPHS **...** \stopPARAGRAPHS startparallel:example  $\{startPARLLEL \dots \setminus stopPARALLEL\}$ startparbuilder **\startparbuilder [...] ... \stopparbuilder** startpolozka **bili startpolozka [...]** ... \stoppolozka startpopis:example  $\text{startPOPIS}$  [..=..] ... \stopPOPIS startpopis:example:title  $\setminus$ startPOPIS [...] {...} ...  $\setminus$ stopPOPIS startpositiv **butters** that the startpositiv ... \stoppositiv ... \stoppositiv startpozadi **\startpozadi [..=..] ... \stoppozadi** startpozadi:example \startPOZADI **[..=..] ...** \stopPOZADI startpoznamka:instance  $\setminus$ startNOTE [...] ...  $\setminus$ stopNOTE startpoznamka:instance:assignment<br>startpoznamka:instance:assignment:endnote<br>\startendnote [..=..] ... \stopendnote startpoznamka:instance:assignment:endnote \startendnote **[..=..] ...** \stopendnote startpoznamka:instance:assignment:footnote \startfootnote **[..=..] ...** \stopfootnote startpoznamka:instance:endnote **business** \startendnote  $[...]$  ... \stopendnote startpoznamka:instance:footnote \startfootnote **[...] ...** \stopfootnote startprekryv **blue and the startprekryv in the startprekryv**  $\lambda$  startprekryv ...  $\lambda$  stopprekryv startprodukt **being the startprodukt**  $\text{[...]} \ldots \text{stoppingdukt}$ startprodukt:string **\startprodukt ... ... \stopprodukt** startprojekt **\startprojekt [...] ... \stopprojekt** startprojekt:string **\startprojekt ... ... \stopprojekt** startprostredi **\startprostredi [...] ... \stopprostredi**

startmixedcolumns:instance:itemgroupcolumns \startitemgroupcolumns **[..=..] ...** \stopitemgroupcolumns startmoduletestsection **being the startmoduletestsection** ... \stopmoduletestsection startnamedsection **\startnamedsection [...] [..=..] [..=..] ... \stopnamedsection** startnamedsubformulas **\startnamedsubformulas [...] {...} ... \stopnamedsubformulas** startnicelyfilledbox **\startnicelyfilledbox [..=..] ... \stopnicelyfilledbox** startnointerference **\startnointerference ... \stopnointerference** startnotallmodes **\startnotallmodes [...] ... \stopnotallmodes** startobrazek **\startobrazek [...] [...] [..=..] ... \stopobrazek** startodstavec **\startodstavec [...] [..=..] ... \stopodstavec** startoramovani **bylinging in the startoramovani [...]** [..=..] ... \stoporamovani startoramovanytext:instance **\startFRAMEDTEXT** [...] [..=..] ... \stopFRAMEDTEXT startoramovanytext:instance:framedtext **with all intervalst and the startframedtext** [...] [..=..] ... \stopframedtext startoutputstream **\startoutputstream [...] ... \stopoutputstream** startpagefigure **\startpagefigure [...] [..=..] ... \stoppagefigure** startpagegrid **\startpagegrid [...] [..=..] ... \stoppagegrid** startpagegridspan **\startpagegridspan [...] [..=..] ... \stoppagegridspan** startparagraphscell **business** \startparagraphscell ... \stopparagraphscell startplacefloat **by the contract of the contract of the contract of the contract of the contract of the contract of the contract of the contract of the contract of the contract of the contract of the contract of the contra** startplacefloat:instance  $\setminus$  **startumistiFLOAT** [..=..]  $\ldots$   $\setminus$  stopumistiFLOAT startplacefloat:instance:figure **\startumistifigure** [..=..] [..=..] ... \stopumistifigure startplacefloat:instance:graphic \startumistigraphic **[..=..] [..=..] ...** \stopumistigraphic startplacefloat:instance:chemical \startumistichemical **[..=..] [..=..] ...** \stopumistichemical startplacefloat:instance:intermezzo \startumistiintermezzo **[..=..] [..=..] ...** \stopumistiintermezzo \startumistitable [..=..] [..=..] ... \stopumistitable startplacepairedbox **\startplacepairedbox [...] [..=..] ... \stopplacepairedbox** startplacepairedbox:instance \startumistiPAIREDBOX **[..=..] ...** \stopumistiPAIREDBOX startplacepairedbox:instance:legend **busically**  $\{.\,=\,. \} \, \ldots \$ startpositioning **because the contract of the startpositioning [...]** [..=..] ... \stoppositioning startpositionoverlay **biased in the startposition overlay {...}** ... \stoppositionoverlay startprocessassignmentcommand **\startprocessassignmentcommand [..=..] ... \stopprocessassignmentcommand** startprocessassignmentlist **\startprocessassignmentlist [..=..] ... \stopprocessassignmentlist** startprocesscommacommand<br>startprocesscommacommand **\startprocesscommacommand** [...] ... \stopprocesscommalist<br>\startprocesscommalist [...] ... \stopprocesscommalist \startprocesscommalist [...] ... \stopprocesscommalist startprostredi:string **\startprostredi ... ... \stopprostredi**

startradek **by the startradek**  $\{... \}$ startradky:instance  $\setminus$ startLINES [..=..] ... \stopLINES startradky:instance:lines  $\setminus$  **startlines**  $[..=..]$  ...  $\setminus$  stoplines startrandomized **\startrandomized ... \stoprandomized**  $% \begin{minipage}[c]{0.9\linewidth} \begin{minipage}[c]{0.9\linewidth} \end{minipage}[c]{0.9\linewidth} \begin{minipage}[c]{0.9\linewidth} \end{minipage}[c]{0.9\linewidth} \begin{minipage}[c]{0.9\linewidth} \end{minipage}[c]{0.9\linewidth} \begin{minipage}[c]{0.9\linewidth} \end{minipage}[c]{0.9\linewidth} \begin{minipage}[c]{0.9\linewidth} \end{minipage}[c]{0.9\linewidth} \begin{minipage}[c]{0.9\linewidth} \end{minipage}[c]{0.9\linewidth} \begin{minipage}[c]{0.9\linewidth} \end{minipage}[c]{0$ startreadingfile **business in the start of the startreadingfile** ... \stopreadingfile startregime **between the contract of the contract of the contract of the startregister [...] [...] [...] [<br>startregister**  $\setminus$  **startregister [...] [...] [...] [** startrovnice **\startrovnice [...] ... \stoprovnice** startrovnice:assignment **by the contract of the start of the startrovnice** [..=..] ... \stoprovnice startrozbalene **\startrozbalene ... \stoprozbalene** startruby **\startruby** \startruby **\startruby**  $\{... \} ... \$ stopruby<br>startscript  $\{... \} ... \$ stopsc startsetups:string **blue contains the startsetups of the startsetups**  $\lambda$  ... ... \stopsetups startshift **being the startshift**  $\text{1} \ldots$  \startshift  $\ldots$  } ... \stopshift startsloupce **business and the startsloupce in the startsloupce [..=..] ... \stopsloupce** startspread **because the contract of the startspread** ... \stopspread ... \stopspread startstartstop **\start [...]** ... \stop startstartstop:example \startSTARTSTOP **...** \stopSTARTSTOP startstop:example  $\S TARTSTOP \{... \}$ startstyle **being the contract of the startstyle**  $\cdot$  ... \stopstyle  $\cdot$  ... \stopstyle startstyle:argument **being a startstyle and the startstyle [...]** ... \stopstyle startstyle:instance  $\setminus$ startSTYLE  $\ldots$  \stopSTYLE startsubformulas  $\ldots$ startsubsentence **\startsubsentence ... \stopsubsentence** startsubstack **\startsubstack ... \stopsubstack** startTABLE **\startTABLE [..=..] ... \stopTABLE** startTABLEbody **\startTABLEbody [..=..] ... \stopTABLEbody**

startprotectedcolors **\startprotectedcolors ... \stopprotectedcolors** startpublikace **\startpublikace [...] [..=..] ... \stoppublikace** startrawsetups **\startrawsetups [...] [...] ... \stoprawsetups** startregister **\startregister [...] [...] [...] [...] {..+...+..}** startreusableMPgraphic **\startreusableMPgraphic {...} {...} ... \stopreusableMPgraphic** startrovnice:instance \startFORMULAformula **[...] ...** \stopFORMULAformula startrovnice:instance:md \startmdformula **[...] ...** \stopmdformula startrovnice:instance:mp  $\{startmpformula$   $[...] ... \step{for *mut}*$ </sub> startrovnice:instance:sd \startsdformula **[...] ...** \stopsdformula startrovnice:instance:sp  $\{statspformula [\dots] \dots \st{opspformula}$ startscript **\startscript [...] ... \stopscript** startsectionblock **\startsectionblock [...] [..=..] ... \stopsectionblock** startsectionblockenvironment **\startsectionblockenvironment [...] ... \stopsectionblockenvironment** startsectionblock:instance  $\setminus$ startSECTIONBLOCK [..=..] ... \stopSECTIONBLOCK startsectionblock:instance:appendices \startappendices **[..=..] ...** \stopappendices startsectionblock:instance:backmatter \startbackmatter **[..=..] ...** \stopbackmatter startsectionblock:instance:bodymatter \startbodymatter **[..=..] ...** \stopbodymatter startsectionblock:instance:frontmatter \startfrontmatter **[..=..] ...** \stopfrontmatter startsectionlevel **\startsectionlevel [...] [..=..] [..=..] ... \stopsectionlevel** startsekce:instance  $\text{StartSECTION}$  [..=..] [..=..] ... \stopSECTION startsekce:instance:chapter **\startchapter**  $\left[ . . . . . \right]$   $\left[ . . . . \right]$  .... \stopchapter startsekce:instance:part \startpart **[..=..] [..=..] ...** \stoppart startsekce:instance:section \startsection **[..=..] [..=..] ...** \stopsection startsekce:instance:subject \startsubject **[..=..] [..=..] ...** \stopsubject startsekce:instance:subsection \startsubsection **[..=..] [..=..] ...** \stopsubsection startsekce:instance:subsubject \startsubsubject [..=..] [..=..] ... \stopsubsubject startsekce:instance:subsubsection **blue and the startsubsubsection**  $[..=..]$   $[..=..]$  ... \stopsubsubsection startsekce:instance:subsubsubject \startsubsubsubject [..=..] [..=..] ... \stopsubsubject startsekce:instance:subsubsubsection \startsubsubsubsection **[..=..] [..=..] ...** \stopsubsubsubsection startsekce:instance:subsubsubsubject \startsubsubsubsubject **[..=..] [..=..] ...** \stopsubsubsubsubject startsekce:instance:subsubsubsubsection \startsubsubsubsubsection **[..=..] [..=..] ...** \stopsubsubsubsubsection startsekce:instance:subsubsubsubsubsubject \startsubsubsubsubsubsubsubiect [..=..] [..=..] ... \stopsubsubsubsubsubsubject <br>startsekce:instance:title {..=.} \startitle {..=..] [..=..] ... \stoptitle \starttitle [..=..] [..=..] ... \stoptitle startsetups **being the contract of the contract of the contract of the contract of the contract of the contract of the contract of the contract of the contract of the contract of the contract of the contract of the contrac** startsidebar **\startsidebar [...] [..=..] ... \stopsidebar** startsimplecolumns **\startsimplecolumns [..=..] ... \stopsimplecolumns** startspecialitem:item **blue contracts because the startspecialitem** [...] [...] ... \stopspecialitem startspecialitem:none **\startspecialitem [...] ... \stopspecialitem** startspecialitem:symbol **black black a a h b h b h startspecialitem**  $[\dots]$   $\{ \dots \}$   $\dots$  **\stopspecialitem** startsplitformula **\startsplitformula ... \stopsplitformula** startstaticMPfigure **\startstaticMPfigure {...} ... \stopstaticMPfigure** startstaticMPgraphic **\startstaticMPgraphic {...} {...} ... \stopstaticMPgraphic** startstrictinspectnextcharacter **\startstrictinspectnextcharacter ... \stopstrictinspectnextcharacter** startstructurepageregister **\startstructurepageregister [...] [...] [..=..] [..=..]** \startsubformulas [...] ... \stopsubformulas startsubjectlevel **business \startsubjectlevel** [...] [..=..] [..=..] ... \stopsubjectlevel startsymbolset **\startsymbolset [...] ... \stopsymbolset**

starttabelator:instance:fact  $\text{start}$   $\text{start}$   $\text{f}$ ...]  $\text{if}$ .... starttabulky **\starttabulky**  $[...]$  ... \stoptabulky starttabulky:name **business and the starttabulky controlled by controlled and the starttabulky [...] ... \stoptabulky** starttexcode **by the contract of the starttexcode** ... \stoptexcode ... \stoptexcode starttext **because the starttext** ... \stoptext starttextflow **\starttextflow [...] ... \stoptextflow** starttokens **being the starttokens** and the starttokens  $\ldots$  .  $\ldots$   $\ldots$   $\ldots$ starttyping:instance  $\text{S}$  \startTYPING [..=..] ... \stopTYPING starttyping:instance:argument \startTYPING **[...] ...** \stopTYPING starttyping:instance:argument:LUA \startLUA **[...] ...** \stopLUA starttyping:instance:argument:MP<br>starttyping:instance:argument:PARSEDXML starttyping:instance:argument:TEX  $\text{Ext}$  \startTEX  $[\ldots] \ldots \text{Set}$ <br>starttyping:instance:argument:typing \starttyping  $[\ldots] \ldots \text{Set}$  $\label{eq:starttype} \begin{minipage}[t]{.5cm} \begin{minipage}[t]{.5cm} \begin{minip$  $starttyping:instance: argument: XML$ starttyping:instance:LUA  $\overline{\phantom{a}}$   $\atop$   $\text{startLUA}$  [..=..] ... \stopLUA starttyping:instance:MP  $\{.\,=\,.\,]\,$  ...  $\verb|\stopMP|$ starttyping:instance:TEX  $\text{S}}$  **\startTEX** [..=..] ... \stopTEX starttyping:instance:typing **below that the starttyping [.....]** ... \stoptyping starttyping:instance:XML  $\{s.t. = .]. \ldots \setminus \text{stopXML} \}$ startuzky **butartuzky** [...] [..=..] ... \stopuzky startuzky:assignment **\startuzky** [..=..] [...] ... \stopuzky startuzky:name **by a startuzky**  $\ldots$  **has a startuzky**  $\ldots$  **computed**  $\ldots$  **has a startuzky**  $\ldots$  **has a startuzky**  $\ldots$  **has a startuzky**  $\ldots$  **has a startuzky**  $\ldots$  **has a startuzky**  $\ldots$  **has a startuzky**  $\ldots$ startvboxtohbox<br>startvboxtohboxseparator **\startvboxtohbox** ... \stopvboxtohbox<br>\startvboxtohboxseparator \stopv startviewerlayer:example \startVIEWERLAYER **...** \stopVIEWERLAYER

startTABLEfoot **\startTABLEfoot [..=..] ... \stopTABLEfoot** startTABLEhead **\startTABLEhead [..=..] ... \stopTABLEhead** startTABLEnext **\startTABLEnext [..=..] ... \stopTABLEnext** starttabelator **\starttabelator** [|...|] **[..=..] ... \stoptabelator** Starttabelator:instance  $\setminus$ StartTABULATE  $[..]$ <sup>T</sup>  $[..]$  ....<sup>1</sup>  $\setminus$ StopTABULATE starttabelator:instance:legend  $\{... \}$  [...] ... \stoplegend starttabulatehead **\starttabulatehead [...] ... \stoptabulatehead** starttabulatetail **\starttabulatetail [...] ... \stoptabulatetail** starttabulation:example \startTABULATION **[...] [..=..] ...** \stopTABULATION starttabulka **\starttabulka [|...|] [..=..] ... \stoptabulka** starttabulka:name **\starttabulka [...] [..=..] ... \stoptabulka**  $\texttt{starttextdefinition} \dots \dots \dots \dots \dots \texttt{setinition}$ starttextbackground **\starttextbackground [...] [..=..] ... \stoptextbackground** starttextbackgroundmanual **\starttextbackgroundmanual ... \stoptextbackgroundmanual** starttextbackground:example \startTEXTBACKGROUND [..=..] ... \stopTEXTBACKGROUND starttextcolor **because the contract of the starttextcolor**  $\{... \}$ ... \stoptextcolor starttextcolorintent ... \stoptextcolor starttextcolorintent **\starttextcolorintent ... \stoptextcolorintent** starttextnapovedy **\starttextnapovedy [...] ... \stoptextnapovedy** starttextovalinka **\starttextovalinka {...} ... \stoptextovalinka** starttextpopisku:instance \startLABELtext **[...] [...] ...** \stopLABELtext starttextpopisku:instance:btxlabel \startbtxlabeltext **[...] [...] ...** \stopbtxlabeltext starttextpopisku:instance:head \startheadtext **[...] [...] ...** \stopheadtext starttextpopisku:instance:label  $\setminus$ startlabeltext [...] [...] ... \stoplabeltext starttextpopisku:instance:mathlabel **\startmathlabeltext** [...] [...] ... \stopmathlabeltext starttextpopisku:instance:operator \startoperatortext **[...] [...] ...** \stopoperatortext starttextpopisku:instance:prefix \startprefixtext **[...] [...] ...** \stopprefixtext  $\label{eq:start} $$starttextpopisku:instance:suffix $$ \star \text{[...]} [\dots] \dots \stopsuffix text$ starttextpopisku:instance:taglabel \starttaglabeltext **[...] [...] ...** \stoptaglabeltext starttextpopisku:instance:unit \startunittext **[...] [...] ...** \stopunittext starttransparent **\starttransparent [...] ... \stoptransparent** starttypescript **by the contract of the contract of the contract of the contract of the contract of the contract of the contract of the contract of the contract of the contract of the contract of the contract of the contra** starttypescriptcollection **\starttypescriptcollection [...] ... \stoptypescriptcollection** \startPARSEDXML [...] ... \stopPARSEDXML<br>\startTEX [...] ... \stopTEX starttyping:instance:PARSEDXML **being as a startPARSEDXML** [..=..] ... \stopPARSEDXML startumistirovnici **\startumistirovnici [..=..] ... \stopumistirovnici** startumistirovnici:argument **\startumistirovnici [...] ... \stopumistirovnici** startuniqueMPgraphic **\startuniqueMPgraphic {...} {...} ... \stopuniqueMPgraphic** startuniqueMPpagegraphic **\startuniqueMPpagegraphic {...} {...} ... \stopuniqueMPpagegraphic** startusableMPgraphic **\startusableMPgraphic {...} {...} ... \stopusableMPgraphic** startuseMPgraphic **business \startuseMPgraphic {...} {...} ... \stopuseMPgraphic**  $\verb|\startusemathstyle|:\verb|\xlabel|:\verb|\startusemathstyle|:\verb|\xlabel|:\verb|\xlabel|:\verb|\xlabel|:\verb|\xlabel|:\verb|\xlabel|:\verb|\xlabel|:\verb|\xlabel|:\verb|\xlabel|:\verb|\xlabel|:\verb|\xlabel|:\verb|\xlabel|:\verb|\xlabel|:\verb|\xlabel|:\verb|\xlabel|:\verb|\xlabel|:\verb|\xlabel|:\verb|\xlabel|:\verb|\xlabel|:\verb|\xlabel|:\verb|\xlabel|:\verb|\xlabel|:\verb|\xlabel|:\verb|\xlabel|:\verb|\xlabel|:\verb|\xlabel|:\verb|\xlabel|:\verb|\xlabel|:\verb|\xlabel|:\verb|\xlabel|:\verb|\xlabel|:\verb|\xlabel|:\verb|\xlabel|:\verb|\$ startusingbtxspecification **\startusingbtxspecification [...] ... \stopusingbtxspecification** startvboxregister **\startvboxregister ... ... \stopvboxregister** startvboxtohboxseparator **\startvboxtohboxseparator ... \stopvboxtohboxseparator** startviewerlayer **\startviewerlayer [...] ... \stopviewerlayer** startvisici **\startvisici**  $\ldots$  \startvisici  $\ldots$  } ... \stopvisici startvisici:argument **\startvisici [...] {...} ... \stopvisici** startvtopregister **\startvtopregister ... ... \stopvtopregister**

startxmlraw **blue and the startxmlraw line of the startxmlraw ... \stopxmlraw** stoplinenote:instance  $\setminus$ stopLINENOTE  $[...]$ stoplinenote:instance:linenote \stoplinenote **[...]** stopradek **\stopradek** [...] stopregister **by the stopper stopper stopper stopper stopper stopper stopper stopper stopper stopper stopper stopper stopper stopper stopper stopper stopper stopper stopper stopper stopper stopper stopper stopper stopper s** strana **\strana {\strana }**<br>strictdoifelsenextoptional **being as {\strictdoifel}**  $stringedcsname:string$ structurenumber **\structurenumber** structuretitle **business and the structuretitle values**  $\mathcal{S}$ structureuservariable **\structureuservariable {...}** structurevariable **business \structurevariable {...}** strut **\strut**  $\setminus$ strut strutdp **\strutdp**  $\lambda$ strutdp strutgap **\strutgap** strutht **\strutht**  $\lambda$ struthtdp **\struthtdp**  $\text{struthtdp}$ struttedbox **\struttedbox**  $\{...$ strutwd **\strutwd** style **b**  $\text{style}$  [...] {...} styleinstance **by a styleinstance**  $\cdot \cdot \cdot$ style:argument **but also a style in the style in the style [...]** {...} style:instance \STYLE {...} subpagenumber **\subpagenumber** subsentence **\subsentence** {...}<br>substituteincommalist **\subsettence** {...} subtractfeature **\subtractfeature [...]**<br>subtractfeature direct **be a subtractfeature (...)** swapcounts **being a substitute of the system of the system of the system of the system of the system of the system of the system of the system of the system of the system of the system of the system of the system of the sy** swapdimens **\swapdimens \... \...** swapface **\swapface**  $\sqrt{$ swapmacros **\swapmacros \... \...** swaptypeface **\swaptypeface** 

startvycet:example  $\text{S}$  ...  $\text{S}$ startvycet:example:title \startVYCET **[...] {...} ...** \stopVYCET startxcell **\startxcell [...] [..=..] ... \stopxcell** startxcellgroup **being the startxcellgroup [...]** [..=..] ... \stopxcellgroup startxgroup **being the contract of the startxgroup [...]** [..=..] ... \stopxgroup startxmldisplayverbatim **buttartxmldisplayverbatim [...]** ... \stopxmldisplayverbatim startxmlinlineverbatim **buttartxmlineverbatim \startxmlinlineverbatim** [...] ... \stopxmlinlineverbatim startxmlsetups **\startxmlsetups [...] [...] ... \stopxmlsetups** startxmlsetups:string **\startxmlsetups ... ... \stopxmlsetups** startxrow **being the starts of the startxrow**  $\ldots$  [...] [..=..] ... \stopxrow startxrowgroup **business \startxrowgroup** [...] [..=..] ... \stopxrowgroup startxtable **\startxtable [..=..] ... \stopxtable** startxtablebody **\startxtablebody [..=..] ... \stopxtablebody** startxtablebody:name **\startxtablebody [...] ... \stopxtablebody** startxtablefoot **\startxtablefoot [..=..] ... \stopxtablefoot** startxtablefoot:name **\startxtablefoot [...] ... \stopxtablefoot** startxtablehead **\startxtablehead [..=..] ... \stopxtablehead** startxtablehead:name **\startxtablehead [...] ... \stopxtablehead** startxtablenext **\startxtablenext [..=..] ... \stopxtablenext** startxtablenext:name **being a constructed by the startxtablenext**  $\{... \} ... \$ stopxtablenext<br>startxtable:example **being a constructed by the start of the start of the start of the start of the start of the start of the start** startxtable:example \startXTABLE **[..=..] ...** \stopXTABLE \startxtable [...] ... \stopxtable startzahlavitabulky *startzahlavitabulky startzahlavitabulky startzahlavitabulky startzahlavitabulky startzahlavitabulky startzahlavitabulky startzahlavitabulky startzahlavitabulky startzah* startzarovnanonastred **\startzarovnanonastred ... \stopzarovnanonastred** startzarovnanovlevo **\startzarovnanovlevo ... \stopzarovnanovlevo** startzarovnanovpravo **\startzarovnanovpravo ... \stopzarovnanovpravo** startzhustene **\startzhustene [...] ... \stopzhustene** startzlom **\startzlom**  $\left[\ldots\right]$  [..=..]  $\ldots$  \stopzlom startzlom:instance \startMAKEUPzlom **[..=..] ...** \stopMAKEUPzlom startzlom:instance:middle \startmiddlezlom **[..=..] ...** \stopmiddlezlom startzlom:instance:page  $\{s.tartpagezlom [\dots = .] \dots \}stoppagezlom$ startzlom:instance:standard **being a startstandardzlom**  $\text{z, i}$ ... \stopstandardzlom startzlom:instance:text **\starttextzlom**  $\{.\,-.\}$  ... \stoptextzlom stopstructurepageregister **\stopstructurepageregister [...] [...]** strictdoifelsenextoptional **\strictdoifelsenextoptional {...} {...}** strictdoifnextoptionalelse **\strictdoifnextoptionalelse {...} {...}** stripcharacter **being the stripcharacter ...** \from ... \to \... \trom stripped<br>stripped shame \... \strippedcsname \...<br>\strippedcsname ... stripspaces **being a constructed by the stripspaces \from** ... \to \... structurelistuservariable **\structurelistuservariable {...}** substituteincommalist<br>subtractfeature  $\simeq$   $\simeq$   $\simeq$   $\simeq$   $\simeq$   $\simeq$   $\simeq$   $\simeq$   $\simeq$   $\simeq$   $\simeq$   $\simeq$   $\simeq$ \subtractfeature {...}

switchstyleonly:command **\switchstyleonly \...** switchtocolor **\switchtocolor [...]** switchtointerlinespace:argument **\switchtointerlinespace [...]** switchtointerlinespace:name **\switchtointerlinespace [...]** symbol **\symbol**  $\ldots$  **\symbol**  $\ldots$  **]**  $\ldots$  **]** symbolreference **by a symbolreference**  $\ldots$ symbol:direct **\symbol** {...} synctexblockfilename **business \synctexblockfilename {...}** synctexresetfilename **business \synctexresetfilename** synctexsetfilename **business \synctexsetfilename** {...} synchronizeblank **blue as a synchronizeblank**  $\sqrt{\text{synchronizeblank}}$ synchronizeindenting **biographic example in the synchronizeindenting**  $\simeq$ synchronizestrut **\synchronizestrut {...}** synchronizewhitespace **\synchronizewhitespace** synonym:instance  $\S$  SYNONYM [...] {...} {...} systemlog<br>systemlog<br>systemlogfirst<br> $\{... \} \{... \}$ <br>systemlogfirst<br> $\{... \} \{... \}$ systemsetups **\systemsetups {...}** TABLE **\TABLE** TaBlE **\TaBlE** TEX **\TEX** TeX **\TeX** TheNormalizedFontSize **\TheNormalizedFontSize** TransparencyHack **\TransparencyHack** tabulateautoline **\tabulateautoline** tabulateautorule **\tabulateautorule** tabulateline **\tabulateline** tabulaterule **bulaterule and the set of the set of the set of the set of the set of the set of the set of the set of the set of the set of the set of the set of the set of the set of the set of the set of the set of the** taggedctxcommand **\taggedctxcommand {...}** tbox  $\{\ldots\}$ tecka **{...}** tecky  $\text{t.1}$ tecky:assignment **\tecky** [..=..] tenkalinka **\tenkalinka** tenkelinky **\tenkelinky [..=..]** testcolumn **bestcolumn testcolumn testcolumn contract testfeature f...**} **[...] testfeature f...**} **f...** testfeatureonce **business \testfeatureonce** {...} {...} testpage **business in the contract of the contract of the contract of the contract of the contract of the contract of the contract of the contract of the contract of the contract of the contract of the contract of the cont** testpageonly **be the contract of the contract of the contract of the contract of the contract of the contract of the contract of the contract of the contract of the contract of the contract of the contract of the contract** testpagesync **bestpagesync here** is the contract  $\text{beggesync}$  [...] [...] testtokens **but all the contract of the contract of the contract of the contract of the contract of the contract of the contract of the contract of the contract of the contract of the contract of the contract of the contra** tex **\tex {...}** texdefinition **because the contract of the contract of the contract of the contract of the contract of the contract of the contract of the contract of the contract of the contract of the contract of the contract of the con** texsetup **\texsetup** {...} textbackground:example \TEXTBACKGROUND **{...}** textcitation **between the contract of the contract of the contract of the contract of the contract of the contract of the contract of the contract of the contract of the contract of the contract of the contract of the cont** textcitation:alternative **business \textcitation [...]** [...] textcitation:userdata **become textcitation**  $\ldots$  ...,  $\ldots$ textcite **business and the contract of the contract of the contract of the contract of**  $\cdot$  **=...] [...]** textcite:alternative **business \textcite [...]** [...] textcite:userdata **butchers \textcite [..=..]** [..=..] textcontrolspace **\textcontrolspace** textflowcollector **\textflowcollector {...}** textmath **\textmath {...}** textminus **\textminus** textovalinka **\textovalinka [...] {...}** textplus **be a contract to the contract of the contract of the contract of the contract of the contract of the contract of the contract of the contract of the contract of the contract of the contract of the contract of the** textpopisku:instance \LABELtext **{...}** textpopisku:instance:btxlabel \btxlabeltext {...} textpopisku:instance:head \headtext {...} textpopisku:instance:label \labeltext {...}

switchstyleonly **be a substitute**  $\text{switchstyle}$  [...] switchtointerlinespace **\switchtointerlinespace [...] [..=..]** synchronizemarking **being the synchronizemarking [...]** [...] [...] synchronizeoutputstreams **\synchronizeoutputstreams [...]** synonym:instance:abbreviation **\abbreviation [...]** {...} {...} systemlogfirst **being the contract of the contract of the contract of the systemlogfirst {...} {...} {...} {...} {...} {...} {...} {...} {...} {...} {...} {...} {...} {...} {...} {...} {...} {...} {...} {...} {...} {...} {** systemloglast **\systemloglast {...} {...} {...}** taggedlabeltexts **business \taggedlabeltexts** {...} {...} testandsplitstring **between the contract of the set of the contract of the contract of the contract of the contract of the contract of the contract of the contract of the contract of the contract of the contract of the con** testfeature **\testfeature {...} {...}** textnapovedy **bettrapovedy heating**  $\{... \} \{... \}$  textnapovedy [...]  $\{... \}$  {...} textormathchar **\textormathchar {...}**

textpopisku:instance:mathlabel \mathlabeltext **{...}** textpopisku:instance:operator \operatortext **{...}** textpopisku:instance:prefix \prefixtext **{...}** textpopisku:instance:suffix  $\square$ textpopisku:instance:taglabel \taglabeltext **{...}** textpopisku:instance:unit \unittext {...} textvisiblespace **\textvisiblespace** thainumerals **\thainumerals {...}** thefirstcharacter **\thefirstcharacter {...}** thickspace **business \thickspace \thickspace** thinspace **\thinspace** threedigitrounding **\threedigitrounding {...}** tibetannumerals **\tibetannumerals {...}** tightlayer **being the contract of the contract of the contract of the contract of the contract of the contract of the contract of the contract of the contract of the contract of the contract of the contract of the contract** tilde **\tilde \tilde \tilde \tilde \tilde \tilde \tilde \tilde \tilde \tilde \tilde \tilde \tilde \tilde \tilde \tilde \tilde \tilde \tilde \tilde \tilde \tilde \tilde \tilde** tlacitko:example  $\Bbb{V}$  \BUTTON [..=..] {...} [...] tlap **\tlap {...}** tloustkacary **\tloustkacary** tochar **\tochar {...}** tolinenote **\tolinenote**  $\ldots$ } topbox **\topbox**  $\{\ldots\}$ topleftbox **\topleftbox**  $\{\ldots\}$ toplinebox **\toplinebox**  $\{\ldots\}$ toprightbox **\toprightbox \toprightbox \toprightbox \toprightbox \toprightbox \toprightbox \toprightbox \toprightbox \toprightbox \toprightbox \toprightbox \toprightbox \toprightbox \toprightbox** topskippedbox **\topskippedbox {...}** tracecatcodetables **\tracecatcodetables** tracedfontname **business \tracedfontname {...}** traceoutputroutines **\traceoutputroutines** tracepositions **\tracepositions** transparent **the contract of the contract of the contract (...)** {...} tref  $\text{trif } \text{trif } \text{trif }$ triplebond **\triplebond** truefontname **\truefontname {...}** ttraggedright **\ttraggedright** tucne **\tucne** tucnekurzivni **\tucnekurzivni** tucnesklonene **\tucnesklonene** tvrdamezera **\tvrdamezera** tvrdemezery **\tvrdemezery** twodigitrounding **the set of two of two of two of two of two of two of two of two of two of two of two of two of two of two of two of two of two of two of two of two of two of two of two of two of two of two of two of two** tx  $\text{tx}$ txx  $\text{text}$ typebuffer **buffer here here here here here here here here here here here here here here here here here here here here here here here here here here here here here** typebuffer:instance  $\qquad \qquad \text{opisBUFFER}$  [..=..] typeface **\typeface** typescriptone **\typescriptone** typescriptprefix **\typescriptprefix {...}** typescriptthree **\typescriptthree** typescripttwo **\typescripttwo** ukazbarvu **bilining kulturalari (k. 1989)** waxaa xiraa wadanka xiraa wadanka xiraa wadanka xiraa wadanka xiraa w ukazmrizku **\ukazmrizku [...]** ukaznastaveni **\ukaznastaveni [...]**

```
thenormalizedbodyfontsize \thenormalizedbodyfontsize {...}
theremainingcharacters \theremainingcharacters {...}
thirdoffivearguments but all the contract of the contract of the contract of the contract of the contract of the contract of the contract of the contract of the contract of the contract of the contract of the contract of 
thirdoffourarguments \thirdoffourarguments {...} {...} {...} {...}
thirdofsixarguments \thirdofsixarguments {...} {...} {...} {...} {...} {...}
thirdofthreearguments \thirdofthreearguments {...} {...}
thirdofthreeunexpanded \thirdofthreeunexpanded {...} {...}
                                                    tinyfont \tinyfont
tlacitko \tlacitko [..=..] {...} [...]
tlacitkomenu:button \tlacitkomenu [..=..] {...} {...}
tlacitkomenu:interactionmenu beider and all all vertex vertex (1.1) [..=..] \{ \ldots \} \{ \ldots \}transparencycomponents \transparencycomponents {...}
                                                    truefilename \truefilename {...}
typedefinedbuffer \typedefinedbuffer [...] [..=..]
typeinlinebuffer business \typeinlinebuffer [...] [..=..]
typesetbuffer buffer typesetbuffer here here here here here here here here here here here here here here here here here here here here here here here here here here 
typesetfile typesetfile typesetfile http://web.com/examples/definite http://web.com/examples/definite http://web.com/examples/definite http://web.com/examples/definite http://web.com/examples/definite http:/
                                                    uconvertnumber \uconvertnumber {...} {...}
uedcatcodecommand business \uedcatcodecommand \... ... {...}
ukazpaletu bilingaletu (k. 1989) waxayaletu [...] [...]
```
ukazpodpery **\ukazpodpery** ukazpostredizakladnihofontu **\ukazpostredizakladnihofontu [...]** ukazramecek **\ukazramecek [...] [...]** ukazsadusymbolu **\ukazsadusymbolu [...]** ukazskupinubarev **bukazskupinubarev (...**] [...] ukazupravu **1999 \ukazupravu** [...] ukazvytisk **\ukazvytisk [...] [...] [..=..]** ukazvzhled **\ukazvzhled [...]** ukazzakladnifont **\ukazzakladnifont [...]** umistikombinovanyseznam:instance \umistiCOMBINEDLIST **[..=..]** umistikombinovanyseznam:instance:content \umisticontent **[..=..]** umistinadsebe **\umistinadsebe {...} {...}** umistinamrizku **\umistinamrizku [...] {...}** umistinamrizku:list **\umistinamrizku** [...]  $\{... \}$ umistipodrovnici **\umistipodrovnici [...]** umistipoznamkypodcarou **\umistipoznamkypodcarou [..=..]** umistirejstrik **\umistirejstrik [...] [..=..]** umistirejstrik:instance \umistiREGISTER **[..=..]** umistirejstrik:instance:index<br>umistirovnici umistiseznam **bumistiseznam [...]** [..=..] umistivedlesebe **\umistivedlesebe {...} {...}** umistizalozky **\umistizalozky**  $\{\ldots\}$  [...] [...] ... undefinevalue **bundefinevalue**  $\{\ldots\}$ undepthed **\undepthed {...}** underset **\underset {...} {...}** undoassign **\undoassign [...] [..=..]** unexpandeddocumentvariable **\unexpandeddocumentvariable {...}** unhhbox **\unhhbox** ... \with {...} unihex **\unihex**  $\{\ldots\}$ uniqueMPgraphic **\uniqueMPgraphic {...} {..=..}** uniqueMPpagegraphic **\uniqueMPpagegraphic {...} {..=..}** unprotect **bunden unprotect** ... \protect unprotected **\unprotected ... \par** unspaceafter **\unspaceafter \... {...}** unspaceargument **bundent and the set of the set of the set of the set of the set of the set of the set of the set of the set of the set of the set of the set of the set of the set of the set of the set of the set of the** unspaced **\unspaced {...}**  $\label{eq:unspacest} \text{unspacestring} \qquad \ldots \text{for } \ldots$ untexargument **\untexargument {...}** \to \... untexcommand **buntexcommand**  $\text{current} \left\{ \ldots \right\}$ uppercased **\uppercased {...}** uppercasestring **buying the set of the set of the set of the set of the set of the set of the set of the set of t** upperleftdoubleninequote **\upperleftdoubleninequote** upperleftdoublesixquote **\upperleftdoublesixquote** upperleftsingleninequote **budgets \upperleftsingleninequote** upperleftsinglesixquote **budies \upperleftsinglesixquote \upperleftsinglesixquote** upperrightdoubleninequote **\upperrightdoubleninequote** upperrightdoublesixquote **\upperrightdoublesixquote** upperrightsingleninequote **\upperrightsingleninequote** upperrightsinglesixquote **\upperrightsinglesixquote**  $\text{url }$   $\text{url }$ ...] usealignparameter **busealignparameter**  $\cdot \cdot \cdot$ useblankparameter **\useblankparameter \useblankparameter** \useblankparameter \useblankparameter \useblankparameter \useblankparameter \useblankparameter \useblankparameter \use  $\frac{1}{2}$ usebodyfont **busebodyfont**  $\{\ldots\}$ usebodyfontparameter **busebodyfontparameter** \... usebtxdataset **\usebtxdataset** [...] [...] [..=..] usebtxdefinitions **\usebtxdefinitions [...]** usecitation **\usecitation**  $\{\ldots\}$ usecitation:direct **busecitation**  $\{... \}$ usecolors **\usecolors**  $\qquad \qquad \text{usecolors } [...]$ usecomponent **\usecomponent [...]** usedummycolorparameter **\usedummycolorparameter {...}**<br>usedummystyleandcolor **\usedummystyleandcolor** {...} usedummystyleparameter **\usedummystyleparameter {...}** useenvironment **\useenvironment** [...] usefigurebase **busefigurebase and the set of the set of the set of the set of the set of the set of the set of the set of the set of the set of the set of the set of the set of the set of the set of the set of the set of** usefile **but also we can also we can also we can also we can also we can also we can also we can also we can also**  $\lambda$  **<b>usefile** [...] [...]

umistikombinovanyseznam **\umistikombinovanyseznam [...] [..=..]** umistilokalnipoznamkypodcarou **\umistilokalnipoznamkypodcarou [..=..]** umistirovnici **\umistirovnici [...]** unregisterhyphenationpattern **\unregisterhyphenationpattern [...] [...]** urcicharakteristikurejstriku **\urcicharakteristikurejstriku [...] [..=..]** usedummystyleandcolor **\usedummystyleandcolor {...} {...}** useexternalrendering **business in the set of the second vector alreadering [...]** [...] [...] [...] useluamodule **buseluamodule and the set of the contract of the contract of the contract of the contract of the contract of the contract of the contract of the contract of the contract of the contract of the contract of t** useMPlibrary **\useMPlibrary [...]** useMPrun **\useMPrun {...}** {...} useproduct **buseful contract the contract of the set of the set of the set of the set of the set of the set of t** useproject **\useproject**  $\{\ldots\}$ userpagenumber **\userpagenumber** usesubpath **\usesubpath**  $\{\ldots\}$ usezipfile **buse \usezipfile formation \usezipfile**  $\{\ldots\}$  [...] utfchar **\utfchar {...}** utflower **\utflower** {...} utfupper {...} utilityregisterlength **\utilityregisterlength** uzijadresar **\uzijadresar [...]** uzijsymbol **\uzijsymbol \uzijsymbol**  $\lambda$  \uzijsymbol [...] [. VerboseNumber **\VerboseNumber {...}** VSEDNIDEN **\VSEDNIDEN {...}** vec **\vec \vec \vec \vec \vec \vec \vec \vec \vec \vec \vec \vec \vec \vec \vec \vec \vec \vec \vec \vec \vec \vec \vec \vec \vec \vec \vec \vec \vec \vec \vec** velke ...<br>verbatim **blue and the contract of the contract of the contract of the contract of the contract of the contract of the contract of the contract of the contract of the contract of the contract of the contract of t** verbatim **\verbatim {...}**<br>verbatim {...} verbosenumber **\verbosenumber {...}** veryraggedcenter **\veryraggedcenter** veryraggedleft **by the contract of the contract of the contract of the contract of the contract of the contract of the contract of the contract of the contract of the contract of the contract of the contract of the contrac** veryraggedright **\veryraggedright** verze  $\text{vertex}$  ...] vglue **b**  $\sqrt{v}$  **vglue** ... vl **\vl [...]** vlasovalinka **\vlasovalinka** vlevo **\vlevo ...** vphantom **\vphantom {...}** vpos **\vpos {...} {...}** vpravo **\vpravo ...** vradku **\vradku {...} [...]** vsmash **\vsmash {...}** vsmashbox ...<sup>2</sup> vsmashed **\vsmashed {...}** vspace **by a subset of the contract of the contract vspace**  $[\ldots]$  $[\ldots]$ vspacing **by vspacing [...]** vyplnovyradek **\vyplnovyradek [..=..]**

usegridparameter **\usegridparameter** \... useindentingparameter **\useindentingparameter** \... useindentnextparameter **\useindentnextparameter \...** useinterlinespaceparameter **\useinterlinespaceparameter \...** uselanguageparameter **business \uselanguageparameter \...** useMPenvironmentbuffer **\useMPenvironmentbuffer [...]** useMPgraphic **\useMPgraphic {...}** {..=..} useMPvariables **\useMPvariables** [...] [...] usemathstyleparameter **bused in the set of the set of the set of the set of the set of the set of the set of the set of the set of the set of the set of the set of the set of the set of the set of the set of the set of the** useprofileparameter **bused in the set of the set of the set of the set of the set of the set of the set of the set of the set of the set of the set of the set of the set of the set of the set of the set of the set of the s** usereferenceparameter **busereferenceparameter**  $\ldots$ usesetupsparameter **\usesetupsparameter \usesetupsparameter \...**<br>usestaticMPfigure **the set of the set of the set of the set of the set of the set of the set of the set of the s** usestaticMPfigure **\usestaticMPfigure [..=..] [...]** usetexmodule **\usetexmodule [...] [...] [..=..]** usetypescript **busetypescript (i...)** [...] [...] [...]<br>usetypescriptfile **busetypescription has allocated has allocated has allocated has allocated busetypescriptfile** [...] usetypescriptfile **\usetypescriptfile [...]** uzijbloky **\uzijbloky [...] [...] [..=..]** uzijexternidokument **\uzijexternidokument [...] [...] [...]** uzijexterniobraz **\uzijexterniobraz [...] [...] [...] [..=..]** uzijexternizvuk **bulgarian (k. 1980)** versitexternizvuk [...] [...] uzijJSscripts **\uzijJSscripts** [...] [...] uzijmodul **\uzijmodul [...] [...] [..=..]** uzijURL **\uzijURL [...] [...] [...] [...]** uzijurl **\uzijurl [...] [...] [...] [...]** vboxreference **\vboxreference [...] {...}** verbatimstring **\verbatimstring {...}** verticalgrowingbar **\verticalgrowingbar [..=..]** verticalpositionbar **\verticalpositionbar [..=..]** viewerlayer **\viewerlayer**  $\{\ldots\}$  {...} vsedniden **\vsedniden {...}** vyberbloky **\vyberbloky [...] [...] [..=..]** vycet:example  $\vee$ YCET [...] {...} ... \par vyplnenytext  $\ldots$  **\vyplnenytext**  $\ldots$  **{...}**  $\ldots$ } vyplnovelinky **\vyplnovelinky [..=..] {...} {...}**

vysoky **\vysoky {...}** vysoky: instance  $\Huge{\wedge}$  HIGH  $\{\ldots\}$ vysoky:instance:unitshigh \unitshigh **{...}** wdofstring  $\w{otherwise}$ widthofstring **\widthofstring {...}** withoutpt **but without without without**  $\mathbf{...}$ words **\words**  $\{... \}$ writestatus **\writestatus {...} {...}** XETEX **\XETEX** XeTeX **\XeTeX** xmladdindex **\xmladdindex**  $\{...$ xmlall **\xmlall {...} {...}** xmlappendsetup **\xmlappendsetup {...}**<br>xmlapplyselectors  $\{\text{sum} \times \text{min} \}$ xmlatt **\xmlatt {...} {...}** xmlbadinclusions **\xmlbadinclusions {...}** xmlcontext **\xmlcontext**  $\{... \}$ xmlcount {...} xmldefaulttotext **\xmldefaulttotext {...}** xmldirectives **\xmldirectives {...}** xmlelement  $\{\ldots\}$  {...} {...} xmlfilter **\xmlfilter {...} {...}** xmlfirst **\xmlfirst {...} {...}** xmlflush **\xmlflush {...}** xmlflushcontext **\xmlflushcontext {...}** xmlflushlinewise **\xmlflushlinewise {...}** xmlflushpure **\xmlflushpure {...}** xmlflushspacewise **\xmlflushspacewise {...}**<br>xmlflushtext {...} xmlchainatt **\xmlchainatt**  $\{... \} \{... \}$ xmlinclusion **\xmlinclusion {...}** xmlinclusions **\xmlinclusions {...}** xmlinfo **\xmlinfo {...}** xmlinjector **\xmlinjector {...}**

WidthSpanningText  $\qquad \qquad \mathsf{WidthSpaningText} \{ \ldots \} \{ \ldots \}$ widthspanningtext **\widthspanningtext {...} {...} {...}** wordtonumber **\wordtonumber {...} {...}** writedatatolist **\writedatatolist [...] [..=..] [..=..]** xdefconvertedargument **\xdefconvertedargument \... {...}** xmlafterdocumentsetup **\xmlafterdocumentsetup {...} {...} {...}** xmlaftersetup **\xmlaftersetup {...}** {...} xmlappenddocumentsetup **\xmlappenddocumentsetup {...} {...}** xmlapplyselectors **\xmlapplyselectors {...}** xmlattdef **\xmlattdef {...} {...} {...}** xmlattribute **\xmlattribute {...} {...} {...}** xmlattributedef **\xmlattributedef {...} {...} {...} {...}** xmlbeforedocumentsetup **\xmlbeforedocumentsetup {...} {...} {...}** xmlbeforesetup **\xmlbeforesetup**  $\lambda$  \xmlbeforesetup {...} {...} xmlcommand **\xmlcommand {...}** {...} xmlconcat **\xmlconcat {...} {...} {...}** xmlconcatrange **by a set of the set of the set of the set of the set of the set of the set of the set of the set of the set of the set of the set of the set of the set of the set of the set of the set of the set of the set** xmldirectivesafter **\xmldirectivesafter {...}** xmldirectivesbefore **\xmldirectivesbefore {...}** xmldisplayverbatim **\xmldisplayverbatim {...}** xmldoif **\xmldoif {...} {...} {...}** xmldoifatt **\xmldoifatt {...} {...}** xmldoifelse **\xmldoifelse {...} {...} {...} {...}** xmldoifelseatt **\xmldoifelseatt** {...} {...} {...} xmldoifelseempty **\xmldoifelseempty {...} {...} {...} {...}** xmldoifelseselfempty **\xmldoifelseselfempty {...} {...} {...}** xmldoifelsetext **\xmldoifelsetext {...} {...} {...} {...}** xmldoifelsevalue **\xmldoifelsevalue {...} {...} {...} {...}** xmldoifnot **by a set of the set of the set of the set of the set of the set of the set of the set of the set of the set of the set of the set of the set of the set of the set of the set of the set of the set of the set of** xmldoifnotatt **\xmldoifnotatt** {...} {...} xmldoifnotselfempty **\xmldoifnotselfempty {...} {...}** xmldoifnottext **\xmldoifnottext** {...} {...} xmldoifselfempty  $\mathbb{R}$   $\mathbb{R}$  **\xmldoifselfempty**  $\{ \ldots \}$   $\{ \ldots \}$ xmldoiftext **\xmldoiftext** {...} {...} xmlflushdocumentsetups **\xmlflushdocumentsetups {...} {...}** xmlflushtext **\xmlflushtext {...}** xmlchainattdef **\xmlchainattdef** {...} {...} {...}  $xm$ chainattdef {...} {...} } xmlchecknamespace **\xmlchecknamespace {...} {...}** xmlinclude **\xmlinclude {...}** {...} {...} xmlinlineprettyprint **\xmlinlineprettyprint {...} {...}**

xmlinlineverbatim **\xmlinlineverbatim {...}** xmllast **\xmllast {...} {...}** xmllastatt **\xmllastatt** xmllastmatch **\xmllastmatch** xmllastpar **\xmllastpar** xmlloaddirectives **\xmlloaddirectives {...}** xmlmain **\xmlmain {...}** xmlname **\xmlname {...}** xmlnamespace **\xmlnamespace {...}** xmlnonspace **\xmlnonspace {...}** {...} xmlpar **\xmlpar {...} {...}** xmlpath **\xmlpath {...}** xmlpos **\xmlpos {...}**<br>xmlposition **\xmlposition \xmlposition** xmlprependsetup **\xmlprependsetup {...}** xmlpure **\xmlpure {...}** {...} xmlraw **\xmlraw {...}** xmlrefatt **\xmlrefatt {...} {...}** xmlregisteredsetups **\xmlregisteredsetups** xmlregisterns **\xmlregisterns {...} {...}** xmlremovesetup **\xmlremovesetup {...}** xmlresetinjectors **\xmlresetinjectors** xmlresetsetups **\xmlresetsetups {...}** xmlsave **\xmlsave {...}** {...} {...} <br>xmlsetatt **\xmlsetatt** {...} {...} } xmlsetentity **\xmlsetentity** {...} {...} xmlsetinjectors **\xmlsetinjectors [...]** xmlsetup **\xmlsetup {...}** {...} xmlshow **\xmlshow {...}** xmlsnippet **\xmlsnippet {...}** {...} xmlstrip **\xmlstrip {...} {...}** xmlstripped **\xmlstripped {...}** {...} xmltag **\xmltag {...}** xmltexentity  $\mathbb{R}$  **xmltexentity**  $\{... \}$  {...} xmltext **\xmltext {...} {...}** xsplitstring  $\xsplit$   $\xsplit$ xypos **\xypos {...}** Znak **\Znak {...}** Znaky **\Znaky {...}** zadnamezera **\zadnamezera** zadnehorniadolniradky **\zadnehorniadolniradky**

xmlinlineprettyprinttext **\xmlinlineprettyprinttext {...} {...}** xmlinstalldirective **\xmlinstalldirective {...} {...}** xmlloadbuffer **\xmlloadbuffer {...}** {...} {...} xmlloaddata **\xmlloaddata {...} {...} {...}** xmlloadfile **\xmlloadfile {...} {...} {...}** xmlloadonly **\xmlloadonly {...}** {...} {...} xmlmapvalue **\xmlmapvalue {...}** {...} xmlparam **\xmlparam {...} {...} {...}** xmlposition **\xmlposition \xmlposition \xmlposition \xmlposition \xmlposition \xmlprependdocumentsetup {...}** xmlprependdocumentsetup **\xmlprependdocumentsetup {...} {...}** xmlprettyprint **\xmlprettyprint {...} {...}** xmlprettyprinttext **\xmlprettyprinttext {...} {...}** xmlprocessbuffer **\xmlprocessbuffer {...} {...} {...}** xmlprocessdata **\xmlprocessdata {...} {...} {...}** xmlprocessfile **\xmlprocessfile** {...} {...}  $\{... \}$ xmlregistereddocumentsetups **\xmlregistereddocumentsetups {...} {...}** xmlremapname **\xmlremapname {...} {...} {...} {...}** xmlremapnamespace **\xmlremapnamespace {...} {...} {...}** xmlremovedocumentsetup **\xmlremovedocumentsetup {...} {...}** xmlresetdocumentsetups **\xmlresetdocumentsetups {...}** xmlsetatt **\xmlsetatt {...} {...} {...}** xmlsetattribute **\xmlsetattribute {...}** {...} {...} {...} xmlsetfunction **\xmlsetfunction {...}** {...} {...} xmlsetpar **\xmlsetpar {...} {...} {...}** xmlsetparam **\xmlsetparam {...}** {...} {...} xmlsetsetup **\xmlsetsetup {...}** {...} {...} xmlstripnolines **\xmlstripnolines**  $\{... \} \{... \}$ xmlstrippednolines **\xmlstrippednolines** {...} {...} xmltobuffer<br>xmltobufferverbose<br>xmltobufferverbose<br>xmltobufferverbose<br>xmltobufferverbose<br>xmltobufferverbose<br>xmltobufferverbose<br>xmltobufferverbose<br>xmltobufferverbose<br>xmltobufferverbose<br>xmltobufferverbose xmltobufferverbose **\xmltobufferverbose {...} {...} {...}** xmltofile **\xmltofile {...} {...} {...}** xmlvalue **\xmlvalue {...}** {...} {...}<br>xmlverbatim **\xmlverbatim \xmlverbatim** {...} xmlverbatim **\xmlverbatim {...}**

zadnezahlaviaupati **\zadnezahlaviaupati** zalozka **\zalozka [...] {...}** zarovnanovlevo **\zarovnanovlevo {...}** zarovnanovpravo **\zarovnanovpravo {...}** ziskejbuffer **\ziskejbuffer [...]** ziskejbuffer:instance \ziskatBUFFER zlomek:instance  $\{FRACTION \{... \} \{... \}$ <br>zlomek:instance:binom  $\{... \} \{... \}$ zlomek:instance:binom \binom **{...} {...}** zlomek:instance:dbinom <br>
zlomek:instance:dfrac<br>  $\{... \} \{... \}$ <br>  $\{... \}$ zlomek:instance:dfrac  $\{f... \}$ <br>zlomek:instance:frac  $\{f... \}$ zlomek:instance:frac \frac **{...} {...}** zlomek:instance:sfrac<br>
zlomek:instance:tbinom<br>  $\{... \} \{... \}$ <br>  $\{... \}$ zlomek:instance:tbinom \tbinom **{...} {...}** zlomek:instance:xxfrac \xxfrac **{...} {...}** znak **\znak {...}** znaky **\znaky**  $\{\ldots\}$ <br>zpracujbloky **\znaky**  $\{\ldots\}$ zrcadlit **\zrcadlit {...}** zref **\zref [...]** zvysit **\zvysit \...**

zachovejbloky **\zachovejbloky [...] [...]** zapisdoseznamu **\zapisdoseznamu [...] [..=..] {...} {...}** zapismeziseznam **\zapismeziseznam [...] [..=..] {...}** zaramovani **\zaramovani [..=..] {...}** zarovnanonastred **\zarovnanonastred {...}** zasobnikpoli **\zasobnikpoli [...] [...] [..=..]** ziskejznaceni **\ziskejznaceni [...] [...] [...]**  $\xfrac{ \{... \} \{... \}}{\xfrac{ \{... \} \} }$ znaceni **\znaceni (...,...) (...,...) [...]** zpracujbloky **\zpracujbloky [...] [...] [..=..]** \zvysit cd:parentheses-s

**PRAGMA ADE Ridderstraat 27 8061GH Hasselt NL www.pragma-ade.com**